# **Curve Documentation**

*Release 1.0.0*

**Curve.fi**

**Aug 01, 2021**

# **CONTENTS**

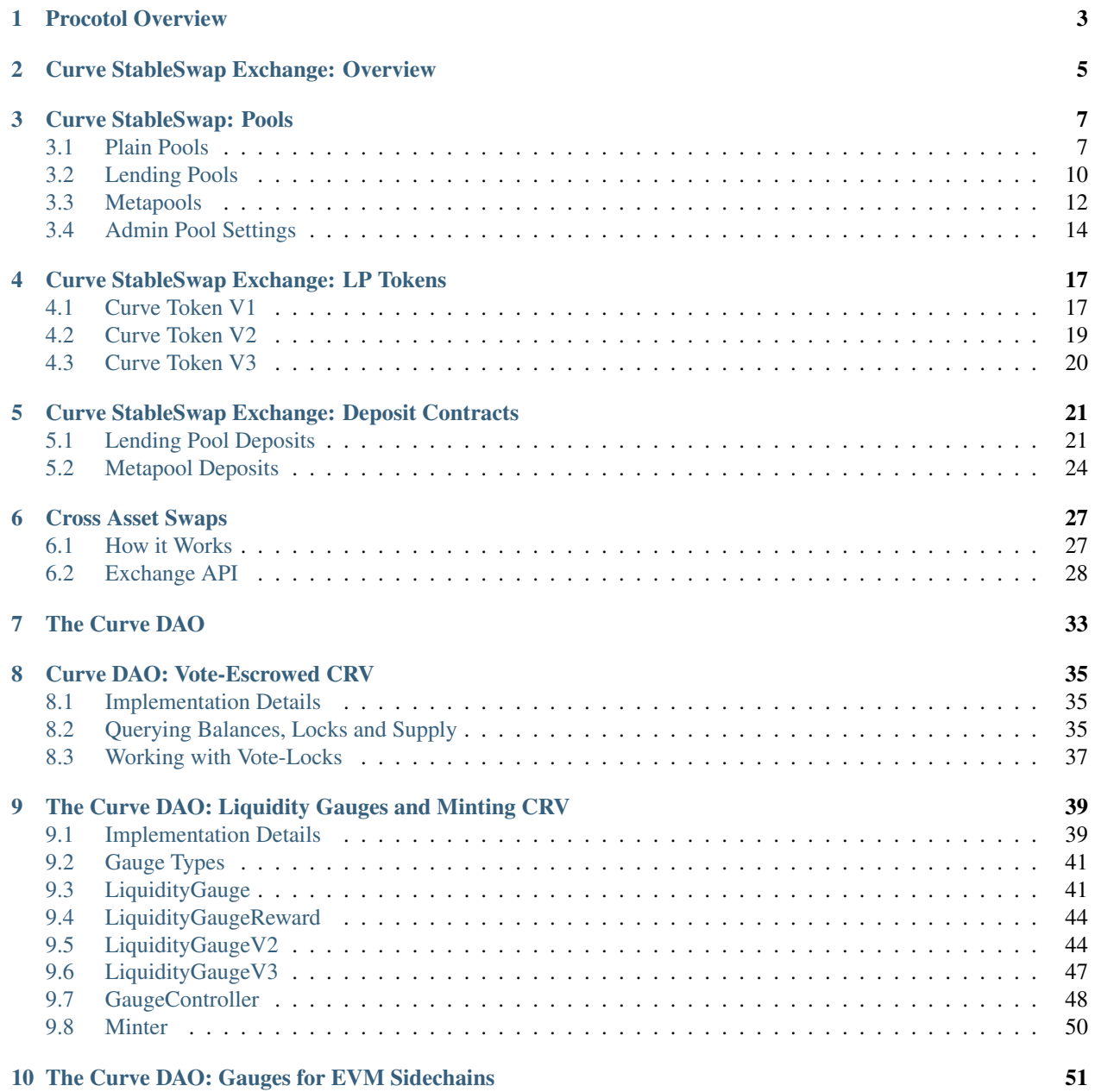

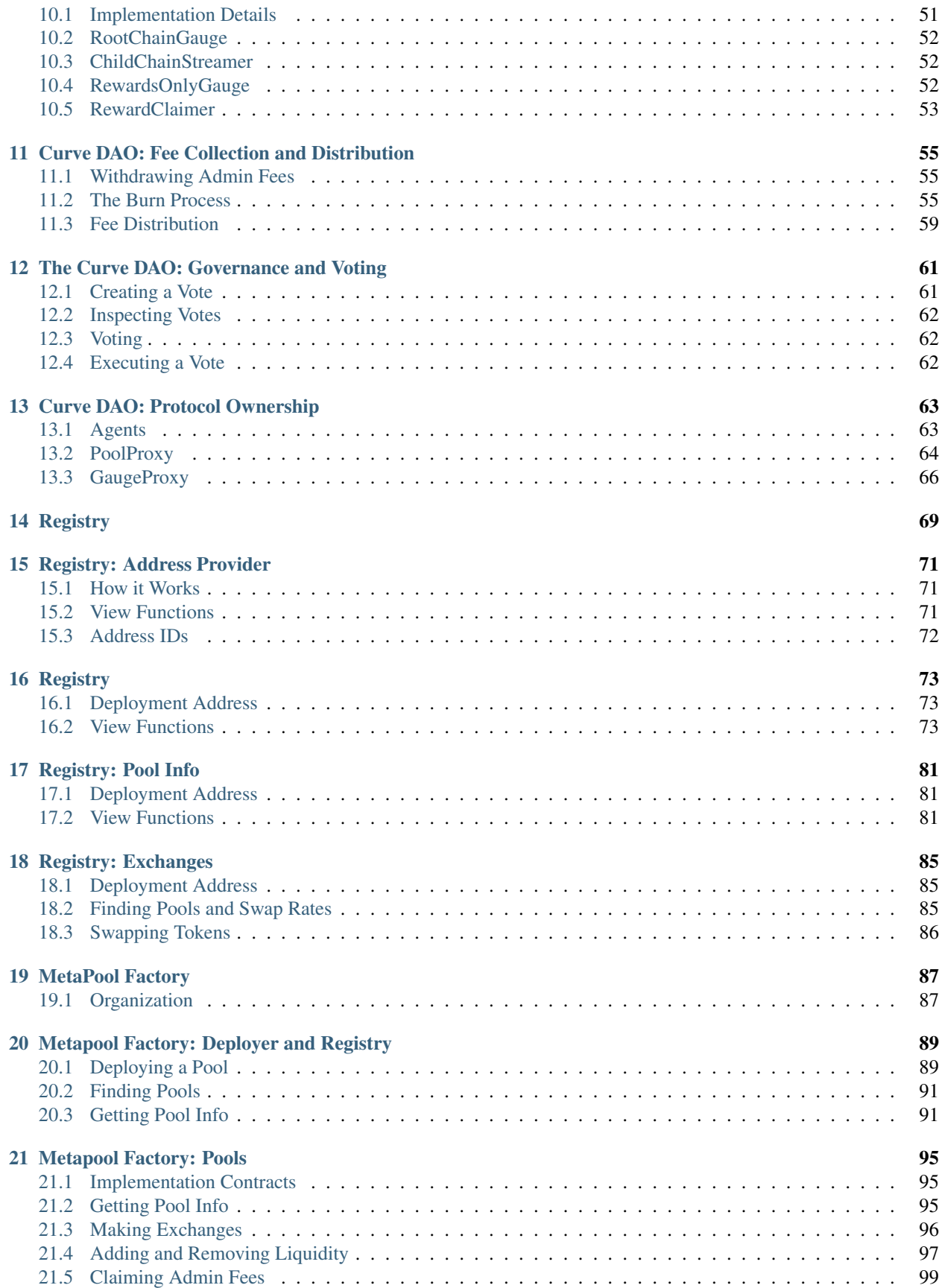

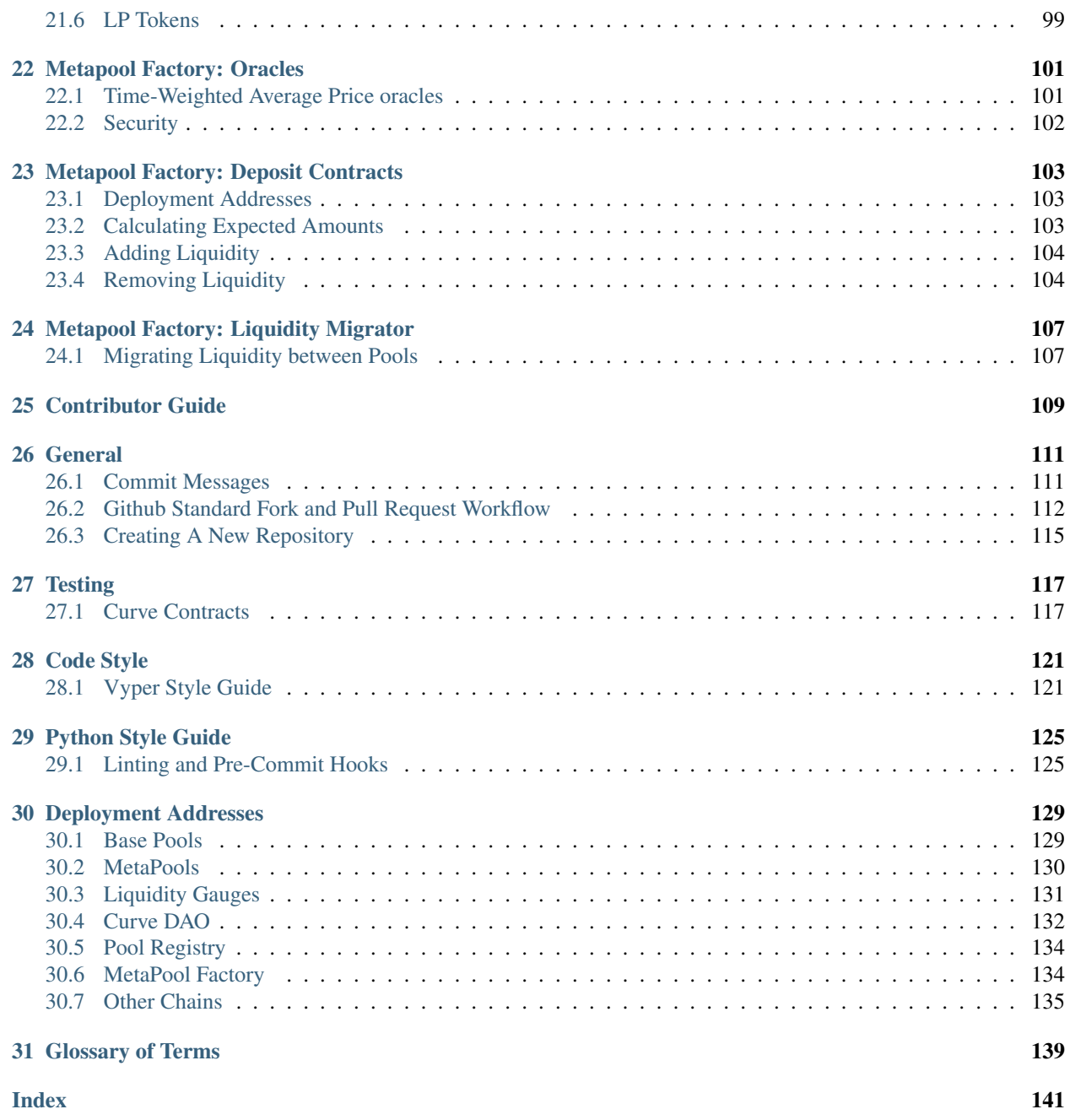

[Curve](www.curve.fi) is an exchange liquidity pool on Ethereum. Curve is designed for extremely efficient stablecoin trading and low risk, supplemental fee income for liquidity providers, without an opportunity cost.

This documentation outlines the technical implementation of the core Curve protocol and related smart contracts. It may be useful for contributors to the Curve codebase, third party integrators, or technically proficient users of the protocol.

Non-technical users may prefer the [Resources](https://resources.curve.fi/) section of the main Curve website.

Note: All code starting with  $\frac{1}{2}$  is meant to be run on your terminal. Code starting with  $\frac{1}{2}$  is meant to run inside the Brownie console.

Note: This project relies heavily upon brownie and the documentation assumes a basic familiarity with it. You may wish to view the [Brownie documentation](https://eth-brownie.readthedocs.io/en/stable/) if you have not used it previously.

# **ONE**

# **PROCOTOL OVERVIEW**

<span id="page-8-0"></span>Curve can be broadly separated into the following categories:

- *[StableSwap](#page-10-0)*: Exchange contracts and core functionality of the protocol
- The *[DAO](#page-38-0)*: Protocol governance and value accrual
- The *[Factory](#page-92-0)*: Permissionless deployment of Curve metapools
- The Registry: Standardized API and on-chain resources to aid 3rd party integrations

# **CURVE STABLESWAP EXCHANGE: OVERVIEW**

<span id="page-10-0"></span>Curve achieves extremely efficient stablecoin trades by implementing the StableSwap invariant, which has significantly lower slippage for stablecoin trades than many other prominent invariants (e.g., constant-product). Note that in this context *stablecoins* refers to tokens that are stable representations of one another. This includes, for example, USDpegged stablecoins (like DAI and USDC), but also ETH and sETH (synthetic ETH) or different versions of wrapped BTC. For a detailed overview of the StableSwap invariant design, please read the official [StableSwap whitepaper.](https://curve.fi/files/stableswap-paper.pdf)

A Curve pool is essentially a smart contract that implements the StableSwap invariant and therefore contains the logic for exchanging stable tokens. However, while all Curve pools implement the StableSwap invariant, they may come in different pool flavors.

In its simplest form, a Curve pool is an implementation of the StableSwap invariant with 2 or more tokens, which can be referred to as a *plain pool*. Alternative and more complex pool flavors include pools with lending functionality, so-called *lending pools*, as well as *metapools*, which are pools that allow for the exchange of one or more tokens with the tokens of one or more underlying base pools.

Curve also integrates with Synthetix to offer cross-asset swaps.

All exchange functionality that Curve supports, as well as noteworthy implementation details, are explained in technical depth in this section.

# **THREE**

# **CURVE STABLESWAP: POOLS**

<span id="page-12-0"></span>A Curve pool is a smart contract that implements the StableSwap invariant and thereby allows for the exchange of two or more tokens.

More broadly, Curve pools can be split into three categories:

- Plain pools: a pool where two or more stablecoins are paired against one another.
- Lending pools: a pool where two or more *wrapped* tokens (e.g., cDAI) are paired against one another, while the underlying is lent out on some other protocol.
- Metapools: a pool where a stablecoin is paired against the LP token from another pool.

Source code for Curve pools may be viewed on [GitHub.](https://github.com/curvefi/curve-contract/tree/master/contracts)

Warning: The API for plain, lending and meta[pool](https://github.com/curvefi/curve-contract/tree/master/contracts/pool-templates)s applies to all pools that are implemented based on pool [templates.](https://github.com/curvefi/curve-contract/tree/master/contracts/pool-templates) When interacting with older Curve pools, there may be differences in terms of visibility, gas efficiency and/or variable naming. Furthermore, note that older contracts use  $vyper 0.1.x...$  and that the getters generated for public arrays changed between  $0.1 \times$  and  $0.2 \times$  to accept uint256 instead of int128 in order to handle the lookups.

Please **do not** assume for a Curve pool to implement the API outlined in this section but verify this before interacting with a pool contract.

For information on code style please refer to the official *[style guide](#page-126-0)*.

# <span id="page-12-1"></span>**3.1 Plain Pools**

The simplest Curve pool is a plain pool, which is an implementation of the StableSwap invariant for two or more tokens. The key characteristic of a plain pool is that the pool contract holds all deposited assets at all times.

An example of a Curve plain pool is [3Pool,](https://github.com/curvefi/curve-contract/tree/master/contracts/pools/3pool) which contains the tokens DAI, USDC and USDT.

Note: The API of plain pools is also implemented by lending and metapools.

The following Brownie console interaction examples are using [EURS Pool.](https://etherscan.io/address/0x0Ce6a5fF5217e38315f87032CF90686C96627CAA) The template source code for plain pools may be viewed on [GitHub.](https://github.com/curvefi/curve-contract/blob/master/contracts/pool-templates/base/SwapTemplateBase.vy)

Note: Every pool has the constant private attribute N\_COINS, which is the number of coins in the pool. This is referred to by several pool methods in the API.

### **3.1.1 Getting Pool Info**

StableSwap.**coins**(*i: uint256*) → address: view

Getter for the array of swappable coins within the pool.

```
>>> pool.coins(0)
'0xdB25f211AB05b1c97D595516F45794528a807ad8'
```
StableSwap.**balances**(*i: uint256*) → uint256: view

Getter for the pool balances array.

```
>>> pool.balances(0)
2918187395
```
StableSwap.**owner**() → address: view

Getter for the admin/owner of the pool.

```
>>> pool.owner()
'0xeCb456EA5365865EbAb8a2661B0c503410e9B347'
```
StableSwap.**lp\_token**() → address: view

Getter for the *[LP token](#page-22-0)* of the pool.

```
>>> pool.lp_token()
'0x194eBd173F6cDacE046C53eACcE9B953F28411d1'
```
Note: In older Curve pools 1p\_token may not be public and thus not visible.

```
StableSwap.A() \rightarrow uint256: view
```
The *[amplification coefficient](#page-20-0)* for the pool.

```
>>> pool.A()
100
```
StableSwap.**A\_precise**() → uint256: view

The *[amplification coefficient](#page-20-0)* for the pool not scaled by A\_PRECISION (100).

**>>>** pool.A\_precise() 10000

```
StableSwap.get_virtual_price() → uint256: view
```
The current price of the pool LP token relative to the underlying pool assets. Given as an integer with 1e18 precision.

```
>>> pool.get_virtual_price()
1001692838188850782
```
#### StableSwap.**fee**() → uint256: view

The pool swap fee, as an integer with 1e10 precision.

**>>>** pool.fee() 4000000

StableSwap.**admin\_fee**() → uint256: view

The percentage of the swap fee that is taken as an admin fee, as an integer with with 1e10 precision.

Admin fee is set at 50% (5000000000) and is paid out to veCRV holders (see *[Fee Collection and Distribution](#page-60-0)*).

```
>>> pool.admin_fee()
5000000000
```
#### **3.1.2 Making Exchanges**

```
StableSwap.get_dy(i: int128, j: int128, _dx: uint256) \rightarrow uint256: view
       Get the amount of coin \overline{j} one would receive for swapping \overline{\Delta x} of coin \overline{i}.
```

```
>>> pool.get_dy(0, 1, 100)
996307731416690125
```
*Note*: In the EURS Pool, the decimals for coins (0) and coins (1) are 2 and 18, respectively.

StableSwap.**exchange**(*i: int128*, *j: int128*, *\_dx: uint256*, *\_min\_dy: uint256*) → uint256 Perform an exchange between two coins.

- i: Index value for the coin to send
- $\dagger$ : Index value of the coin to receive
- $\Delta x$ : Amount of i being exchanged
- \_min\_dy: Minimum amount of  $\overline{\dagger}$  to receive

Returns the actual amount of coin j received. Index values can be found via the coins public getter method.

```
>>> expected = pool.get_dy(0, 1, 10**2) * 0.99
>>> pool.exchange(0, 1, 10**2, expected, {"from": alice})
```
### <span id="page-14-0"></span>**3.1.3 Adding/Removing Liquidity**

StableSwap.calc token amount (*amounts: uint256[N\_COINS]*, *is deposit:*  $bool$   $\rightarrow$  uint256:

view

Calculate addition or reduction in token supply from a deposit or withdrawal.

- \_amounts: Amount of each coin being deposited
- *\_is\_deposit: Set True for deposits, False for withdrawals*

Returns the expected amount of LP tokens received. This calculation accounts for slippage, but not fees.

```
>>> pool.calc_token_amount([10**2, 10**18], True)
1996887509167925969
```

```
StableSwap.add_liquidity(_amounts: uint256[N_COINS], _min_mint_amount: uint256) → uint256
     Deposit coins into the pool.
```
- \_amounts: List of amounts of coins to deposit
- \_min\_mint\_amount: Minimum amount of LP tokens to mint from the deposit

Returns the amount of LP tokens received in exchange for the deposited tokens.

```
StableSwap.remove_liquidity(_amount: uint256, _min_amounts: uint256[N_COINS]) →
                              uint256[N_COINS]
```
Withdraw coins from the pool.

• \_amount: Quantity of LP tokens to burn in the withdrawal

• min amounts: Minimum amounts of underlying coins to receive

Returns a list of the amounts for each coin that was withdrawn.

StableSwap.**remove\_liquidity\_imbalance**(*\_amounts: uint256[N\_COINS]*, *\_max\_burn\_amount: )*  $\rightarrow$  *uint256* 

Withdraw coins from the pool in an imbalanced amount.

- \_ amounts: List of amounts of underlying coins to withdraw
- \_max\_burn\_amount: Maximum amount of LP token to burn in the withdrawal

Returns actual amount of the LP tokens burned in the withdrawal.

StableSwap.**calc\_withdraw\_one\_coin**(*\_token\_amount: uint256*, *i: int128*) → uint256 Calculate the amount received when withdrawing a single coin.

- \_token\_amount: Amount of LP tokens to burn in the withdrawal
- i: Index value of the coin to withdraw

StableSwap.**remove\_liquidity\_one\_coin**(*\_token\_amount: uint256*, *i: int128*, *\_min\_amount:*

*)*  $\rightarrow$  *uint256* 

Withdraw a single coin from the pool.

- \_token\_amount: Amount of LP tokens to burn in the withdrawal
- i: Index value of the coin to withdraw
- \_min\_amount: Minimum amount of coin to receive

Returns the amount of coin i received.

# <span id="page-15-0"></span>**3.2 Lending Pools**

Curve pools may contain lending functionality, whereby the underlying tokens are lent out on other protocols (e.g., Compound or Yearn). Hence, the main difference to a plain pool is that a lending pool does not hold the underlying token itself, but a wrapped representation of it.

Currently, Curve supports the following lending pools:

- aave: [Aave pool,](https://www.curve.fi/aave) with lending on [Aave](https://www.aave.com/)
- busd: [BUSD pool,](https://www.curve.fi/busd) with lending on [yearn.finance](https://yearn.finance/)
- compound: [Compound pool,](https://www.curve.fi/compound) with lending on [Compound](https://compound.finance/)
- ib: [Iron Bank pool,](https://www.curve.fi/ib) with lending on [Cream](https://v1.yearn.finance/lending)
- pax: [PAX pool,](https://www.curve.fi/pax) with lending on [yearn.finance](https://yearn.finance/)
- usdt: [USDT pool,](https://www.curve.fi/usdt) with lending on [Compound](https://compound.finance/)
- y: [Y pool,](https://www.curve.fi/y) with lending on [yearn.finance](https://yearn.finance/)

An example of a Curve lending pool is [Compound Pool,](https://github.com/curvefi/curve-contract/tree/master/contracts/pools/compound) which contains the wrapped tokens cDAI and cUSDC, while the underlying tokens DAI and USDC are lent out on Compound. Liquidity providers of the Compound Pool therefore receive interest generated on Compound in addition to fees from token swaps in the pool.

Implementation of lending pools may differ with respect to how wrapped tokens accrue interest. There are two main types of wrapped tokens that are used by lending pools:

• cToken-style tokens: These are tokens, such as interest-bearing cTokens on Compound (e.g., cDAI) or on yTokens on Yearn, where interest accrues as the rate of the token increases.

• aToken-style tokens: These are tokens, such as aTokens on AAVE (e.g., aDAI), where interest accrues as the balance of the token increases.

The template source code for lending pools may be viewed on [GitHub.](https://github.com/curvefi/curve-contract/blob/master/contracts/pool-templates/y/SwapTemplateY.vy)

Note: Lending pools also implement the API from *[plain pools](#page-12-1)*.

### **3.2.1 Getting Pool Info**

StableSwap.**underlying\_coins**(*i: uint256*) → address: view Getter for the array of **underlying** coins within the pool.

```
>>> lending_pool.coins(0)
'0x5d3a536E4D6DbD6114cc1Ead35777bAB948E3643'
>>> lending_pool.coins(1)
'0x39AA39c021dfbaE8faC545936693aC917d5E7563'
```
### **3.2.2 Making Exchanges**

Like plain pools, lending pools have the exchange method. However, in the case of lending pools, calling exchange performs a swap between two wrapped tokens in the pool.

For example, calling exchange on the Compound Pool, would result in a swap between the wrapped tokens cDAI and cUSDC.

StableSwap.**exchange\_underlying**(*i: int128, j: int128, dx: uint256, min\_dy: uint256*)  $\rightarrow$  uint256

Perform an exchange between two underlying tokens. Index values can be found via the underlying coins public getter method.

- i: Index value for the underlying coin to send
- $\bullet$   $\uparrow$ : Index value of the underlying coin to receive
- \_dx: Amount of *i* being exchanged
- \_min\_dy: Minimum amount of *j* to receive

Returns the actual amount of coin j received.

Note: Older Curve lending pools may not implement the same signature for exchange\_underlying. For instance, [Compound pool](https://github.com/curvefi/curve-contract/blob/master/contracts/pools/compound/StableSwapCompound.vy#L474) does not return anything for exchange\_underlying and therefore costs more in terms of gas.

### **3.2.3 Adding/Removing Liquidity**

The function signatures for adding and removing liquidity to a lending pool are *mostly* the same as for a *[plain pool](#page-14-0)*. However, for lending pools, liquidity is added and removed in the wrapped token, not the underlying.

In order to be able to add and remove liquidity in the underlying token (e.g., remove DAI from Compound Pool instead of cDAI) there exists a Deposit  $\leq POOL$ . vy contract (e.g., [\(DepositCompound.vy\)](https://github.com/curvefi/curve-contract/blob/master/contracts/pools/compound/DepositCompound.vy).

Warning: Older Curve lending pools (e.g., Compound Pool) do not implement all plain pool methods for *[adding](#page-14-0) [and removing liquidity](#page-14-0)*. For instance, remove\_liquidity\_one\_coin is not implemented by Compound Pool).

Some newer pools (e.g., [IB\)](https://github.com/curvefi/curve-contract/blob/master/contracts/pools/ib/StableSwapIB.vy) have a modified signature for add  $li$ quidity and allow the caller to specify whether the deposited liquidity is in the wrapped *or* underlying token.

StableSwap.**add\_liquidity**(*\_amounts: uint256[N\_COINS]*, *\_min\_mint\_amount: uint256*,  $\_\_use\_underlying: \text{bool} = \text{False}$  $\_\_use\_underlying: \text{bool} = \text{False}$  $\_\_use\_underlying: \text{bool} = \text{False}$ )  $\rightarrow$  uint256

Deposit coins into the pool.

- \_amounts: List of amounts of coins to deposit
- \_min\_mint\_amount: Minimum amount of LP tokens to mint from the deposit
- use underlying If True, deposit underlying assets instead of wrapped assets.

Returns amount of LP tokens received in exchange for the deposited tokens.

# <span id="page-17-0"></span>**3.3 Metapools**

A metapool is a pool where a stablecoin is paired against the LP token from another pool, a so-called *base pool*.

For example, a liquidity provider may deposit DAI into [3Pool](https://etherscan.io/address/0xbebc44782c7db0a1a60cb6fe97d0b483032ff1c7#code) and in exchange receive the pool's LP token 3CRV. The 3CRV LP token may then be deposited into the [GUSD metapool,](https://etherscan.io/address/0x4f062658EaAF2C1ccf8C8e36D6824CDf41167956) which contains the coins GUSD and 3CRV, in exchange for the metapool's LP token gusd3CRV. The obtained LP token may then be staked in the metapool's liquidity gauge for CRV rewards.

Metapools provide an opportunity for the base pool liquidity providers to earn additional trading fees by depositing their LP tokens into the metapool. Note that the CRV rewards received for staking LP tokens into the pool's liquidity gauge may differ for the base pool's liquidity gauge and the metapool's liquidity gauge. For details on liquidity gauges and protocol rewards, please refer to *[Liquidity Gauges and Minting CRV](#page-44-0)*.

Note: Metapools also implement the API from *[plain pools](#page-12-1)*.

### **3.3.1 Getting Pool Information**

StableSwap.**base\_coins**(*i: uint256*) → address: view

Get the coins of the base pool.

```
>>> metapool.base_coins(0)
'0x6B175474E89094C44Da98b954EedeAC495271d0F'
>>> metapool.base_coins(1)
'0xA0b86991c6218b36c1d19D4a2e9Eb0cE3606eB48'
```
(continues on next page)

(continued from previous page)

```
>>> metapool.base_coins(2)
'0xdAC17F958D2ee523a2206206994597C13D831ec7'
```
StableSwap.**coins**(*i: uint256*) → address: view

Get the coins of the metapool.

```
>>> metapool.coins(0)
'0x056Fd409E1d7A124BD7017459dFEa2F387b6d5Cd'
>>> metapool.coins(1)
'0x6c3F90f043a72FA612cbac8115EE7e52BDe6E490'
```
In this console example, coins(0) is the metapool's coin (GUSD) and coins(1) is the LP token of the base pool (3CRV).

StableSwap.**base\_pool**() → address: view

Get the address of the base pool.

```
>>> metapool.base_pool()
'0xbEbc44782C7dB0a1A60Cb6fe97d0b483032FF1C7'
```
StableSwap.**base\_virtual\_price**() → uint256: view

Get the current price of the base pool LP token relative to the underlying base pool assets.

Note that the base pool's virtual price is only fetched from the base pool *if* the cached price has expired. A fetched based pool virtual price is cached for 10 minutes (BASE\_CACHE\_EXPIRES: constant(int128)  $= 10 \star 60$ ).

```
>>> metapool.base_virtual_price()
1014750545929625438
```

```
StableSwap.base_cache_update() → uint256: view
```
Get the timestamp at which the base pool virtual price was last cached.

```
>>> metapool.base_cache_updated()
1616583340
```
### **3.3.2 Making Exchanges**

Similar to lending pools, on metapools exchanges can be made either between the coins the metapool actually holds (another pool's LP token and some other coin) *or* between the metapool's underlying coins. In the context of a metapool, underlying coins refers to the metapool's coin and any of the base pool's coins. The base pool's LP token is not included as an underlying coin.

For example, the GUSD metapool would have the following:

- Coins: GUSD, 3CRV (3Pool LP)
- Underlying coins: GUSD, DAI, USDC, USDT

Note: While metapools contain public getters for coins and base coins, there exists no getter for obtaining a list of all underlying coins.

StableSwap.**exchange**(*i: int128*, *j: int128*, *\_dx: uint256*, *\_min\_dy: uint256*) → uint256

Perform an exchange between two (non-underlying) coins in the metapool. Index values can be found via the coins public getter method.

- i: Index value for the coin to send
- $\exists$ : Index valie of the coin to receive
- $\_\mathrm{dx}$ : Amount of i being exchanged
- \_min\_dy: Minimum amount of j to receive

Returns the actual amount of coin  $\dot{\uparrow}$  received.

StableSwap.**exchange\_underlying**(*i: int128*, *j: int128*, *\_dx: uint256*, *\_min\_dy: uint256*) → uint256 Perform an exchange between two underlying coins. Index values are the coins followed by the base\_coins, where the base pool LP token is not included as a value.

- i: Index value for the underlying coin to send
- $\exists$ : Index valie of the underlying coin to recieve
- $\Delta x$ : Amount of i being exchanged
- \_min\_dy: Minimum amount of underlying coin  $\dot{\uparrow}$  to receive

Returns the actual amount of underlying coin  $\dot{\tau}$  received.

The template source code for metapools may be viewed on [GitHub.](https://github.com/curvefi/curve-contract/blob/master/contracts/pool-templates/meta/SwapTemplateMeta.vy)

# <span id="page-19-0"></span>**3.4 Admin Pool Settings**

The following are methods that may only be called by the pool admin (owner).

Additionally, some admin methods require a two-phase transaction process, whereby changes are committed in a first transaction and after a forced delay applied via a second transaction. The minimum delay after which a committed action can be applied is given by the constant pool attribute admin\_actions\_delay, which is set to 3 days.

### **3.4.1 Pool Ownership**

```
StableSwap.commit_transfer_ownership(_owner: address)
```
Initiate an ownership transfer of pool to \_owner.

Callable only by the ownership admin. The ownership can not be transferred before transfer\_ownership\_deadline, which is the timestamp of the current block delayed by admin\_actions\_delay.

```
StableSwap.apply_transfer_ownership()
```
Transfers ownership of the pool from current owner to the owner previously set via commit\_transfer\_ownership.

Warning: Pool ownership can only be transferred once.

```
StableSwap.revert_transfer_ownership()
```
Reverts any previously committed transfer of ownership. This method resets the transfer ownership deadline to 0.

### <span id="page-20-0"></span>**3.4.2 Amplification Coefficient**

The amplification co-efficient ("A") determines a pool's tolerance for imbalance between the assets within it. A higher value means that trades will incur slippage sooner as the assets within the pool become imbalanced.

Note: Within the pools, A is in fact implemented as  $1 / A$  and therefore a higher value implies that the pool will be more tolerant to slippage when imbalanced.

The appropriate value for A is dependent upon the type of coin being used within the pool.

It is possible to modify the amplification coefficient for a pool after it has been deployed. However, it requires a vote within the Curve DAO and must reach a 15% quorum.

StableSwap.**ramp\_A**(*\_future\_A: uint256*, *\_future\_time: uint256*) Ramp A up or down by setting a new A to take effect at a future point in time.

- \_future\_A: New future value of A
- future time: Timestamp at which new A should take effect

```
StableSwap.stop ramp A()
```
Stop ramping A up or down and sets A to current A.

### **3.4.3 Trade Fees**

Curve pools charge fees on token swaps, where the fee may differ between pools. An admin fee is charged on the pool fee. For an overview of how fees are distributed, please refer to *[Fee Collection and Distribution](#page-60-0)*.

StableSwap.**commit\_new\_fee**(*\_new\_fee: uint256*, *\_new\_admin\_fee: uint256*) Commit new pool and admin fees for the pool. These fees do not take immediate effect.

- new fee: New pool fee
- new admin fee: New admin fee (expressed as a percentage of the pool fee)

Note: Both the pool fee and the admin\_fee are capped by the constants MAX\_FEE and MAX\_ADMIN\_FEE, respectively. By default MAX\_FEE is set at 50% and MAX\_ADMIN\_FEE at 100% (which is charged on the MAX\_FEE amount).

```
StableSwap.apply_new_fee()
```
Apply the previously committed new pool and admin fees for the pool.

Note: Unlike ownership transfers, pool and admin fees may be set more than once.

```
StableSwap.revert_new_parameters()
```
Resets any previously committed new fees.

```
StableSwap.admin_balances(i: uint256) → uint256
```
Get the admin balance for a single coin in the pool.

• i: Index of the coin to get admin balance for

Returns the admin balance for coin i.

#### StableSwap.**withdraw\_admin\_fees**()

Withdraws and transfers admin fees of the pool to the pool owner.

#### StableSwap.**donate\_admin\_fees**()

Donate all admin fees to the pool's liquidity providers.

Note: Older Curve pools do not implement this method.

# **3.4.4 Kill a Pool**

#### StableSwap.**kill\_me**()

Pause a pool by setting the is\_killed boolean flag to True.

This disables the following pool functionality: \* add\_liquidity \* exchange \* remove\_liquidity\_imbalance \* remove\_liquidity\_one\_coin

Hence, when paused, it is only possible for existing LPs to remove liquidity via remove liquidity.

Note: Pools can only be killed within the first 30 days after deployment.

```
StableSwap.unkill_me()
```
Unpause a pool that was previously paused, re-enabling exchanges.

# **CURVE STABLESWAP EXCHANGE: LP TOKENS**

<span id="page-22-0"></span>In exchange for depositing coins into a Curve pool (see *[Curve Pools](#page-12-0)*), liquidity providers receive pool LP tokens. A Curve pool LP token is an ERC20 contract specific to the Curve pool. Hence, LP tokens are transferrable. Holders of pool LP tokens may stake the token into a pool's *[liquidity gauge](#page-44-0)* in order to receive CRV token rewards. Alternatively, if the LP token is supported by a metapool, the token may be deposited into the respective metapool in exchange for the metapool's LP token (see *[here](#page-17-0)*).

The following versions of Curve pool LP tokens exist:

- [CurveTokenV1:](https://github.com/curvefi/curve-contract/blob/master/contracts/tokens/CurveTokenV1.vy) LP token targetting Vyper [^0.1.0-beta.16](https://vyper.readthedocs.io/en/stable/release-notes.html#v0-1-0-beta-16)
- [CurveTokenV2:](https://github.com/curvefi/curve-contract/blob/master/contracts/tokens/CurveTokenV2.vy) LP token targetting Vyper [^0.2.0](https://vyper.readthedocs.io/en/stable/release-notes.html#v0-2-1)
- [CurveTokenV3:](https://github.com/curvefi/curve-contract/blob/master/contracts/tokens/CurveTokenV3.vy) LP token targetting Vyper [^0.2.0](https://vyper.readthedocs.io/en/stable/release-notes.html#v0-2-1) with gas optimizations

The version of each pool's LP token can be found in the *[Deployment Addresses](#page-134-0)*.

Note: For older Curve pools the token attribute is not always public and a getter has not been explicitly implemented.

# <span id="page-22-1"></span>**4.1 Curve Token V1**

The implementation for a Curve Token V1 may be viewed on [GitHub.](https://github.com/curvefi/curve-contract/blob/master/contracts/tokens/CurveTokenV1.vy)

CurveToken.name()  $\rightarrow$  string[64]: view

Get the name of the token.

```
>>> lp_token.name()
'Curve.fi yDAI/yUSDC/yUSDT/yBUSD'
```
CurveToken.**symbol**() → string[32]: view Get the token symbol.

```
>>> lp_token.symbol()
'yDAI+yUSDC+yUSDT+yBUSD'
```
CurveToken.**decimals**() → uint256: view

Get the number of decimals for the token.

```
>>> lp_token.decimals()
18
```
CurveToken.**balanceOf**(*account: address*) → uint256: view

Get the token balance for an account.

• account: Address to get the token balance for

```
>>> lp_token.balanceOf("0x69fb7c45726cfe2badee8317005d3f94be838840")
72372801850459006740117197
```
CurveToken.**totalSupply**() → uint256: view

Get the total token supply.

```
>>> lp_token.totalSupply()
73112516629065063732935484
```
CurveToken.**allowance**(*\_owner: address*, *\_spender: address*) → uint256: view Get the allowance of an account to spend on behalf of some other account.

- \_owner: Account that is paying when \_spender spends the allowance
- \_spender: Account that can spend up to the allowance

Returns the allowance of \_spender for \_owner.

CurveToken.**transfer**(*\_to: address*, *\_value: uint256*) → [bool](https://docs.python.org/3.8/library/functions.html#bool)

Transfer tokens to a specified address.

- to: Receiver of the tokens
- \_value: Amount of tokens to transfer

Returns True if the transfer succeeded.

CurveToken.**transferFrom**(*\_from: address*, *\_to: address*, *\_value: uint256*) → [bool](https://docs.python.org/3.8/library/functions.html#bool)

Transfer tokens from one address to another. Note that while this function emits a Transfer event, this is not required as per the specification, and other compliant implementations may not emit the event.

- \_from: Address which you want to send tokens from
- to: Address which you want to transfer to
- \_value: Amount of tokens to be transferred

Returns True if transfer succeeded.

CurveToken.**approve**(*\_spender: address*, *\_value: uint256*) → [bool](https://docs.python.org/3.8/library/functions.html#bool)

Approve the passed address to spend the specified amount of tokens on behalf of msq.sender.

Beware that changing an allowance with this method brings the risk that someone may use both the old and the new allowance by unfortunate transaction ordering. One possible solution to mitigate this race condition is to first reduce the spender's allowance to 0 and set the desired value afterwards (see this [GitHub issue\)](https://github.com/ethereum/EIPs/issues/20#issuecomment-263524729).

- \_spender: Address which will spend the funds.
- value: Amount of tokens to be spent.

Returns True if approval succeeded.

Warning: For Curve LP Tokens V1 and V2, non-zero to non-zero approvals are prohibited. Instead, after every non-zero approval, the allowance for the spender must be reset to 0.

### **4.1.1 Minter Methods**

The following methods are only callable by the minter (private attribute).

Note: For Curve Token V1, the minter attribute is not public.

```
CurveToken.mint(_to: address, _value: uint256)
```
Mint an amount of the token and assign it to an account. This encapsulates the modification of balances such that the proper events are emitted.

- to: Address that will receive the created tokens
- \_value: Amount that will be created
- CurveToken.**burn**(*\_value: uint256*) Burn an amount of the token of msg.sender.
	- \_value: Token amount that will be burned
- CurveToken.**burnFrom**(*\_to: address*, *\_value: uint256*) Burn an amount of the token from a given account.
	- \_to: Account whose tokens will be burned
	- \_value: Amount that will be burned

```
CurveToken.set_minter(_minter: address)
     Set a new minter for the token.
```
• \_minter: Address of the new minter

# <span id="page-24-0"></span>**4.2 Curve Token V2**

The implementation for a Curve Token V2 may be viewed on [GitHub.](https://github.com/curvefi/curve-contract/blob/master/contracts/tokens/CurveTokenV2.vy)

Note: Compared to Curve Token v1, the following changes have been made to the API:

- minter attribute is public and therefore a minter getter has been generated
- name and symbol attributes can be set via set\_name
- mint method returns bool
- burnFrom method returns bool
- burn method has been removed

Warning: For Curve LP Tokens V1 and V2, non-zero to non-zero approvals are prohibited. Instead, after every non-zero approval, the allowance for the spender must be reset to 0.

```
CurveToken.minter() → address: view
     Getter for the address of the minter of the token.
```

```
CurveToken.set_name(_name: String[64], _symbol: String[32])
     Set the name and symbol of the token.
```
- name: New name of token
- \_symbol: New symbol of token

This method can only be called by minter.

CurveToken.**mint**(*\_to: address*, *\_value: uint256*) → [bool](https://docs.python.org/3.8/library/functions.html#bool)

Mint an amount of the token and assign it to an account. This encapsulates the modification of balances such that the proper events are emitted.

Returns True if not reverted.

CurveToken.**burnFrom**( $\angle$ *to: address,*  $\angle$ *value: uint256*)  $\rightarrow$  [bool](https://docs.python.org/3.8/library/functions.html#bool) Burn an amount of the token from a given account.

- Lo: Account whose tokens will be burned
- \_value: Amount that will be burned

Returns True if not reverted.

# <span id="page-25-0"></span>**4.3 Curve Token V3**

The Curve Token V3 is more gas efficient than versions 1 and 2.

Note: Compared to the Curve Token V2 API, there have been the following changes:

• increaseAllowance and decreaseAllowance methods added to mitigate race conditions

The implementation for a Curve Token V3 may be viewed on [GitHub.](https://github.com/curvefi/curve-contract/blob/master/contracts/tokens/CurveTokenV3.vy)

```
CurveToken.increaseAllowance(_spender: address, _added_value: uint256) → bool
     Increase the allowance granted to _spender by the msg.sender.
```
This is alternative to approve that can be used as a mitigation for the potential race condition.

- spender: Address which will transfer the funds
- \_added\_value: Amount of to increase the allowance

Returns True if success.

```
CurveToken.decreaseAllowance(_spender: address, _subtracted_value: uint256) → bool
     Decrease the allowance granted to spender by the msq.sender.
```
This is alternative to {approve} that can be used as a mitigation for the potential race condition.

- \_spender: Address which will transfer the funds
- \_subtracted\_value: Amount of to decrease the allowance

Returns True if success.

**FIVE**

# <span id="page-26-0"></span>**CURVE STABLESWAP EXCHANGE: DEPOSIT CONTRACTS**

Curve pools may rely on a different contract, called a *deposit zap* for the addition and removal of underlying coins. This is particularly useful for lending pools, which may only support the addition/removal of wrapped coins. Furthermore, deposit zaps are also useful for metapools, which do not support the addition/removal of base pool coins.

# <span id="page-26-1"></span>**5.1 Lending Pool Deposits**

While Curve lending pools support swaps in both the wrapped *and* underlying coins, not all lending pools allow liquidity providers to deposit or withdraw the underlying coin.

For example, the Compound Pool allows swaps between cDai and cUSDC (wrapped coins), as well as swaps between DAI and USDC (underlying coins). However, liquidity providers are not able to deposit DAI or USDC to the pool directly. The main reason for why this is not supported by all Curve lending pools lies in the [size limit of contracts.](https://github.com/ethereum/EIPs/blob/master/EIPS/eip-170.md) Lending pools may differ in complexity and can end up being very close to the contract byte code size limit. In order to overcome this restriction, liquidity can be added and removed to and from a lending pool in the underlying coins via a different contract, called a *deposit zap*, tailored to lending pools.

For an overview of the Curve lending pool implementation, please refer to the *[Lending Pool](#page-15-0)* section.

The template source code for a lending pool deposit zap may be viewed on [GitHub.](https://github.com/curvefi/curve-contract/blob/master/contracts/pool-templates/y/DepositTemplateY.vy)

Note: Lending pool deposit zaps may differ in their API. Older pools do not implement the newer [API template.](https://github.com/curvefi/curve-contract/blob/master/contracts/pool-templates/y/DepositTemplateY.vy)

## **5.1.1 Deposit Zap API (OLD)**

Older Curve lending pool deposit zaps do not implement the [template API.](https://github.com/curvefi/curve-contract/blob/master/contracts/pool-templates/y/DepositTemplateY.vy) The deposit zaps which employ an older API are:

- DepositBUSD: [BUSD pool deposit zap](https://etherscan.io/address/0xb6c057591e073249f2d9d88ba59a46cfc9b59edb#code)
- DepositCompound: [Compound pool deposit zap](https://etherscan.io/address/0xeb21209ae4c2c9ff2a86aca31e123764a3b6bc06#code)
- DepositPAX: [PAX pool deposit zap](https://etherscan.io/address/0xa50ccc70b6a011cffddf45057e39679379187287#code)
- DepositUSDT: [USDT pool deposit zap](https://etherscan.io/address/0xac795d2c97e60df6a99ff1c814727302fd747a80#code)
- DepositY: [Y pool deposit zap](https://etherscan.io/address/0xbbc81d23ea2c3ec7e56d39296f0cbb648873a5d3#readContract)

While not a lending pool, note that the following contract also implements the newer deposit zap API:

• DepositSUSD: [SUSD pool deposit zap](https://etherscan.io/address/0xfcba3e75865d2d561be8d220616520c171f12851#code)

#### **Get Deposit Zap Information**

Note: Getters generated for public arrays changed between Vyper  $0.1 \times$  and  $0.2 \times$  to accept uint256 instead of int128 in order to handle the lookups. Older deposit zap contracts (v1) use vyper  $0.1.x...$ , while newer zaps  $(v2)$  use vyper  $0.2.x...$ 

The following Brownie console interaction examples are using the [Compound Pool Deposit Zap.](https://etherscan.io/address/0xeb21209ae4c2c9ff2a86aca31e123764a3b6bc06)

DepositZap.**curve**() → address: view Getter for the pool associated with this deposit contract.

```
>>> zap.curve()
'0xA2B47E3D5c44877cca798226B7B8118F9BFb7A56'
```
DepositZap.**underlying\_coins**(*i: int128*) → address: view Getter for the array of **underlying** coins within the associated pool.

• i: Index of the underlying coin for which to get the address

```
>>> zap.underlying_coins(0)
'0x6B175474E89094C44Da98b954EedeAC495271d0F'
>>> zap.underlying_coins(1)
'0xA0b86991c6218b36c1d19D4a2e9Eb0cE3606eB48'
```
DepositZap.**coins**(*i: int128*) → address: view

Getter for the array of wrapped coins within the associated pool.

• i: Index of the coin for which to get the address

```
>>> zap.coins(0)
'0x5d3a536E4D6DbD6114cc1Ead35777bAB948E3643'
>>> zap.coins(1)
'0x39AA39c021dfbaE8faC545936693aC917d5E7563'
```
DepositZap.**token**()  $\rightarrow$  address: view Getter for the LP token of the associated pool.

```
>>> zap.token()
'0x845838DF265Dcd2c412A1Dc9e959c7d08537f8a2'
```
#### **Adding/Removing Liquidity**

```
DepositZap.add_liquidity(uamounts: uint256[N_COINS], min_mint_amount: uint256)
     Wrap underlying coins and deposit them in the pool
```
- uamounts: List of amounts of underlying coins to deposit
- min\_mint\_amount: Minimum amount of LP token to mint from the deposit

DepositZap.**remove\_liquidity**(*\_amount: uint256*, *min\_uamounts: uint256[N\_COINS]*) Withdraw and unwrap coins from the pool.

- \_amount: Quantity of LP tokens to burn in the withdrawal
- min\_uamounts: Minimum amounts of underlying coins to receive

DepositZap.**remove\_liquidity\_imbalance**(*uamounts: uint256[N\_COINS]*, *max\_burn\_amount:*

*uint256*)

Withdraw and unwrap coins from the pool in an imbalanced amount.

- uamounts: List of amounts of underlying coins to withdraw
- max burn amount: Maximum amount of LP token to burn in the withdrawal

DepositZap.**remove\_liquidity\_one\_coin**(*\_token\_amount: uint256*, *i: int128*, *min\_uamount:*

*uint256*, *donate\_dust: [bool](https://docs.python.org/3.8/library/functions.html#bool) = False*)

Withdraw and unwrap a single coin from the pool

- \_token\_amount: Amount of LP tokens to burn in the withdrawal
- i: Index value of the coin to withdraw
- min\_uamount: Minimum amount of underlying coin to receive

DepositZap.**calc\_withdraw\_one\_coin**(*\_token\_amount: uint256*, *i: int128*) → uint256 Calculate the amount received when withdrawing a single underlying coin.

- \_token\_amount: Amount of LP tokens to burn in the withdrawal
- i: Index value of the coin to withdraw

DepositZap.**withdraw\_donated\_dust**()

Donates any LP tokens of the associated pool held by this contract to the contract owner.

# **5.1.2 Deposit Zap API (NEW)**

Compared to the older deposit zaps, the newer zaps mainly optimize for gas efficiency. The API is only modified in part, specifically with regards to return values and variable naming.

#### **Get Deposit Zap Information**

DepositZap.**curve**() → address: view Getter for the pool associated with this deposit contract.

DepositZap.**underlying\_coins**(*i: uint256*) → address: view Getter for the array of **underlying** coins within the associated pool.

• i: Index of the underlying coin for which to get the address

DepositZap.**coins**(*i: uint256*)  $\rightarrow$  address: view

Getter for the array of **wrapped** coins within the associated pool.

• i: Index of the coin for which to get the address

DepositZap.**lp\_token**() → address: view Getter for the LP token of the associated pool.

#### **Adding/Removing Liquidity**

DepositZap.**add\_liquidity**(*\_underlying\_amounts: uint256[N\_COINS]*, *\_min\_mint\_amount:*

*)*  $\rightarrow$  *uint256* Wrap underlying coins and deposit them in the pool

- \_underlying\_amounts: List of amounts of underlying coins to deposit
- \_min\_mint\_amount: Minimum amount of LP tokens to mint from the deposit

Returns the amount of LP token received in exchange for the deposited amounts.

DepositZap.**remove\_liquidity**(*\_amount: uint256*, *\_min\_underlying\_amounts: uint256[N\_COINS]*)  $\rightarrow$  uint256[N\_COINS]

Withdraw and unwrap coins from the pool.

- amount: Quantity of LP tokens to burn in the withdrawal
- \_min\_underlying\_amounts: Minimum amounts of underlying coins to receive

Returns list of amounts of underlying coins that were withdrawn.

DepositZap.**remove\_liquidity\_imbalance**(*\_underlying\_amounts: uint256[N\_COINS]*, *max\_burn\_amount: uint256*)  $\rightarrow$  uint256[N\_COINS] Withdraw and unwrap coins from the pool in an imbalanced amount. Amounts in *\_underlying\_amounts* correspond to withdrawn amounts before any fees charge for unwrapping.

• \_underlying\_amounts: List of amounts of underlying coins to withdraw

• \_max\_burn\_amount: Maximum amount of LP token to burn in the withdrawal

Returns list of amounts of underlying coins that were withdrawn.

#### DepositZap.**remove\_liquidity\_one\_coin**(*\_amount: uint256*, *i: int128*, *\_min\_underlying\_amount:*

*)*  $\rightarrow$  *uint256* 

Withdraw and unwrap a single coin from the pool

- amount: Amount of LP tokens to burn in the withdrawal
- i: Index value of the coin to withdraw
- \_min\_underlying\_amount: Minimum amount of underlying coin to receive

Returns amount of underlying coin received.

# <span id="page-29-0"></span>**5.2 Metapool Deposits**

While Curve metapools support swaps between base pool coins, the base pool LP token and metapool coins, they do not allow liquidity providers to deposit and/or withdraw base pool coins.

For example, the GUSD metapool is a pool consisting of GUSD and 3CRV (the LP token of the 3Pool) and allows for swaps between GUSD, DAI, USDC, USDT and 3CRV. However, liquidity providers are not able to deposit DAI, USDC or USDT to the pool directly. The main reason why this is not possible lies in the maximum byte code size of contracts. Metapools are complex and can therefore end up being very close to the contract byte code size limit. In order to overcome this restriction, liquidity can be added and removed to and from a metapool in the base pool's coins through a metapool deposit zap.

For an overview of the Curve metapool implementation, please refer to the *[Metapool](#page-17-0)* section.

The template source code for a metapool deposit "zap" may be viewed on [GitHub.](https://github.com/curvefi/curve-contract/blob/master/contracts/pool-templates/meta/DepositTemplateMeta.vy)

A list of all deployed metapool deposit zaps can be found *[here](#page-135-0)*.

Note: Metapool deposit zaps contain the following private and hardcoded constants:

- N\_COINS: Number of coins in the metapool (excluding base pool coins)
- BASE\_N\_COINS: Number of coins in the base pool
- N\_ALL\_COINS: All coins in the metapool, excluding the base pool LP token (N\_COINS + BASE\_N\_COINS - 1)

#### **5.2.1 Get Deposit Zap Information**

DepositZap.**pool**()  $\rightarrow$  address: view Getter for the metapool associated with this deposit contract.

DepositZap.**base\_pool**() → address: view Getter for the base pool of the metapool associated with this deposit contract.

DepositZap.**base\_coins**(*i: uint256*) → address: view Getter for the array of the coins of the metapool's base pool.

• i: Index of the underlying coin for which to get the address

```
DepositZap.coins(i: uint256) → address: view
     Getter for the array of metapool's coins.
```
• i: Index of the coin for which to get the address

DepositZap.**token**()  $\rightarrow$  address: view Getter for the LP token of the associated metapool.

### **5.2.2 Adding/Removing Liquidity**

**Note:** For methods taking the index argument i, a number in the range from 0 to N\_ALL\_COINS - 1 is valid. This refers to all coins apart from the base pool LP token.

DepositZap.**add\_liquidity**(*\_amounts: uint256[N\_ALL\_COINS]*, *\_min\_mint\_amount: uint256*) →

uint256 Wrap underlying coins and deposit them in the pool.

- \_amounts: List of amounts of underlying coins to deposit
- \_min\_mint\_amount: Minimum amount of LP tokens to mint from the deposit

Returns the amount of LP token received in exchange for depositing.

DepositZap.**remove\_liquidity**(*\_amount: uint256*, *\_min\_amounts: uint256[N\_ALL\_COINS]*) → uint256[N\_ALL\_COINS]

Withdraw and unwrap coins from the pool.

- \_amount: Quantity of LP tokens to burn in the withdrawal
- \_min\_amounts: Minimum amounts of underlying coins to receive

Returns a list of amounts of underlying coins that were withdrawn.

```
DepositZap.remove_liquidity_one_coin(_token_amount: uint256, i: int128, _min_amount:
                                             \rightarrow uint256
```
Withdraw and unwrap a single coin from the metapool.

- token amount: Amount of LP tokens to burn in the withdrawal
- i: Index value of the coin to withdraw
- \_min\_amount: Minimum amount of underlying coin to receive

Returns the amount of the underlying coin received.

DepositZap.**remove\_liquidity\_imbalance**(*\_amounts: uint256[N\_ALL\_COINS]*,

 $\_max\_burn\_amount:$   $uint256)$   $\rightarrow$   $uint256$ Withdraw coins from the pool in an imbalanced amount

• amounts: List of amounts of underlying coins to withdraw

• \_max\_burn\_amount: Maximum amount of LP token to burn in the withdrawal

Returns the actual amount of the LP token burned in the withdrawal.

DepositZap.**calc\_withdraw\_one\_coin**(*\_token\_amount: uint256*, *i: int128*) → uint256 Calculate the amount received when withdrawing and unwrapping a single coin

- \_token\_amount: Amount of LP tokens to burn in the withdrawal
- i: Index value of the coin to withdraw (i should be in the range from 0 to  $N_A L L_C \text{CONS} 1$ , where the LP token of the base pool is removed).

Returns the amount of coin i received.

DepositZap.**calc\_token\_amount**(*\_amounts: uint256[N\_ALL\_COINS]*, *\_is\_deposit: [bool](https://docs.python.org/3.8/library/functions.html#bool)*) → uint256 Calculate addition or reduction in token supply from a deposit or withdrawal.

- \_amounts: Amount of each underlying coin being deposited
- \_is\_deposit: Set True for deposits, False for withdrawals

Returns the expected amount of LP tokens received.

# **CROSS ASSET SWAPS**

<span id="page-32-0"></span>Curve integrates with Synthetix to allow large scale swaps between different asset classes with minimal slippage. Utilizing Synthetix' zero-slippage synth conversions and Curve's deep liquidity and low fees, we can perform fully on-chain cross asset swaps at scale with a 0.38% fee and minimal slippage.

Cross asset swaps are performed using the SynthSwap contract, deployed to the mainnet at the following address:

[0x58A3c68e2D3aAf316239c003779F71aCb870Ee47](https://etherscan.io/address/0x58A3c68e2D3aAf316239c003779F71aCb870Ee47#code)

Source code and information on the technical implementation are available on [Github.](https://github.com/curvefi/curve-cross-asset-swaps)

# <span id="page-32-1"></span>**6.1 How it Works**

As an example, suppose we have asset A and wish to exchange it for asset D. For this swap to be possible, A and D must meet the following requirements:

- Must be of different asset classes (e.g. USD, EUR, BTC, ETH)
- Must be exchangeable for a Synthetic asset within one of Curve's pools (e.g. sUSD, sBTC)

The swap can be visualized as  $A \rightarrow B \rightarrow C \mid C \rightarrow D$ :

- 1. The initial asset A is exchanged on Curve for B, a synth of the same asset class.
- 2. B is converted to C, a synth of the same asset class as D.
- 3. A [settlement period](https://docs.synthetix.io/integrations/settlement/) passes to account for sudden price movements between B and C.
- 4. Once the settlement period has passed, C is exchanged on Curve for the desired asset D.

#### **6.1.1 Settler NFTs**

Swaps cannot occur atomically due to the Synthetix settlement period. Each unsettled swap is represented by an ERC721 non-fungible token.

- Each NFT has a unique token ID. Token IDs are never re-used. The NFT is minted upon initiating the swap and burned when the swap is completed.
- The NFT, and associated right to claim, is fully transferable. It is not possible to transfer the rights to a partial claim. The approved operator for an NFT also has the right to complete the swap with the underlying asset.
- Token IDs are not sequential. This contract does not support the enumerable ERC721 extension. This decision is based on gas efficiency.

### **6.1.2 Front-running Considerations**

The benefits from these swaps are most apparent when the exchange amount is greater than \$1m USD equivalent. As such, the initiation of a swap gives a strong indicator other market participants that a 2nd post-settlement swap will be coming. We attempt to minimize the risks from this in several ways:

- $\degree$   $\degree$   $\degree$   $\degree$   $\degree$  is not declared on-chain when performing the swap from A  $\degree$   $\degree$   $\degree$   $\degree$ .
- It is possible to perform a partial swap from  $C \rightarrow D$ , and to swap into multiple final assets. The NFT persists until it has no remaining underlying balance of C.
- There is no fixed time frame for the second swap. A user can perform it immediately or wait until market conditions are more favorable.
- It is possible to withdraw C without performing a second swap.
- It is possible to perform additional  $A \rightarrow B \rightarrow C$  swaps to increase the balance of an already existing NFT.

The range of available actions and time frames make it significantly more difficult to predict the outcome of a swap and trade against it.

# <span id="page-33-0"></span>**6.2 Exchange API**

### **6.2.1 Finding Swappable Assets**

In general, any asset that is within a Curve pool also containing a Synth may be used in a cross asset swap. You can use the following view methods to confirm whether or not an asset is supported:

```
StableSwap.synth_pools(_synth: address) → address: view
```
Get the address of the Curve pool used to swap a synthetic asset.

If this function returns ZERO\_ADDRESS, the given synth cannot be used within cross-asset swaps.

StableSwap.**swappable\_synth**(*\_token: address*) → address: view

Get the address of the synthetic asset that  $\pm$  oken may be directly swapped for.

If this function returns ZERO\_ADDRESS, the given token cannot be used within a cross-asset swap.

```
>>> synth_swap = Contract('0x58A3c68e2D3aAf316239c003779F71aCb870Ee47')
>>> dai = Contract('0x6b175474e89094c44da98b954eedeac495271d0f')
>>> synth_swap.swappable_synth(dai) # returns sUSD
'0x57Ab1ec28D129707052df4dF418D58a2D46d5f51'
>>> synth_swap.synth_pools('0x57ab1ec28d129707052df4df418d58a2d46d5f51')
˓→# returns Curve sUSD pool
'0xA5407eAE9Ba41422680e2e00537571bcC53efBfD'
```
#### **6.2.2 Estimating Swap Amounts**

StableSwap.**get\_swap\_into\_synth\_amount**(*\_from: address*, *\_synth: address*, *\_amount: uint256*)

 $\rightarrow$  uint256: view Return the amount received when performing a cross-asset swap.

This method is used to calculate \_expected when calling  $swap\_into\_synth$ . You should reduce the value slightly to account for market movement prior to the transaction confirming.

- ${\leq}$  from: Address of the initial asset being exchanged.
- synth: Address of the synth being swapped into.
- \_amount: Amount of *\_from* to swap.

Returns the expected amount of \_synth received in the swap.

```
>>> synth_swap = Contract('0x58A3c68e2D3aAf316239c003779F71aCb870Ee47')
>>> dai = Contract('0x6b175474e89094c44da98b954eedeac495271d0f')
>>> sbtc = Contract('0xfe18be6b3bd88a2d2a7f928d00292e7a9963cfc6')
>>> synthswap.get_swap_into_synth_amount(dai, sbtc, 100000 * 1e18)
2720559215249173192
```
<span id="page-34-0"></span>StableSwap.**get\_swap\_from\_synth\_amount**(*\_synth: address*, *\_to: address*, *\_amount: uint256*) → uint256: view

Return the amount received when swapping out of a settled synth.

This method is used to calculate \_expected when calling  $swap\_from\_synth$ . You should reduce the value slightly to account for market movement prior to the transaction confirming.

- synth: Address of the synth being swapped out of.
- to: Address of the asset to swap into.
- amount: Amount of synth being exchanged.

Returns the expected amount of *\_to* received in the swap.

```
>>> synth_swap = Contract('0x58A3c68e2D3aAf316239c003779F71aCb870Ee47')
>>> sbtc = Contract('0xfe18be6b3bd88a2d2a7f928d00292e7a9963cfc6')
>>> wbtc = Contract('0x2260fac5e5542a773aa44fbcfedf7c193bc2c599')
>>> synthswap.get swap from synth amount(sbtc, wbtc, 2720559215249173192)
273663013
```
StableSwap.**get\_estimated\_swap\_amount**(*\_from: address*, *\_to: address*, *\_amount: uint256*) → uint256: view

Estimate the final amount received when swapping between  ${\_$  from and  ${\_}$  to.

Note that the actual received amount may be different due to rate changes during the settlement period.

- from: Address of the initial asset being exchanged.
- \_to: Address of the asset to swap into.
- \_amount: Amount of *\_from* being exchanged.

Returns the estimated amount of *\_to* received.

```
>>> synth_swap = Contract('0x58A3c68e2D3aAf316239c003779F71aCb870Ee47')
>>> dai = Contract('0x6b175474e89094c44da98b954eedeac495271d0f')
>>> wbtc = Contract('0x2260fac5e5542a773aa44fbcfedf7c193bc2c599')
```
(continues on next page)

(continued from previous page)

```
>>> synthswap.get_estimated_swap_amount(dai, wbtc, 100000 * 1e18)
273663013
```
**Note:** This method is for estimating the received amount from a complete swap over two transactions. If  $\pm \infty$ is a Synth, you should use  $get\_swap\_into\_synth\_amount$  instead.

#### **6.2.3 Initiating a Swap**

All cross asset swaps are initiated with the following method:

<span id="page-35-0"></span>StableSwap.**swap\_into\_synth**(*\_from: address*, *\_synth: address*, *\_amount: uint256*, *\_expected: uint256*, *\_receiver: address = msg.sender*, *\_existing\_token\_id: uint256*  $= 0$ )  $\rightarrow$  uint256: payable Perform a cross-asset swap between \_from and \_synth.

Synth swaps require a [settlement time](https://docs.synthetix.io/integrations/settlement/) to complete and so the newly generated synth cannot immediately be transferred onward. Calling this function mints an NFT representing ownership of the unsettled synth.

- from: Address of the initial asset being exchanged. For Ether swaps, use 0xEeeeeEeeeEeEeeEeEeEeeEEEeeeeEeeeeeeeEEeE.
- \_synth: Address of the synth being swapped into.
- \_amount: Amount of \_from to swap. If you are swapping from Ether, you must also send exactly this much Ether with the transaction. If you are swapping any other asset, you must have given approval to the swap contract to transfer at least this amount.
- \_expected: Minimum amount of \_synth to receive.
- \_receiver: Address of the recipient of \_synth, if not given, defaults to the caller.
- \_existing\_token\_id: Token ID to deposit \_synth into. If not given, a new NFT is minted for the generated synth. When set as non-zero, the token ID must be owned by the caller and must already represent the same synth as is being swapped into.

Returns the uint256 token ID of the NFT representing the unsettled swap. The token ID is also available from the emitted TokenUpdate event.

```
>>> alice = accounts[0]
>>> synth_swap = Contract('0x58A3c68e2D3aAf316239c003779F71aCb870Ee47')
>>> dai = Contract('0x6b175474e89094c44da98b954eedeac495271d0f')
>>> sbtc = Contract('0xfe18be6b3bd88a2d2a7f928d00292e7a9963cfc6')
>>> expected = synth_swap.get_swap_into_synth_amount(dai, sbtc, dai.
˓→balanceOf(alice)) * 0.99
>>> tx = synth_swap.swap_into_synth(dai, sbtc, expected, {'from': alice})
Transaction sent:
˓→0x83b311af19be08b8ec6241c3e834ccdf3b22586971de82a76a641e43bdf2b3ee
 Gas price: 20 gwei Gas limit: 1200000 Nonce: 5
>>> tx.events['TokenUpdate']['token_id']
2423994707895209386239865227163451060473904619065
```
### **6.2.4 Getting Info about an Unsettled Swap**

StableSwap.**token\_info**(*\_token\_id: uint256*) → address, address, uint256, uint256: view Get information about the underlying synth represented by an NFT.

• token id: NFT token ID to query info about. Reverts if the token ID does not exist.

Returns the owner of the NFT, the address of the underlying synth, the balance of the underlying synth, and the current maximum number of seconds until the synth may be settled.

```
>>> synth_swap = Contract('0x58A3c68e2D3aAf316239c003779F71aCb870Ee47')
>>> synthswap.token_
˓→info(2423994707895209386239865227163451060473904619065).dict()
{
    'owner': "0xEF422dBBF46120dE627fFb913C9AFaD44c735618",
    'synth': "0x57Ab1ec28D129707052df4dF418D58a2D46d5f51",
    'time_to_settle': 0,
    'underlying_balance': 1155647333395694644849
}
```
### **6.2.5 Completing a Swap**

Once the settlement period on a swap has finished, any of the following methods may be used to complete the swap.

StableSwap.**swap\_from\_synth**(*\_token\_id: uint256*, *\_to: address*, *\_amount: uint256*, *\_expected:*  $uint256$ , *receiver: address = msg.sender*)  $\rightarrow$  uint256: nonpayable Swap the underlying synth represented by an NFT into another asset.

Callable by the owner or operator of  $\pm$ oken  $\pm$ d after the synth settlement period has passed. If amount is equal to the total remaining balance of the synth represented by the NFT, the NFT is burned.

- \_token\_id: The identifier for an NFT.
- $\pm$  to: Address of the asset to swap into.
- \_amount: Amount of the underlying synth to swap.
- expected: Minimum amount of to to receive.
- receiver: Address to send the final received asset to. If not given, defaults to the caller.

Returns the remaining balance of the underlying synth within the active NFT.

```
>>> wbtc = Contract('0x2260fac5e5542a773aa44fbcfedf7c193bc2c599')
>>> amount = synth_swap.token_info(token_id)['underlying_balance']
>>> expected = swynth_swap.get_swap_from_synth_amount(sbtc, wbtc, amount)
\rightarrow * 0.99>>> synth_swap.swap_from_synth(token_id, wbtc, amount, expected, {'from':
˓→alice})
Transaction sent:
˓→0x83b311af19be08b8ec6241c3e834ccdf3b22586971de82a76a641e43bdf2b3ee
 Gas price: 20 gwei Gas limit: 800000 Nonce: 6
```
StableSwap.withdraw( $\mu$ token\_id: uint256, \_amount: uint256, \_receiver: address = msg.sender)  $\rightarrow$ uint256: nonpayable

Withdraw the underlying synth represented by an NFT.

Callable by the owner or operator of \_token\_id after the synth settlement period has passed. If \_amount is equal to the total remaining balance of the synth represented by the NFT, the NFT is burned.

- \_token\_id: The identifier for an NFT.
- \_amount: Amount of the underlying synth to withdraw.
- \_receiver: Address of the recipient of the withdrawn synth. If not given, defaults to the caller.

Returns the remaining balance of the underlying synth within the active NFT.

```
>>> amount = synth_swap.token_info(token_id)['underlying_balance']
>>> synth_swap.withdraw(token_id, amount, {'from': alice})
Transaction sent:
˓→0x83b311af19be08b8ec6241c3e834ccdf3b22586971de82a76a641e43bdf2b3ee
 Gas price: 20 gwei Gas limit: 800000 Nonce: 6
```
StableSwap.**settle**(*\_token\_id: uint256*) → bool: nonpayable

Settle the synth represented in an NFT. Note that settlement is performed when swapping or withdrawing, there is no requirement to call this function separately.

• \_token\_id The identifier for an NFT.

Returns True.

# **SEVEN**

# **THE CURVE DAO**

Curve DAO consists of multiple smart contracts connected by [Aragon.](https://github.com/aragon/aragonOS) Interaction with Aragon occurs through a [modified implementation](https://github.com/curvefi/curve-aragon-voting) of the [Aragon Voting App.](https://github.com/aragon/aragon-apps/tree/master/apps/voting) Aragon's standard one token, one vote method is replaced with a weighting system based on locking tokens.

Curve DAO has a token [\(CRV\)](https://etherscan.io/token/0xd533a949740bb3306d119cc777fa900ba034cd52) which is used for both governance and value accrual.

Source code for the Curve DAO can be found on [Github.](https://github.com/curvefi/curve-dao-contracts)

# **CURVE DAO: VOTE-ESCROWED CRV**

<span id="page-40-0"></span>Participating in Curve DAO governance requires that an account have a balance of vote-escrowed CRV (veCRV). veCRV is a non-standard ERC20 implementation, used within the Aragon DAO to determine each account's voting power.

veCRV is represented by the VotingEscrow contract, deployed to the Ethereum mainnet at:

[0x5f3b5DfEb7B28CDbD7FAba78963EE202a494e2A2](https://etherscan.io/address/0x5f3b5dfeb7b28cdbd7faba78963ee202a494e2a2)

veCRV cannot be transferred. The only way to obtain veCRV is by locking CRV. The maximum lock time is four years. One CRV locked for four years provides an initial balance of one veCRV.

A user's veCRV balance decays linearly as the remaining time until the CRV unlock decreases. For example, a balance of 4000 CRV locked for one year provides the same amount of veCRV as 2000 CRV locked for two years, or 1000 CRV locked for four years.

## **8.1 Implementation Details**

User voting power  $w_i$  is linearly decreasing since the moment of lock. So does the total voting power W. In order to avoid periodic check-ins, every time the user deposits, or withdraws, or changes the locktime, we record user's slope and bias for the linear function  $w<sub>i</sub>(t)$  in the public mapping user\_point\_history. We also change slope and bias for the total voting power  $W(t)$  and record it in point\_history. In addition, when a user's lock is scheduled to end, we schedule change of slopes of  $W(t)$  in the future in slope\_changes. Every change involves increasing the epoch by 1.

This way we don't have to iterate over all users to figure out, how much should  $W(t)$  change by, neither we require users to check in periodically. However, we limit the end of user locks to times rounded off by whole weeks.

Slopes and biases change both when a user deposits and locks governance tokens, and when the locktime expires. All the possible expiration times are rounded to whole weeks to make number of reads from blockchain proportional to number of missed weeks at most, not number of users (which is potentially large).

# **8.2 Querying Balances, Locks and Supply**

```
VotingEscrow.balanceOf(addr: address, _t: uint256 = block.timestamp) → uint256
     Get the current voting power for an address.
```
• addr: User wallet address

**>>>** vote\_escrow = Contract('0x5f3b5DfEb7B28CDbD7FAba78963EE202a494e2A2  $\leftrightarrow$ ')

(continues on next page)

(continued from previous page)

```
>>> vote_escrow.balanceOf('0xF89501B77b2FA6329F94F5A05FE84cEbb5c8b1a0')
5464191329389144503333564
```
VotingEscrow.**balanceOfAt**(*addr: address*, *\_block: uint256*) → uint256 Measure the voting power of an address at a historic block height.

This function is taken from the [MiniMe](https://github.com/Giveth/minime) ERC20 implementation and is required for compatibility with Aragon.

- addr: User wallet address
- \_block: Block to calculate the voting power at

```
>>> height = len(chain) - 10000 # ten thousand blocks prior to the
˓→current block
>>> vote_escrow.balanceOfAt('0xF89501B77b2FA6329F94F5A05FE84cEbb5c8b1a0
˓→', height)
5470188311017698310628752
```
VotingEscrow.**totalSupply**() → uint256

Calculate the current total voting power.

```
>>> vote_escrow.totalSupply()
102535077684041114817306735
```
VotingEscrow.**totalSupplyAt**(*\_block: uint256*) → uint256

Calculate the total voting power at a historic block height.

• **L**block Block to calculate the total voting power at.

```
>>> height = len(chain) - 10000 # ten thousand blocks prior to the
˓→current block
>>> vote_escrow.totalSupplyAt(height)
101809514082846807874928588
```
VotingEscrow.**locked**(*\_user: address*)

Get information about the current CRV lock for an address.

• \_user: Address to query.

Returns amount of CRV currently locked, and the epoch time that the lock expires.

```
>>> vote_escrow.locked('0xF89501B77b2FA6329F94F5A05FE84cEbb5c8b1a0').
\rightarrowdict()
{
    'amount': 5664716612269392397633736,
    'end': 1736985600
}
```
## **8.3 Working with Vote-Locks**

VotingEscrow.**create\_lock**(*\_value: uint256*, *\_unlock\_time: uint256*) Deposit CRV into the contract and create a new lock.

Prior to calling this function, the contract must be approved to transfer at least value CRV. A new lock cannot be created when an existing lock already exists.

- \_value: The amount of CRV to deposit.
- \_unlock\_time Epoch time when tokens unlock. This value is rounded down to the nearest whole week. The maximum duration for a lock is four years.

```
>>> import time
>>> crv = Contract('0xd533a949740bb3306d119cc777fa900ba034cd52')
>>> vote_escrow = Contract('0x5f3b5DfEb7B28CDbD7FAba78963EE202a494e2A2
\leftrightarrow')
>>> crv.approve(vote_escrow, 2**256-1, {'from': alice})
Transaction sent:
˓→0xa7978a8d7fc185d9194bd3c2fa1801ccc57ad4edcfcaff7b5dab1c9101b78cf9
 Gas price: 20.0 gwei Gas limit: 56299 Nonce: 23
>>> amount = crv.balanceOf(alice)
>>> unlock_time = int(time.time() + 86400 \times 365 \times 4)
>>> vote_escrow.create_lock(amount, unlock_time, {'from': alice})
Transaction sent:
˓→0xa7978a8d7fc185d9194bd3c2fa1801ccc57ad4edcfcaff283958329291b78cf1
  Gas price: 20.0 gwei Gas limit: 307234 Nonce: 24
```
#### VotingEscrow.**increase\_amount**(*\_value: uint256*) Deposit additional CRV into an existing lock.

• \_value: The amount of CRV to deposit.

```
>>> amount = crv.balanceOf(alice)
>>> vote_escrow.increase_amount(amount, {'from': alice})
Transaction sent:
˓→0xa7978a8d7fc185d9194bd3c2fa1801ccc57ad4edcfcaff7b5dab1c9101b78cf9
  Gas price: 20.0 gwei Gas limit: 156299 Nonce: 24
```
VotingEscrow.**increase\_unlock\_time**(*\_unlock\_time: uint256*)

Extend the unlock time on a lock that already exists.

• \_unlock\_time New epoch time for unlocking. This value is rounded down to the nearest whole week. The maximum duration for a lock is four years.

```
>>> unlock_time = int(time.time() + 86400 \times 365 \times 4)
>>> vote_escrow.increase_unlock_time(unlock_time, {'from': alice})
Transaction sent:
˓→0xa7978a8d7fc185d9194bd3c2fa1801ccc57ad4edcfcaff7b5dab1c9101b78cf9
  Gas price: 20.0 gwei Gas limit: 282041 Nonce: 24
```
#### VotingEscrow.**withdraw**()

Withdraw deposited CRV tokens once a lock has expired.

```
>>> vote_escrow.withdraw({'from': alice})
Transaction sent:
˓→0xa7978a8d7fc185d9194bd3c2fa1801ccc57ad4edcfcaff7b5dab1c9101b78cf9
 Gas price: 20.0 gwei Gas limit: 178629 Nonce: 24
```
# <span id="page-44-0"></span>**THE CURVE DAO: LIQUIDITY GAUGES AND MINTING CRV**

Curve incentivizes liquidity providers with the CRV, the protocol governance token. Allocation, distribution and minting of CRV are managed via several related DAO contracts:

- LiquidityGauge: Measures liquidity provided by users over time, in order to distribute CRV and other rewards
- GaugeController: Central controller that maintains a list of gauges, weights and type weights, and coordinates the rate of CRV production for each gauge
- Minter: CRV minting contract, generates new CRV according to liquidity gauges

# **9.1 Implementation Details**

### **9.1.1 CRV Inflation**

CRV follows a piecewise linear inflation schedule. The inflation is reduced by  $2^{1/4}$  each year. Each time the inflation reduces, a new mining epoch starts.

The initial supply of CRV is 1.273 billion tokens, which is 42% of the eventual  $t \to \infty$ " supply of  $\approx 3.03$  billion tokens. All of these initial tokens are gradually vested (with every block). The initial inflation rate which supports the above inflation schedule is  $r = 22.0\%$  (279.6 millions per year). All of the inflation is distributed to Curve liquidity providers, according to measurements taken by the gauges. During the first year, the approximate inflow into circulating supply is 2 million CRV per day. The initial circulating supply is 0.

## **9.1.2 Liquidity Gauges**

Inflation is directed to users who provide liquidity within the protocol. This usage is measured via "Liquidity Gauge" contracts. Each pool has an individual liquidity gauge. The *[Gauge Controller](#page-46-0)* maintains a list of gauges and their types, with the weights of each gauge and type.

To measure liquidity over time, the user deposits their LP tokens into the liquidity gauge. Coin rates which the gauge is getting depends on current inflation rate, gauge weight, and gauge type weights. Each user receives a share of newly minted CRV proportional to the amount of LP tokens locked. Additionally, rewards may be boosted by up to factor of 2.5 if the user vote-locks tokens for Curve governance in the *[Voting Escrow](#page-40-0)* contract.

Suppose we have the inflation rate r changing with every epoch (1 year), gauge weight  $w_q$  and gauge type weight  $w_t$ . Then, all the gauge handles the stream of inflation with the rate  $r' = w_g w_t r$  which it can update every time  $w_g, w_t$ , or mining epoch changes.

To calculate a user's share of r', we must calculate the integral:  $I_u = \int \frac{r'(t) b_u(t)}{S(t)} dt$ , where  $b_u(t)$  is the balance supplied by the user (measured in LP tokens) and  $S(t)$  is total liquidity supplied by users, depending on the time t; the value  $I_u$  gives the amount of tokens which the user has to have minted to them. The user's balance  $b_u$  changes every time the user u makes a deposit or withdrawal, and  $S$  changes every time \_any\_ user makes a deposit or withdrawal (so S can change many times in between two events for the user  $u$ ". In the liquidity gauge contract, the vaule of  $I_u$  is recorded per-user in the public integrate\_fraction mapping.

To avoid requiring that all users to checkpoint periodically, we keep recording values of the following integral (named integrate\_inv\_supply in the contract):

$$
I_{is}(t) = \int_0^t \frac{r'(t)}{S(t)} dt.
$$

The value of  $I_{is}$  is recorded at any point any user deposits or withdraws, as well as every time the rate  $r'$  changes (either due to weight change or change of mining epoch).

When a user deposits or withdraws, the change in  $I_u$  can be calculated as the current (before user's action)  $\sum_k b_u(t_k) [I_{is}(t_k) - I_{is}(t_{k-1})]$ . The per-user integral is possible to repalce with this sum because  $b_u(t)$  changed value of  $I_{is}$  multiplied by the pre-action user's balance, and sumed up across the user's balances:  $I_u(t_k)$  = for all times between  $t_{k-1}$  and  $t_k$ .

## <span id="page-45-0"></span>**9.1.3 Boosting**

In order to incentivize users to participate in governance, and additionally create stickiness for liquidity, we implement the following mechanism. A user's balance, counted in the liquidity gauge, gets boosted by users locking CRV tokens in *[Voting Escrow](#page-40-0)* contract, depending on their vote weight  $w_i$ :  $b_u^* = \min(0.4 b_u + 0.6 S_W^w, b_u)$ . The value of  $w_i$  is taken at the time the user performs any action (deposit, withdrawal, withdrawal of minted CRV tokens) and is applied until the next action this user performs.

If no users vote-lock any CRV (or simply don't have any), the inflation will simply be distributed proportionally to the liquidity  $b_u$  each one of them provided. However, if a user stakes enough CRV, they are able to boost their stream of CRV by up to factor of 2.5 (reducing it slightly for all users who are not doing that).

Implementation details are such that a user gets the boost at the time of the last action or checkpoint. Since the voting power decreases with time, it is favorable for users to apply a boost and do no further actions until they vote-lock more tokens. However, once the vote-lock expires, everyone can "kick" the user by creating a checkpoint for that user and, essentially, resetting the user to no boost if they have no voting power at that point already.

Finally, the gauge is supposed to not miss a full year of inflation (e.g. if there were no interactions with the guage for the full year). If that ever happens, the abandoned gauge gets less CRV.

## **9.1.4 Gauge Weight Voting**

Users can allocate their veCRV towards one or more liquidity gauges. Gauges receive a fraction of newly minted CRV tokens proportional to how much veCRV the gauge is allocated. Each user with a veCRV balance can change their preference at any time.

When a user applies a new weight vote, it gets applied at the start of the next epoch week. The weight vote for any one gauge cannot be changed more often than once in 10 days.

## <span id="page-46-0"></span>**9.1.5 The Gauge Controller**

The "Gauge Controller" maintains a list of gauges and their types, with the weights of each gauge and type. In order to implement weight voting, GaugeController has to include parameters handling linear character of voting power each user has.

GaugeController records points (bias + slope) per gauge in vote\_points, and \_scheduled\_ changes in biases and slopes for those points in vote\_bias\_changes and vote\_slope\_changes. New changes are applied at the start of each epoch week.

Per-user, per-gauge slopes are stored in vote\_user\_slopes, along with the power the user has used and the time their vote-lock ends.

The totals for slopes and biases for vote weight per gauge, and sums of those per type, are scheduled / recorded for the next week, as well as the points when voting power gets to 0 at lock expiration for some of users.

When a user changes their gauge weight vote, the change is scheduled for the next epoch week, not immediately. This reduces the number of reads from storage which must to be performed by each user: it is proportional to the number of weeks since the last change rather than the number of interactions from other users.

# **9.2 Gauge Types**

Each liquidity gauge is assigned a type within the gauge controller. Grouping gauges by type allows the DAO to adjust the emissions according to type, making it possible to e.g. end all emissions for a single type.

Currently active gauge types are as follows:

- Ethereum: 0
- Fantom: 1
- Polygon (Matic): 2
- xDai: 4
- Crypto Pools: 5

Type 3 has been deprecated.

# <span id="page-46-1"></span>**9.3 LiquidityGauge**

Each pool has a unique liquidity gauge. Deployment addresses can be found in the *[addresses reference](#page-136-0)* section of the documentation.

There are several versions of liquidity gauge contracts in use. Source code for these contracts is available on [Github.](https://github.com/curvefi/curve-dao-contracts/tree/master/contracts/gauges)

## **9.3.1 Querying Gauge Information**

```
LiquidityGauge.lp_token() → address: view
```
The address of the LP token that may be deposited into the gauge.

#### **LiquidityGauge.totalSupply -> uint256: view**

The total amount of LP tokens that are currently deposited into the gauge.

#### LiquidityGauge.**working\_supply**() → uint256: view

The "working supply" of the gauge - the effective total LP token amount after all deposits have been *[boosted](#page-45-0)*.

### **9.3.2 Querying User Information**

LiquidityGauge.**balanceOf**(*addr: address*) → uint256: view The current amount of LP tokens that addr has deposited into the gauge.

- LiquidityGauge.**working\_balances**(*addr: address*) → uint256: view The "working balance" of a user - their effective balance after *[boost](#page-45-0)* has been applied.
- LiquidityGauge.**claimable\_tokens**(*addr: address*) → uint256: nonpayable The amount of currently mintable CRV for addr from this gauge.

Note: Calling this function [modifies the state.](https://vyper.readthedocs.io/en/stable/control-structures.html#mutability) Off-chain integrators can call it as though it were a view function, however on-chain integrators **must** use it as nonpayable or the call will revert.

```
>>> gauge.claimable_tokens.call(alice)
3849184923983248t5273
```
LiquidityGauge.**integrate\_fraction**(*addr: address*) → uint256: view The total amount of CRV, both mintable and already minted, that has been allocated to addr from this gauge.

### **9.3.3 Checkpoints**

```
LiquidityGauge.user_checkpoint(addr: address) → bool: nonpayable
     Record a checkpoint for addr, updating their boost.
```
Only callable by addr or Minter - you cannot trigger a checkpoint for another user.

```
LiquidityGauge.kick(addr: address): nonpayable
```
Trigger a checkpoint for addr. Only callable when the current boost for addr is greater than it should be, due to an expired veCRV lock.

#### **9.3.4 Deposits and Withdrawals**

```
LiquidityGauge.deposit(amount: uint256, receiver: address = msg.sender): nonpayable
    Deposit LP tokens into the gauge.
```
Prior to depositing, ensure that the gauge has been approved to transfer amount LP tokens on behalf of the caller.

- amount: Amount of tokens to deposit
- receiver: Address to deposit for. If not given, defaults to the caller. If specified, the caller must have been previous approved via approved to deposit

```
>>> lp_token = Contract(gauge.lp_token())
>>> balance = lp_token.balanceOf(alice)
>>> lp_token.approve(gauge, balance, {'from': alice})
Transaction sent:
˓→0xa791801ccc57ad4edcfcaff7b5dab1c9101b78cf978a8d7fc185d9194bd3c2fa
  Gas price: 20.0 gwei Gas limit: 56299 Nonce: 23
>>> gauge.deposit(balance, {'from': alice})
```
(continues on next page)

(continued from previous page)

```
Transaction sent:
˓→0xd4edcfcaff7b5dab1c9101b78cf978a8d7fc185d9194bd3c2faa791801ccc57a
 Gas price: 20.0 gwei Gas limit: 187495 Nonce: 24
```
**LiquidityGauge.withdraw(amount: uint256): nonpayable** Withdraw LP tokens from the gauge.

• amount: Amount of tokens to withdraw

```
>>> balance = gauge.balanceOf(alice)
>>> gauge.withdraw(balance, {'from': alice})
Transaction sent:
˓→0x1b78cf978a8d7fc185d9194bd3c2faa791801ccc57ad4edcfcaff7b5dab1c910
 Gas price: 20.0 gwei Gas limit: 217442 Nonce: 25
```
<span id="page-48-0"></span>LiquidityGauge.**approved\_to\_deposit**(*caller: address*, *receiver: address*) → bool: view

Return the approval status for caller to deposit LP tokens into the gauge on behalf of receiver.

**LiquidityGauge.set\_approve\_deposit(depositor: address, can\_deposit: bool): nonpayable** Approval or revoke approval for another address to deposit into the gauge on behalf of the caller.

- depositor: Address to set approval for
- can\_deposit: Boolean can this address deposit on behalf of the caller?

```
>>> gauge.approved_to_deposit(bob, alice)
False
>>> gauge.set_approve_deposit(bob, True, {'from': alice})
Transaction sent:
˓→0xc185d9194bd3c2faa791801ccc57ad4edcfcaff7b5dab1c9101b78cf978a8d7f
 Gas price: 20.0 gwei Gas limit: 47442 Nonce: 26
>>> gauge.approved_to_deposit(bob, alice)
True
```
#### **9.3.5 Killing the Gauge**

**LiquidityGauge.kill\_me(): nonpayable**

Toggle the killed status of the gauge.

This function may only be called by the *[ownership or emergency admins](#page-68-0)* within the DAO.

A gauge that has been killed is unable to mint CRV. Any gauge weight given to a killed gauge effectively burns CRV. This should only be done in a case where a pool had to be killed due to a security risk, but the gauge was already voted in.

```
LiquidityGauge.is_killed() → bool: view
     The current killed status of the gauge.
```
# **9.4 LiquidityGaugeReward**

Along with measuring liquidity for CRV distribution, LiquidityGaugeReward stakes LP tokens into an SNX [staking rewards](https://github.com/Synthetixio/synthetix/blob/master/contracts/StakingRewards.sol) contract and handles distribution of an the additional rewards token. Rewards gauges include the full API of *[LiquidityGauge](#page-46-1)*, with the following additional methods:

## **9.4.1 Querying Reward Information**

```
LiquidityGaugeReward.reward_contract() → address: view
     The address of the staking rewards contract that LP tokens are staked into.
```

```
LiquidityGaugeReward.rewarded_token() → address: view
  reward_contract.
```

```
LiquidityGaugeReward.is_claiming_rewards() → bool: view
     Boolean indicating if rewards are currently being claimed by this gauge.
```
## **9.4.2 Calculating Claimable Rewards**

Note: There is no single function that returns the currently claimable reward amount. To calculate:

```
>>> gauge.claimable_reward(alice) - gauge.claimed_rewards_for(alice)
97924174626247611803
```
- LiquidityGaugeReward.**claimable\_reward**(*addr: address*) → uint256: view The total earned reward tokens, both claimed and unclaimed, for addr.
- LiquidityGaugeReward.**claimed\_rewards\_for**(*addr: address*) → uint256: view The number of reward tokens already claimed for addr.

## **9.4.3 Claiming Rewards**

**LiquidityGaugeReward.claim\_rewards(addr: address = msg.sender): nonpayable** Claim reward tokens for an address. If  $\text{addr}$  is not specified, defaults to the caller.

# **9.5 LiquidityGaugeV2**

The v2 liquidity gauge adds a full ERC20 interface to the gauge, tokenizing deposits so they can be directly transferred between accounts without having to withdraw and redeposit. It also improves flexibility for onward staking, allowing staking to be enabled or disabled at any time and handling up to eight reward tokens at once.

### **9.5.1 Querying Reward Information**

<span id="page-50-0"></span>LiquidityGaugeV2.**reward\_contract**() → address: view

The address of the [staking rewards](https://github.com/Synthetixio/synthetix/blob/master/contracts/StakingRewards.sol) contract that LP tokens are staked into.

LiquidityGaugeV2.**rewarded\_tokens**(*idx: uint256*) → address: view Getter for an array of rewarded tokens currently being received by [reward\\_contract](#page-50-0).

The contract is capable of handling up to eight reward tokens at once - if there are less than eight currently active, some values will return as ZERO\_ADDRESS.

## **9.5.2 Approvals and Transfers**

LiquidityGaugeV2.**transfer**(*\_to: address*, *\_value: uint256*) → bool: Transfers gauge deposit from the caller to  $\pm \circ$ .

This is the equivalent of calling withdraw(\_value) followed by deposit(\_value, \_to). Pending reward tokens for both the sender and receiver are also claimed during the transfer.

Returns True on success. Reverts on failure.

```
LiquidityGaugeV2.transferFrom(_from: address, _to: address, _value: uint256) → bool:
     Transfers a gauge deposit between _from and _to.
```
The caller must have previously been approved to transfer at least \_value tokens on behalf of \_from. Pending reward tokens for both the sender and receiver are also claimed during the transfer.

Returns True on success. Reverts on failure.

LiquidityGaugeV2.**approve**(*\_spender: address*, *\_value: uint256*) → bool: Approve the passed address to transfer the specified amount of tokens on behalf of the caller.

Returns True on success. Reverts on failure.

## **9.5.3 Checking and Claiming Rewards**

Note: Rewards are claimed automatically each time a user deposits or withdraws from the gauge, and on gauge token transfers.

LiquidityGaugeV2.**claimable\_reward**(*\_addr: address*, *\_token: address*) → uint256: nonpayable Get the number of claimable reward tokens for a user.

Note: This function determines the claimable reward by actually claiming and then returning the received amount. As such, it is state changing and only of use to off-chain integrators. The [mutability](https://vyper.readthedocs.io/en/stable/control-structures.html#mutability) should be manually changed to view within the ABI.

- \_addr Account to get reward amount for
- \_token Token to get reward amount for

Returns the number of tokens currently claimable for the given address.

**LiquidityGaugeV2.claim\_rewards(\_addr: address = msg.sender): nonpayable** Claim all available reward tokens for \_addr. If no address is given, defaults to the caller.

- LiquidityGaugeV2.claim\_historic\_rewards(\_reward\_tokens: address[8], \_addr: address = msg.se Claim reward tokens available from a previously-set staking contract.
	- \_reward\_tokens: Array of reward token addresses to claim
	- \_addr: Address to claim for. If none is given, defaults to the caller.

### **9.5.4 Setting the Rewards Contract**

LiquidityGaugeV2.set\_rewards(\_reward\_contract: address, \_sigs: bytes32, \_reward\_tokens: add Set the active reward contract.

- \_reward\_contract: Address of the staking contract. Set to ZERO\_ADDRESS if staking rewards are being removed.
- sigs: A concatenation of three four-byte function signatures: stake, withdraw and getReward. The signatures are then right padded with empty bytes. See the example below for more information on how to prepare this data.
- \_reward\_tokens: Array of rewards tokens received from the staking contract.

This action is only possible via the contract admin. It cannot be called when the gauge has no deposits. As a safety precaution, this call validates all the signatures with the following sequence of actions:

- 1. LP tokens are deposited into the new staking contract, verifying that the deposit signature is correct.
- 2. balanceOf is called on the LP token to confirm that the gauge's token balance is now zero.
- 3. The LP tokens are withdrawn, verifying that the withdraw function signature is correct.
- 4. balanceOf is called on the LP token again, to confirm that the gauge has successfully withdrawn it's entire balance.
- 5. A call to claim rewards is made to confirm that it does not revert.

These checks are required to protect against an incorrectly designed staking contract or incorrectly structured input arguments.

It is also possible to claim from a reward contract that does not require onward staking. In this case, use 00000000 for the function selectors for both staking and withdrawing.

An example of generating the signatures input and enabling a vanilla SNX rewards contract:

```
>>> Rewards = Contract("0x99ac10631f69c753ddb595d074422a0922d9056b")
# first, we get the signatures for depositing, withdrawing and claiming
>>> sigs = [rewards.stake.signature, rewards.withdraw.signature, rewards.
˓→getReward.signature]
>>> sigs
["0xa694fc3a", "0x2e1a7d4d", "0x3d18b912"]
# now we remove the leading 0x and concatentate them
\Rightarrow sigs = ".join(i[2:] for i in sigs)
>>> sigs
"a694fc3a2e1a7d4d3d18b912"
# finally, we add the leading 0x and trailing 00 bytes
>>> sigs = "0x" + sigs + ("00" * 20)>>> sigs
"0xa694fc3a2e1a7d4d3d18b9120000000000000000000000000000000000000000"
```
(continues on next page)

(continued from previous page)

```
now we are ready to set the rewards contract
>>> gauge.set_rewards(rewards, sigs, [reward_token] + [ZERO_ADDRESS] * 7,
˓→{'from': alice})
```
# **9.6 LiquidityGaugeV3**

LiquidityGaugeV3 is the current iteration of liquidity gauge used for curve pools on Ethereum mainnet. It retains a majority of LiquidityGaugeV2's functionality such as tokenized deposits, and flexible onward staking with up to 8 reward tokens with some modifications.

Outline of modified functionality:

- 1. Ability to redirect claimed rewards to an alternative account.
- 2. Opt-in claiming of rewards on interactions with the gauge, instead of auto-claiming.
- 3. Retrieving rewards from the reward contract happens at a minimum of once an hour, for reduced gas costs.
- 4. Expose the amount of claimed and claimable rewards for users.
- 5. Removal of claim\_historic\_rewards function.
- 6. Modify claimable\_reward to be a slightly less accurate view function.
- 7. Reward tokens can no longer be removed once set, adding more tokens requires providing the array of reward\_tokens with any new tokens appended.
- 8. deposit(\_value, \_to) and withdraw(\_value, \_to) functions have an additional optional argument claim rewards, which when set to True will claim any pending rewards.

As this gauge maintains a similar API to LiquidityGaugeV2, the documentation only covers functions that were added or modified since the previous version.

### **9.6.1 Querying Reward Information**

LiquidityGaugeV3.**rewards\_receiver**(*addr: address*) → address: view

This gauge implementation allows for the redirection of claimed rewards to alternative accounts. If an account has enabled a default rewards receiver this function will return that default account, otherwise it'll return ZERO\_ADDRESS.

```
LiquidityGaugeV3.last_claim() → uint256: view
```
The epoch timestamp of the last call to claim from reward\_contract.

## **9.6.2 Checking and Claiming Rewards**

Note: Unlike LiquidityGaugeV2, rewards are not automatically claimed each time a user performs an action on the gauge.

LiquidityGaugeV3.claim\_rewards(\_addr: address = msg.sender, \_receiver: address = ZERO\_ADDR Claim all available reward tokens for \_addr. If no address is given, defaults to the caller. If the \_receiver argument is provided rewards will be distributed to the address specified (caller must be \_addr in this case). If the \_receiver argument is not provided, rewards are sent to the default receiver for the account if one is set.

LiquidityGaugeV3.**claimed\_reward**(*\_addr: address*, *\_token: address*) → uint256: view Get the number of already claimed reward tokens for a user.

<span id="page-53-1"></span>LiquidityGaugeV3.**claimable\_reward**(*\_addr: address*, *\_token: address*) → uint256: view Get the number of claimable reward tokens for a user

Note: This call does not consider pending claimable amount in reward contract. Off-chain callers should instead use claimable reward write as a view method.

<span id="page-53-0"></span>LiquidityGaugeV3.**claimable\_reward\_write**(*\_addr: address*, *\_token: address*) → uint256: non-

payable

Get the number of claimable reward tokens for a user. This function should be manually changed to "view" in the ABI. Calling it via a transaction will checkpoint a user's rewards updating the value of *[claimable\\_reward](#page-53-1)*. This function does not claim/distribute pending rewards for a user.

# **9.7 GaugeController**

GaugeController is deployed to the Ethereum mainnet at:

[0x2F50D538606Fa9EDD2B11E2446BEb18C9D5846bB.](https://etherscan.io/address/0x2F50D538606Fa9EDD2B11E2446BEb18C9D5846bB)

This is a fixed address, the contract cannot be swapped out or upgraded.

Source code for this contract is available on [Github.](https://github.com/curvefi/curve-dao-contracts/blob/master/contracts/GaugeController.vy)

### **9.7.1 Querying Gauge and Type Weights**

```
GaugeController.gauge_types(gauge_addr: address) → int128: view
     The gauge type for a given address, as an integer.
```
Reverts if gauge\_addr is not a gauge.

- GaugeController.**get\_gauge\_weight**(*gauge\_addr: address*) → uint256: view The current gauge weight for gauge\_addr.
- GaugeController.**get\_type\_weight**(*type\_id: int128*) → uint256: view The current type weight for type\_id as an integer normalized to 1e18.
- GaugeController.**get\_total\_weight**() → uint256: view The current total (type-weighted) weight for all gauges.
- GaugeController.**get\_weights\_sum\_per\_type**(*type\_id: int128*) → uint256: view The sum of all gauge weights for  $type$  id.

## **9.7.2 Vote-Weighting**

Vote weight power is expressed as an integer in bps (units of 0.01%). 10000 is equivalent to a 100% vote weight.

GaugeController.**vote\_user\_power**(*user: address*) → uint256: view The total vote weight power allocated by user.

GaugeController.**last\_user\_vote**(*user: address*, *gauge: address*) → uint256: view Epoch time of the last vote by user for gauge. A gauge weight vote may only be modified once every 10 days.

GaugeController.**vote\_user\_slopes**(*user: address*, *gauge: address*) Information about user's current vote weight for gauge.

Returns the current slope, allocated voting power, and the veCRV locktime end.

```
>>> slope = gauge_controller.vote_user_slopes(alice, gauge)
>>> slope['power'] # the current vote weight for this gauge
4200
```
GaugeController.vote\_for\_gauge\_weights(\_gauge\_addr: address, \_user\_weight: uint256): nonpay Allocate voting power for changing pool weights.

- \_gauge\_addr Gauge which *msg.sender* votes for
- \_user\_weight Weight for a gauge in bps (units of 0.01%). Minimal is 0.01%. Ignored if 0

```
>>> gauge_controller = Contract(
˓→"0x2F50D538606Fa9EDD2B11E2446BEb18C9D5846bB")
>>> gauge_controller.vote_for_gauge_weights(my_favorite_gauge, 10000, {
˓→'from': alice})
Transaction sent:
˓→0xc185d9194bd3c2faa791801ccc57ad4edcfcaff7b5dab1c9101b78cf978a8d7f
  Gas price: 20.0 gwei Gas limit: 47442 Nonce: 26
```
### **9.7.3 Adding New Gauges and Types**

All of the following methods are only be callable by the DAO *[ownership admin](#page-68-0)* as the result of a successful *[vote](#page-66-0)*.

```
GaugeController.add_gauge(addr: address, gauge_type: int128): nonpayable
    Add a new gauge.
```
- addr: Address of the new gauge being added
- gauge\_type: Gauge type

Note: Once a gauge has been added it cannot be removed. New gauges should be very carefully verified prior to adding them to the gauge controller.

GaugeController.**gauge\_relative\_weight**(*addr: address*, *time: uint256 = block.timestamp*) →

uint256: view Get the relative the weight of a gauge normalized to 1e18 (e.g. 1.0 == 1e18).

Inflation which will be received by this gauge is calculated as inflation\_rate \* relative\_weight / 1e18. \* addr: Gauge address \* time: Epoch time to return a gauge weight for. If not given, defaults to the current block time.

**GaugeController.add\_type(\_name: String[64], weight: uint256 = 0): nonpayable** Add a new gauge type.

- \_name: Name of gauge type
- weight: Weight of gauge type

GaugeController.**change\_type\_weight**(*type\_id: int128*, *weight: uint256*)

Change the weight for a given gauge type.

Only callable by the DAO *[ownership admin](#page-68-0)*.

- type id Gauge type id
- weight New Gauge weight

## **9.8 Minter**

Minter is deployed to the Ethereum mainnet at:

#### [0xd061D61a4d941c39E5453435B6345Dc261C2fcE0.](https://etherscan.io/address/0xd061D61a4d941c39E5453435B6345Dc261C2fcE0)

This is a fixed address, the contract cannot be swapped out or upgraded.

Source code for this contract is available on [Github.](https://github.com/curvefi/curve-dao-contracts/blob/master/contracts/Minter.vy)

### **9.8.1 Minting CRV**

#### **Minter.mint(gauge\_addr: address): nonpayable**

Mint allocated tokens for the caller based on a single gauge.

• gauge\_addr: LiquidityGauge address to get mintable amount from

#### **Minter.mint\_many(gauge\_addrs: address[8]): nonpayable**

Mint CRV for the caller from several gauges.

- gauge\_addr: A list of LiquidityGauge addresses to mint from. If you wish to mint from less than eight gauges, leave the remaining array entries as ZERO\_ADDRESS.
- **Minter.mint\_for(gauge\_addr: address, for: address): nonpayable** Mint tokens for a different address.

In order to call this function, the caller must have been previously approved by for using toggle\_approve\_mint.

- gauge\_addr: LiquidityGauge address to get mintable amount from
- for: address to mint for. The minted tokens are sent to this address, not the caller.

#### **Minter.toggle\_approve\_mint(minting\_user: address): nonpayable** Toggle approval for minting\_user to mint CRV on behalf of the caller.

Minter.**allowed\_to\_mint\_for**(*minter: address*, *for: address*) → bool: view Getter method to check if minter has been approved to call mint\_for on behalf of for.

# **THE CURVE DAO: GAUGES FOR EVM SIDECHAINS**

In addition to Ethereum, Curve is active on several [sidechains.](https://docs.ethhub.io/ethereum-roadmap/layer-2-scaling/sidechains/)

The Curve DAO is sufficiently complex that it cannot be easily bridged outside of Ethereum, however aspects of functionality (including CRV emissions) are capable on the various sidechains where pools are active.

Source code for the smart contracts used in sidechain emissions are available on [Github.](https://github.com/curvefi/curve-dao-contracts/tree/master/contracts/gauges/sidechain)

Note: Each sidechain comes with it's own set of tradeoffs between security, scalability and cost of use. The technical specifications and security considerations of each sidechain is outside the scope of this documentation, however we encourage all users to do their own research prior to transferring funds off of Ethereum and onto a sidechain.

# **10.1 Implementation Details**

At a high level, the process of CRV distribution on sidechain gauges is as follows:

1. On Ethereum, a RootChainGauge contract mints allocated CRV each week and transfers it over the bridge.

At the beginning of each epoch week, a call is made to the checkpoint function within each gauge. This function mints all of the allocated CRV for the previous week, and transfers them over the bridge to another contract deployed at the same address on the related sidechain. Emissions are delayed by one week in order to avoid exceeding the max allowable supply of CRV.

Checkpointing may be performed by anyone. However, for chains that use the [AnySwap bridge](https://anyswap.exchange/bridge) the checkpoint must happen via the CheckpointProxy contract.

2. On the sidechain, CRV is received into a ChildChainStreamer contract and then streamed out to a RewardsOnlyGauge.

The bridge automatically transfers CRV into a streamer contract, deployed at the same address on the sidechain as the gauge is on Ethereum. Once the CRV has arrived, a call is made to notify\_reward\_amount. This call updates the local accounting and streams the balance out linearly over the next seven days.

3. Liquidity providers who have staked their LP tokens in the RewardsOnlyGauge may claim their CRV.

The sidechain gauge is a simplified version of the gauges used on Ethereum. It handles CRV as though it were any other 3rd-party reward token, evenly distributing between stakers based on the deposited balances as the time the token is received.

# **10.2 RootChainGauge**

RootChainGauge is a simplified liquidity gauge contract used for bridging CRV from Ethereum to a sidechain. Each root gauge is added to the gauge controller and receives gauge weight votes to determine emissions for a sidechain pool.

The gauge cannot be directly staked into. There is one important external function:

#### **RootChainGauge.checkpoint(): nonpayable**

Mints all allocated CRV emissions for the gauge, and transfers across the bridge.

This function should be called once per week, immediately after the start of the epoch week. Subsequent calls within the same epoch week have no effect.

For gauges that use the AnySwap bridge, this function is guarded and can only be called indirectly via CheckpointProxy.checkpoint\_many.

# **10.3 ChildChainStreamer**

ChildChainStreamer is a simple reward streaming contract. The logic is similar to that of the Synthetix [staking](https://github.com/Synthetixio/synthetix/blob/master/contracts/StakingRewards.sol) [rewards contract.](https://github.com/Synthetixio/synthetix/blob/master/contracts/StakingRewards.sol)

For each RootChainGauge deployed on Ethereum, a ChildChainStreamer is deployed at the same address on the related sidechain. CRV tokens that are sent over the bridge are transferred into the streamer. From there they are released linearly over seven days, to the gauge where LPs ultimately stake and claim them.

#### **ChildChainStreamer.notify\_reward\_amount(token: address):**

Notify the contract of a newly received reward. This updates the local accounting and streams the reward over a preset period (typically seven days).

If the previous reward period has already expired, this function is callable by anyone. When there is an active reward period it may only be called by the designated reward distributor account. Without this check, it would be possible to exploit the system by repeatedly calling to extend an active reward period and thus dragging out the duration over which the rewards are released.

Reverts if token is not registered as a reward within the contract, or if no extra balance of token was added prior to the call.

# **10.4 RewardsOnlyGauge**

RewardsOnlyGauge is a simplified version of the same gauge contract used on Ethereum. The logic around CRV emissions and minting has been removed - it only deals with distribution of externally received rewards.

The API for this contract is similar to that of LiquidityGaugeV3.

# **10.5 RewardClaimer**

RewardClaimer is a minimal passthrough contract that allows claiming from multiple reward streamers. For example the am3CRV pool on Polygon utilizes this contract to receive both CRV emissions bridged across from Ethereum, as well as WMATIC rewards supplied via a RewardStreamer contract. The RewardsOnlyGauge calls the RewardClaimer as a way to retrieve both the CRV and WMATIC rewards.

**ELEVEN**

# **CURVE DAO: FEE COLLECTION AND DISTRIBUTION**

Curve exchange contracts have the capability to charge an "admin fee", claimable by the contract owner. The admin fee is represented as a percentage of the total fee collected on a swap.

For exchanges the fee is taken in the output currency and calculated against the final amount received. For example, if swapping from USDT to USDC, the fee is taken in USDC.

Liquidity providers also incur fees when adding or removing liquidity. The fee is applied such that, for example, a swap between USDC and USDT would pay roughly the same amount of fees as depositing USDC into the pool and then withdrawing USDT. The only case where a fee is not applied on withdrawal is when removing liquidity via  $remove\_liquidity$ , as this method does not change the imbalance of the pool in any way.

Exchange contracts are indirectly owned by the Curve DAO via a *[proxy ownership contract](#page-69-0)*. This contract includes functionality to withdraw the fees, convert them to [3CRV,](https://etherscan.io/token/0x6c3F90f043a72FA612cbac8115EE7e52BDe6E490) and forward them into the fee distributor contract. Collectively, this process is referred to as "burning".

Note: The burn process involves multiple transactions and is very gas intensive. Anyone can execute any step of the burn process at any time and there is no hard requirement that it happens in the correct order. However, running the steps out of order can be highly inefficient. If you wish to burn, it is recommended that you review all of the following information so you understand exactly what is happening.

# **11.1 Withdrawing Admin Fees**

Admin fees are stored within each exchange contract and viewable via the  $\alpha$ dmin\_balances public getter method. The contract owner may call to claim the fees at any time using  $without$   $status$  admin
fees. Most pools also include a function to donate pending fees to liquidity providers via  $\text{donate\_admin\_fees.}$ 

Fees are initially claimed via PoolProxy.withdraw\_many. This withdraws fees from many pools at once, pulling them into the PoolProxy contract.

# **11.2 The Burn Process**

Burning is handled on a per-coin basis. The process is initiated by calling the PoolProxy.burn or PoolProxy. burn many functions. Calling to burn a coin transfers that coin into the burner and then calls the burn function on the burner.

Each burn action typically performs one conversion into another asset; either 3CRV itself, or something that is a step closer to reaching 3CRV. As an example, here is the sequence of conversions required to burn HBTC:

HBTC -> WBTC -> sBTC -> sUSD -> USDC -> 3CRV

Efficiency within the intermediate conversions is the reason it is important to run the burn process in a specific order. If you burn sBTC prior to burning HBTC, you will have to burn sBTC a second time!

There are a total of nine burner contracts, each of which handles a different category of fee coin. The following list also outlines the rough sequence in which burners should be executed:

- LPBurner: LP tokens in non-3CRV denominated metapools
- SynthBurner: non-USD denominated assets that are synths or can be swapped into synths
- ABurner: Aave lending tokens
- CBurner: Compound lending tokens
- YBurner: Yearn lending tokens
- MetaBurner: USD denominated assets that are directly swappable for 3CRV
- USDNBurner: USDN
- UniswapBurner: Assets that must be swapped on Uniswap/Sushiswap
- UnderlyingBurner: Assets that can be directly deposited into 3pool, or swapped for an asset that is deposited into 3pool

Source code for burners is available on [Github.](https://github.com/curvefi/curve-dao-contracts/tree/master/contracts/burners)

### **11.2.1 LPBurner**

The LP Burner handles non-3CRV LP tokens, collected from metapools. The most common token burned via the LP burner is [sbtcCRV](https://etherscan.io/address/0x075b1bb99792c9E1041bA13afEf80C91a1e70fB3) from BTC metapools.

LP burner calls to StableSwap.remove\_liquidity\_one\_coin to unwrap the LP token into a single asset. The new asset is then transferred on to another burner.

The burner is configurable via the following functions:

LPBurner.**set\_swap\_data**(*lp\_token: address*, *coin: address*, *burner: address*) → bool: nonpayable Set conversion and transfer data for  $lp$  token

- lp\_token: LP token address
- coin: Address of the underlying coin to remove liquidity in
- burner: Burner to transfer coin to

This function is callable by the ownership admin and so requires a successful DAO vote.

Returns True.

## **11.2.2 SynthBurner**

The synth burner is used to convert non-USD denominated assets into sUSD. This is accomplished via synth conversion, the same mechanism used in *[cross-asset swaps](#page-32-0)*.

When the synth burner is called to burn a non-synthetic asset, it uses  $ReqistrySwap$ . [exchange\\_with\\_best\\_rate](#page-91-0) to swap into a related synth. If no direct path to a synth is avaialble, a swap is made into an intermediate asset.

For synths, the burner first transfers to the *[underlying burner](#page-63-0)*. Then it calls UnderlyingBurner. convert\_synth, performing the cross-asset swap within the underlying burner. This is done to avoid requiring another transfer call after the [settlement period](https://docs.synthetix.io/integrations/settlement/) has passed.

The optimal sequence when burning assets using the synth burner is thus:

- 1. Coins that cannot directly swap to synths
- 2. Coins that can directly swap to synths
- 3. Synthetic assets

The burner is configurable via the following functions:

SynthBurner.**set\_swap\_for**(*\_coins: address[10]*, *\_targets: address[10]*) → bool: Set target coins that the burner will swap into.

- coins: Array of coin addresses that will be burnt. If you wish to set less than 10, fill the remaining array slots with ZERO\_ADDRESS.
- targets: Array of coin addresses to be swapped into. The address as index n within this list corresponds to the address at index n within coins.

For assets that can be directly swapped for a synth, the target should be set as that synth. For assets that cannot be directly swapped, the target must be an asset that has already had it's own target registered (e.g. can be swapped for a synth).

This function is unguarded. All targets are validated using the registry.

Returns True.

SynthBurner.**add\_synths**(*\_synths: address[10]*) → bool:

Register synthetic assets within the burner.

• synths: List of synths to register

This function is unguarded. For each synth to be added, a call is made to [Synth.currencyKey](https://docs.synthetix.io/contracts/source/contracts/Synth/#currencykey) to validate the addresss and obtain the synth currency key.

Returns True.

### **11.2.3 ABurner, CBurner, YBurner**

ABurner, CBurner and YBurner are collectively known as "lending burners". They unwrap lending tokens into the underlying asset and transfer those assets onward into the *[underlying burner](#page-63-0)*.

There is no configuration required for these burners.

### **11.2.4 MetaBurner**

The meta-burner is used for assets within metapools that can be directly swapped for 3CRV. It uses the registry's [exchange\\_with\\_best\\_rate](#page-91-0) and transfers 3CRV directly to the *[fee distributor](#page-64-0)*.

There is no configuration required for this burner.

## **11.2.5 USDNBurner**

The USDN burner is a special case that handles only USDN. Due to incompatibilities between the USDN pool and how USDN accrues interest, this burner is required to ensure the LPs recieve a fair share of that interest.

The burn process consists of:

- 1. 50% of the USDN to be burned is transferred back into the pool.
- 2. The burner calls to donate\_admin\_fees, creditting the returned USDN to LPs
- 3. The remaining USDN is swapped for 3CRV and transferred directly to the *[fee distributor](#page-64-0)*.

There is no configuration required for this burner.

### **11.2.6 UniswapBurner**

UniswapBurner is used for burning assets that are not supported by Curve, such as SNX recieved by the DAO via the [Synthetix trading incentives](https://sips.synthetix.io/sips/sip-63) program.

The burner works by querying swap rates on both Uniswap and Sushiswap using a path of initial asset -> wETH  $\rightarrow$  USDC. It then performs the swap on whichever exchange offers a better rate. The received USDC is sent into the *[underlying burner](#page-63-0)*.

There is no configuration required for this burner.

## <span id="page-63-0"></span>**11.2.7 UnderlyingBurner**

The underlying burner handles assets that can be directly swapped to USDC, and deposits DAI/USDC/USDT into [3pool](https://www.curve.fi/3pool) to obtain 3CRV. This is the final step of the burn process for many assets that require multiple intermediate swaps.

Note: Prior to burning any assets with the underlying burner, you shoudl have completed the entire process with SynthBurner, UniswapBurner and all of the lending burners.

The burn process consists of:

- For sUSD, first call [settle](https://docs.synthetix.io/contracts/source/contracts/Synthetix/#settle) to complete any pending synth conversions. Then, swap into USDC.
- for all other assets that are not DAI/USDC/USDT, swap into USDC.
- For DAI/USDC/USDT, only transfer the asset into the burner.

Once the entire burn process has been completed you must call execute as the final action:

UnderlyingBurner.**execute**() → bool:

Adds liquidity to 3pool and transfers the received 3CRV to the fee distributor.

This is the final function to be called in the burn process, after all other steps are completed. Calling this funciton does nothing if the burner has a zero balance of any of DAI, USDC and USDT.

There is no configuration required for this burner.

# <span id="page-64-0"></span>**11.3 Fee Distribution**

Fees are distributed to veCRV holders via the FeeDistributor contract. The contract is deployed to the Ethereum mainnet at:

#### [0xA464e6DCda8AC41e03616F95f4BC98a13b8922Dc](https://etherscan.io/address/0xa464e6dcda8ac41e03616f95f4bc98a13b8922dc)

Source code for this contract is available on [Github.](https://github.com/curvefi/curve-dao-contracts/blob/master/contracts/FeeDistributor.vy)

Fees are distributed weekly. The porportional amount of fees that each user is to receive is calculated based on their veCRV balance relative to the total veCRV supply. This amount is calculated at the *start* of the week. The actual distribution occurs at the *end* of the week based on the fees that were collected. As such, a user that creates a new vote-lock should expect to receive their first fee payout at the end of the following epoch week.

The available 3CRV balance to distribute is tracked via the "token checkpoint". This is updated at minimum every 24 hours. Fees that are received between the last checkpoint of the previous week and first checkpoint of the new week will be split evenly between the weeks.

#### **FeeDistributor.checkpoint\_token(): nonpayable**

Updates the token checkpoint.

The token checkpoint tracks the balance of 3CRV within the distributor, to determine the amount of fees to distribute in the given week. The checkpoint can be updated at most once every 24 hours. Fees that are received between the last checkpoint of the previous week and first checkpoint of the new week will be split evenly between the weeks.

To ensure full distribution of fees in the current week, the burn process must be completed prior to the last checkpoint within the week.

A token checkpoint is automatically taken during any claim action, if the last checkpoint is more than 24 hours old.

FeeDistributor.**claim**(*addr: address = msg.sender*) → uint256: nonpayable

Claims fees for an account.

• addr: The address to claim for. If none is given, defaults to the caller.

Returns the amount of 3CRV received in the claim. For off-chain integrators, this function can be called as though it were a view method in order to check the claimable amount.

Note: Every veCRV related action (locking, extending a lock, increasing the locktime) increments a user's veCRV epoch. A call to claim will consider at most 50 user epochs. For accounts that performed many veCRV actions, it may be required to call claim more than once to receive the fees. In such cases it can be more efficient to use claim many.

```
>>> distro = Contract("0xA464e6DCda8AC41e03616F95f4BC98a13b8922Dc")
>>> distro.claim.call({'from': alice})
1323125068357710082803
>>> distro.claim({'from': alice})
Transaction sent:
˓→0xa7978a8d7fb185d9194bd3c2fa1801ddd57ad4edcfcaff7b5dab1c9101b78cf9
 Gas price: 92.0 gwei Gas limit: 256299 Nonce: 42
```
<span id="page-64-1"></span>FeeDistributor.**claim\_many**(*receivers: address[20]*) → bool: nonpayable Perform multiple claims in a single call.

• receivers: An array of address to claim for. Claiming terminates at the first ZERO\_ADDRESS.

This is useful to claim for multiple accounts at once, or for making many claims against the same account if that account has performed more than 50 veCRV related actions.

Returns True.

**TWELVE**

# **THE CURVE DAO: GOVERNANCE AND VOTING**

<span id="page-66-0"></span>Curve uses [Aragon](https://aragon.org/) for governance and control of the protocol admin functionality. Interaction with Aragon occurs through a [modified implementation](https://github.com/curvefi/curve-aragon-voting) of the Aragon [Voting App.](https://github.com/aragon/aragon-apps/tree/master/apps/voting)

Much of the following functionality is possible via the [DAO section](https://dao.curve.fi/dao) of the Curve website. The following section outlines DAO interactions via the CLI using the [Brownie console.](https://eth-brownie.readthedocs.io/en/stable/interaction.html#using-the-console)

Deployment addresses can be found in the *[addresses reference](#page-138-0)* section of the documentation.

# **12.1 Creating a Vote**

A single vote can perform multiple actions. The [new\\_vote.py](https://github.com/curvefi/curve-dao-contracts/blob/master/scripts/voting/new_vote.py) script in the DAO repo is used to create new votes.

- 1. Modify the TARGET, ACTIONS and DESCRPTION variables at the beginning of the script. The comments within the script explain how each of these variables work.
- 2. Simulate the vote in a forked mainnet:

brownie run voting/new\_vote simulate --network mainnet-fork

The simulation creates the vote, votes for it until quorum is reached, and then executes. The vote was successful if none of the transactions within the simulation fail. You can optionally include the  $-I$ flag to inspect the result of the vote once the simulation completes.

- 3. Create the vote:
	- 1. Modify the SENDER variable to use an account that is permitted to make a vote for the DAO you are targetting.
	- 2. Create the vote with the following command:

```
brownie run voting/new_vote make_vote --network mainnet
```
3. The vote should automatically appear within the site UX shortly.

## **12.2 Inspecting Votes**

The [decode\\_vote.py](https://github.com/curvefi/curve-dao-contracts/blob/master/scripts/voting/new_vote.py) script in the DAO repo is used to decode a vote in order to see which action(s) it will perform.

To use the script, start by modifying the VOTE\_ID and VOTING\_ADDRESS variables at the start of the script. Then run the following:

brownie run voting/decode\_vote --network mainnet

The script will output a list of transactions to be performed by the vote.

# **12.3 Voting**

To place a vote via the CLI, first open a Brownie console connected to mainnet. Then use the following commands:

```
>>> aragon = Contract(VOTING_ADDRESS)
>>> aragon.vote(VOTE_ID, MY_VOTE, False, {'from': acct})
Transaction sent:
˓→0xa791801ccc57ad4edcfcaff7b5dab1c9101b78cf978a8d7fc185d9194bd3c2fa
 Gas price: 20.0 gwei Gas limit: 156299 Nonce: 23
```
- VOTING\_ADDRESS is one of the voting addresses given above
- VOTE ID is the numeric ID of the vote
- MY VOTE is a boolean

## **12.4 Executing a Vote**

To execute a vote via the CLI, first open a Brownie console connected to mainnet. Then use the following commands:

```
>>> aragon = Contract(VOTING_ADDRESS)
>>> aragon.executeVote({'from': acct})
Transaction sent:
˓→0x85d9194bd3c2fa1801ccc57ad4edcfa7978a8d7fc1caff7b5dab1c9101b78cf9
 Gas price: 20.0 gwei Gas limit: 424912 Nonce: 24
```
• VOTING\_ADDRESS is one of the voting addresses given above

## **THIRTEEN**

# **CURVE DAO: PROTOCOL OWNERSHIP**

The Curve DAO controls admin functionality throughout the protocol. Performing calls to to owner/admin-level functions is only possible via a successful DAO vote.

Ownership is handled via a series of proxy contracts. At a high level, the flow of ownership is:

DAO -> Aragon Agent -> Ownership Proxy -> Contracts

At the ownership proxy level there are two main contracts:

- PoolProxy: Admin functionality for *[exchange contracts](#page-12-0)*
- GaugeProxy: Admin functionality for *[liquidity gauges](#page-44-0)*

The DAO is capable of replacing the ownership proxies via a vote. Deployment addresses for the current contracts can be found in the *[addresses reference](#page-137-0)* section of the documentation.

## <span id="page-68-0"></span>**13.1 Agents**

The Curve DAO has a total of three [Aragon Agent](https://hack.aragon.org/docs/guides-use-agent) ownership addresses, which are governed by two independent DAOs:

1. The Community DAO (or just "the DAO") governs the day-to-day operation of the protocol.

Voting is based on a user's holdings of "Vote Escrowed CRV" (veCRV). veCRV is obtained by locking CRV for up to 4 years, with 1 veCRV equal to 1 CRV locked for 4 years. As the lock time decreases, An account's veCRV balance decreases linearly as the time remaining until unlock decreases. veCRV is non-transferrable.

An account must have a minimum balance of 2500 veCRV to make a DAO vote. Each vote lasts for one week. Votes cannot be executed until the entire week has passed.

The DAO has ownership of two admin accounts:

- The **ownership admin** controls most functionality within the protocol. Performing an action via the ownership admin requires a 30% quorum with 51% support.
- The **parameter admin** has authority to modify parameters on pools, such as adjusting the amplification co-efficient. Performing an action via the paramater admin requries a 15% quorum with 51% support.
- 2. The Emergency DAO has limited authority to kill pools and gauges during extraordinary circumstances.

The emergency DAO consists of [nine members,](https://dao.curve.fi/emergencymembers) comprised of a mix of the Curve team and prominent figures within the DeFi community. Each member has one vote. Any member may propose a vote.

All members of the emergency DAO may propose new votes. A vote lasts for 24 hours and can be executed immediately once it receives 66% support.

## <span id="page-69-0"></span>**13.2 PoolProxy**

PoolProxy is used for indirect ownership of *[exchange contracts](#page-12-0)*.

Source code for this contract is available on [Github.](https://github.com/curvefi/curve-dao-contracts/blob/master/contracts/PoolProxy.vy)

## **13.2.1 Configuring Fee Burners**

```
PoolProxy.burners(coin: address) → address: view
     Getter for the burner contract address for coin.
```
**PoolProxy.set\_burner(coin: address, burner: address): nonpayable**

Set burner of coin to burner address.

Callable only by the ownership admin.

```
PoolProxy.set_many_burners(coins: address[20], burners: address[20]): nonpayable
    Set burner contracts for many coins at once.
```
- coins: Array of coin addresses. If you wish to set less than 20 burners, fill the remaining array slots with ZERO\_ADDRESS.
- burners: Array of burner addresses. The address as index n within this list corresponds to the address at index n within coins.

Callable only by the ownership admin.

#### PoolProxy.set\_donate\_approval(pool: address, caller: address, is\_approved: bool): nonpayab Set approval for an address to call donate\_admin\_fees on a specific pool.

- pool: Pool address
- caller: Adddress to set approval for
- is\_approved: Approval status

Callable only by the ownership admin.

**PoolProxy.set\_burner\_kill(\_is\_killed: bool): nonpayable**

Disable or enable the process of fee burning.

Callable by the emergency and ownership admins.

### **13.2.2 Withdraing and Burning Fees**

#### **PoolProxy.withdraw\_admin\_fees(pool: address): nonpayable**

Withdraw admin fees from pool into this contract.

This is the first step in fee burning. This function is unguarded - it may be called by any address.

#### **PoolProxy.withdraw\_many(pools: address[20]): nonpayable**

Withdraw fees from multiple pools in a single call.

This function is unguarded.

#### **PoolProxy.burn(coin: address): nonpayable**

Transfer the contract's balance of coin into the preset burner and execute the burn process.

Only callable via an externally owned account; a check that  $tx \text{.origin} == msq \text{.sender}$  is performed to prevent potential flashloan exploits.

#### **PoolProxy.burn\_many(coins: address[20]): nonpayable**

Execute the burn process on many coins at once.

Note that burning can be very gas intensive. In some cases burning 20 coins at once is not possible due to the block gas limit.

#### **PoolProxy.donate\_admin\_fees(\_pool: address): nonpayable**

Donate a pool's current admin fees to the pool LPs.

Callable by the ownership admin, or any address given explicit permission to do so via set\_donate\_approval

### **13.2.3 Killing Pools**

```
PoolProxy.kill_me(_pool: address): nonpayable
```
Pauses the pool.

When paused, it is only possible for existing LPs to remove liquidity via remove liquidity. Exchanges and adding or removing liquidity in other ways are blocked.

Callable only by the emergency admin.

#### **PoolProxy.unkill\_me(\_pool: address): nonpayable**

Unpause a pool that was previously paused, re-enabling exchanges.

Callable by the emergency and ownership admins.

### **13.2.4 Pool Ownership**

**PoolProxy.commit\_transfer\_ownership(pool: address, new\_owner: address): nonpayable** Initiate an ownership transfer of pool to new\_owner.

Callable only by the ownership admin.

**PoolProxy.accept\_transfer\_ownership(pool: address): nonpayable** Accept ending ownership transfer for pool.

This function is unguarded.

**PoolProxy.revert\_transfer\_ownership(pool: address): nonpayable**

Cancel a pending ownership transfer for pool.

Callable by the emergency and ownership admins.

### **13.2.5 Modifying Pool Parameters**

PoolProxy.commit\_new\_parameters(pool: address, amplification: uint256, new\_fee: uint256, no Initiate a change of parameters for a pool.

- pool: Pool address
- amplification New Amplification coefficient
- new\_fee New fee
- new\_admin\_fee New admin fee
- min\_asymmetry Minimal asymmetry factor allowed.

Asymmetry factor is: Prod (balances) / (Sum (balances) / N)  $\star \star$  N

Callable only by the parameter admin.

**PoolProxy.apply\_new\_parameters(\_pool: address): nonpayable**

Apply a parameter change on a pool.

This function is unguarded, however it can only be called via an EOA to minimize the likelihood of a flashloan exploit.

#### **PoolProxy.revert\_new\_parameters(\_pool: address): nonpayable**

Revert comitted new parameters for pool

Callable by the emergency and ownership admins.

```
PoolProxy.ramp_A(_pool: address, _future_A: uint256, _future_time: uint256): nonpayable
    Start a gradual increase of the amplification coefficient for a pool.
```
- \_pool: Pool address
- future\_A: New amplification coefficient to ramp to
- future time: Epoch time to complete the ramping at

Callable only by the parameter admin.

#### **PoolProxy.stop\_ramp\_A(pool: address): nonpayable**

Stop the gradual ramping of pool's amplification coefficient.

Callable by the emergency and parameter admins.

```
PoolProxy.commit_new_fee(pool: address, new_fee: uint256, new_admin_fee: uint256):
    Initiate change in the fees for a pool.
```
- "pool": Pool address
- new\_fee: New fee
- new\_admin\_fee: New admin fee

Callable only by the parameter admin.

#### **PoolProxy.apply\_new\_fee(\_pool: address): nonpayable**

Apply a fee change to a pool.

This function is unguarded.

## **13.3 GaugeProxy**

GaugeProxy is used for indirect ownership of *[liquidity gauges](#page-44-0)*.

Source code for this contract is available on [Github.](https://github.com/curvefi/curve-dao-contracts/blob/master/contracts/GaugeProxy.vy)

```
GaugeProxy.set_rewards(gauge: address, reward_contract: address, sigs: bytes32, reward_token
    Set the active reward contract for a LiquidityGaugeV2 deployment.
```
See the gauge documentation for details on how this function works.

- gauge Gauge address
- reward contract: Address of the staking contract. Set to ZERO\_ADDRESS if staking rewards are being removed.
- sigs: A concatenation of three four-byte function signatures: stake, withdraw and getReward. The signatures are then right padded with empty bytes. See the example below for more information on how to prepare this data.
- reward\_tokens: Array of rewards tokens received from the staking contract.

Callable by the ownership admin.

#### **GaugeProxy.set\_killed(gauge: address, is\_killed: bool): nonpayable**

Set the killed status for a gauge.

- gauge Gauge address
- is\_killed Killed status to set

Once killed, a gauge always yields a rate of 0 and so cannot mint CRV. Any vote-weight given to a killed gauge effectively burns CRV.

Callable by the ownership admin or the emergency admin.

#### **GaugeProxy.commit\_transfer\_ownership(gauge: address, new\_owner: address): nonpayable** Initiate the transfer of ownership of a gauge.

- gauge: Address of the gauge to transfer ownership of
- new\_owner: New owner address

Callable only by the ownership admin.

#### **GaugeProxy.accept\_transfer\_ownership(gauge: address): nonpayable**

Apply ownership transfer of a gauge.

This function is unguarded. After commit\_transfer\_ownership has been called by the current owner, anyone can call into GaugeProxy to trigger the acceptance.

# **FOURTEEN**

# **REGISTRY**

The Curve registry contracts are open source and may be [found on Github.](https://github.com/curvefi/curve-pool-registry)

The registry is comprised of the following contracts:

- AddressProvider: Address provider for registry contracts. This contract is immutable and it's address will never change. On-chain integrators should always use this contract to fetch the current address of other registry components.
- Registry: The main registry contract. Used to locate pools and query information about them as well as registered coins.
- PoolInfo: Aggregate getter methods for querying large data sets about a single pool. Designed for off-chain use.
- Swaps: The registry exchange contract. Used to find pools and query exchange rates for token swaps. Also provides a unified exchange API that can be useful for on-chain integrators.

## **FIFTEEN**

## **REGISTRY: ADDRESS PROVIDER**

AddressProvider is an address provider for registry contracts.

Source code for this contract is available on [Github.](https://github.com/curvefi/curve-pool-registry/blob/master/contracts/AddressProvider.vy)

## **15.1 How it Works**

The address provider is deployed to the Ethereum mainnet at:

[0x0000000022D53366457F9d5E68Ec105046FC4383](https://etherscan.io/address/0x0000000022d53366457f9d5e68ec105046fc4383)

This contract is immutable. The address will never change.

The address provider is the point-of-entry for on-chain integrators. All other contracts within the registry are assigned an ID within the address provider. IDs start from zero and increment as new components are added. The address associated with an ID may change, but the API of the associated contract will not.

Integrators requiring an aspect of the registry should always start by querying the address provider for the current address of the desired component. An up-to-date list of registered IDs is available *[here](#page-77-0)*.

To interact with the address provider using the Brownie console:

```
$ brownie console --network mainnet
Brownie v1.11.10 - Python development framework for Ethereum
Brownie environment is ready.
>>> provider = Contract.from_explorer('0x0000000022D53366457F9d5E68Ec105046FC4383')
Fetching source of 0x0000000022D53366457F9d5E68Ec105046FC4383 from api.etherscan.io...
>>> provider
<AddressProvider Contract '0x0000000022D53366457F9d5E68Ec105046FC4383'>
```
## **15.2 View Functions**

<span id="page-76-1"></span>AddressProvider.**get\_registry**() → address: view Get the address of the main registry contract.

This is a more gas-efficient equivalent to calling  $get\_address(0)$ .

```
>>> provider.get_registry()
'0x90E00ACe148ca3b23Ac1bC8C240C2a7Dd9c2d7f5'
```
AddressProvider.**get\_address**(*id: uint256*) → address: view Fetch the address associated with id.

```
>>> provider.get_address(1)
'0xe64608E223433E8a03a1DaaeFD8Cb638C14B552C'
```
AddressProvider.**get\_id\_info**(*id: uint256*) → address, bool, uint256, uint256, string: view Fetch information about the given id.

Returns a tuple of the following:

- address: Address associated to the ID.
- bool: Is the address at this ID currently set?
- uint256: Version of the current ID. Each time the address is modified, this number increments.
- uint256: Epoch timestamp this ID was last modified.
- string: Human-readable description of the ID.

```
>>> provider.get_id_info(1).dict()
{
    'addr': "0xe64608E223433E8a03a1DaaeFD8Cb638C14B552C",
    'description': "PoolInfo Getters",
    'is_active': True,
    'last_modified': 1604019085,
    'version': 1
}
```
AddressProvider.**max\_id**()  $\rightarrow$  uint256: view

Get the highest ID set within the address provider.

**>>>** provider.max\_id() 1

# <span id="page-77-0"></span>**15.3 Address IDs**

- 0: The main *[registry contract](#page-78-0)*. Used to locate pools and query information about them.
- 1: Aggregate getter methods for querying large data sets about a single pool. Designed for off-chain use.
- 2: Generalized swap contract. Used for finding rates and performing exchanges.
- 3: The *[metapool factory](#page-94-0)*.
- 4: The *[fee distributor](#page-64-0)*. Used to distribute collected fees to veCRV holders.

## **SIXTEEN**

## **REGISTRY**

<span id="page-78-0"></span>Registry is the main registry contract. It is used to locate pools and query information about them. Source code for this contract is available on [Github.](https://github.com/curvefi/curve-pool-registry/blob/master/contracts/Registry.vy)

# **16.1 Deployment Address**

Use the  $get\_register$  method to get the address of the main registry from the address provider:

```
>>> provider = Contract('0x0000000022D53366457F9d5E68Ec105046FC4383')
>>> provider.get_registry()
'0x90E00ACe148ca3b23Ac1bC8C240C2a7Dd9c2d7f5'
```
# **16.2 View Functions**

Because Vyper does not support dynamic-length arrays, all arrays have a fixed length. Excess fields contain zero values.

### **16.2.1 Finding Pools**

```
Registry.pool_count() → uint256: view
```
The number of pools currently registered within the contract.

```
>>> registry.pool_count()
18
```
Registry.**pool\_list**(*i: uint256*) → address: view

Master list of registered pool addresses.

Note that the ordering of this list is not fixed. Index values of addresses may change as pools are added or removed.

Querying values greater than *Registry.pool\_count* returns 0x00.

```
>>> registry.pool_list(7)
'0x8474DdbE98F5aA3179B3B3F5942D724aFcdec9f6'
```
Registry.**get\_pool\_from\_lp\_token**(*lp\_token: address*) → address: view Get the pool address for a given Curve LP token.

```
>>> registry.get_pool_from_lp_token(
˓→'0x1AEf73d49Dedc4b1778d0706583995958Dc862e6')
'0x8474DdbE98F5aA3179B3B3F5942D724aFcdec9f6'
```
Registry.**get\_lp\_token**(*pool: address*) → address: view

Get the LP token address for a given Curve pool.

```
>>> registry.get_lp_token('0x8474DdbE98F5aA3179B3B3F5942D724aFcdec9f6')
'0x1AEf73d49Dedc4b1778d0706583995958Dc862e6'
```
Registry.**find\_pool\_for\_coins**(*\_from: address*, *\_to: address*, *i: uint256 = 0*) → address: view Finds a pool that allows for swaps between  ${\text{from and \_to}}$ . You can optionally include i to get the n-th pool, when multiple pools exist for the given pairing.

The order of  $f$  from and  $t$ o does not affect the result.

Returns  $0 \times 00$  when swaps are not possible for the pair or i exceeds the number of available pools.

```
>>> registry.find_pool_for_coins(
˓→'0x6b175474e89094c44da98b954eedeac495271d0f',
˓→'0xa0b86991c6218b36c1d19d4a2e9eb0ce3606eb48')
'0xbEbc44782C7dB0a1A60Cb6fe97d0b483032FF1C7'
>>> registry.find_pool_for_coins(
˓→'0x6b175474e89094c44da98b954eedeac495271d0f',
˓→'0xa0b86991c6218b36c1d19d4a2e9eb0ce3606eb48', 1)
'0x79a8C46DeA5aDa233ABaFFD40F3A0A2B1e5A4F27'
```
## **16.2.2 Getting Info About a Pool**

#### **Coins and Coin Info**

```
Registry.get_n_coins(pool: address) → uint256[2]: view
     Get the number of coins and underlying coins within a pool.
```

```
>>> registry.get_n_coins('0x8474DdbE98F5aA3179B3B3F5942D724aFcdec9f6')
(2, 4)
```
<span id="page-79-0"></span>Registry.**get\_coins**(*pool: address*) → address[8]: view Get a list of the swappable coins within a pool.

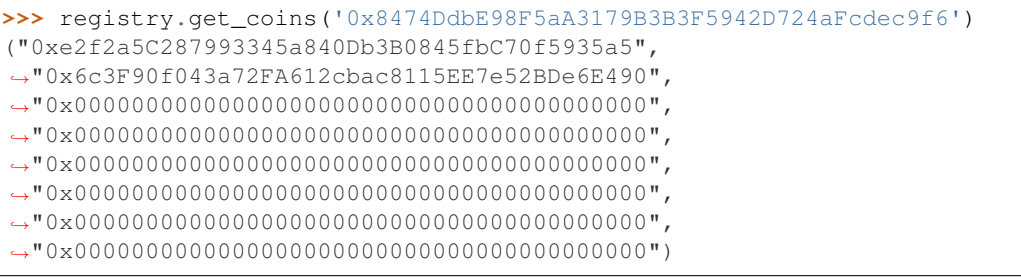

Registry.**get\_underlying\_coins**(*pool: address*) → address[8]: view Get a list of the swappable underlying coins within a pool.

For pools that do not involve lending, the return value is identical to  $Registry.get\_coints$ .

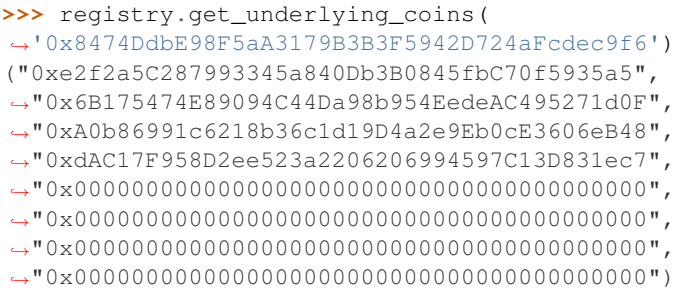

<span id="page-80-0"></span>Registry.**get\_decimals**(*pool: address*) → uint256[8]: view Get a list of decimal places for each coin within a pool.

```
>>> registry.get_decimals('0x8474DdbE98F5aA3179B3B3F5942D724aFcdec9f6')
(18, 18, 0, 0, 0, 0, 0, 0)
```

```
Registry.get_underlying_decimals(pool: address) → uint256[8]: view
     Get a list of decimal places for each underlying coin within a pool.
```
For pools that do not involve lending, the return value is identical to  $Registry$ .  $get\_decimals$ . Nonlending coins that still involve querying a rate (e.g. renBTC) are marked as having 0 decimals.

```
>>> registry.get_underlying_decimals(
˓→'0x8474DdbE98F5aA3179B3B3F5942D724aFcdec9f6')
(18, 18, 6, 6, 0, 0, 0, 0)
```
Registry.**get\_coin\_indices**(*pool: address*, *\_from: address*, *\_to: address*) → (int128, int128, bool):

view Convert coin addresses into indices for use with pool methods.

Returns the index of  $_f$  from, index of  $_t$  to, and a boolean indicating if the coins are considered underlying in the given pool.

```
>>> reqistry.get_coin_indices('0x79a8C46DeA5aDa233ABaFFD40F3A0A2B1e5A4F27
˓→', '0xdac17f958d2ee523a2206206994597c13d831ec7',
˓→'0xa0b86991c6218b36c1d19d4a2e9eb0ce3606eb48')
(2, 1, True)
```
Based on the above call, we know:

- the index of the coin we are swapping out of is 2
- the index of the coin we are swapping into is 1
- the coins are considred underlying, so we must call exchange\_underlying

From this information we can perform a token swap:

```
>>> swap = Contract('0x79a8C46DeA5aDa233ABaFFD40F3A0A2B1e5A4F27')
>>> swap.exchange_underlying(2, 1, 1e18, 0, {'from': alice})
```
#### **Balances and Rates**

<span id="page-81-0"></span>Registry.**get\_balances**(*pool: address*) → uint256[8]: view Get available balances for each coin within a pool.

These values are not necessarily the same as calling  $Token$ . balance of (pool) as the total balance also includes unclaimed admin fees.

**>>>** registry.get\_balances('0x79a8C46DeA5aDa233ABaFFD40F3A0A2B1e5A4F27') (11428161394428689823275227, 47831326741306, 45418708932136, ˓<sup>→</sup>48777578907442492245548483, 0, 0, 0, 0)

Registry.**get\_underlying\_balances**(*pool: address*) → uint256[8]: view Get balances for each underlying coin within a pool.

For pools that do not involve lending, the return value is identical to  $Registry.get\_balances$ .

```
>>> registry.get_underlying_balances(
˓→'0x79a8C46DeA5aDa233ABaFFD40F3A0A2B1e5A4F27')
(11876658145799734093379928, 48715210997790596223520238,
˓→46553896776332824101242804, 49543896565857325657915396, 0, 0, 0, 0)
```
Registry.**get\_admin\_balances**(*pool: address*) → uint256[8]: view Get the current admin balances (uncollected fees) for a pool.

```
>>> registry.get_admin_balances(
˓→'0x79a8C46DeA5aDa233ABaFFD40F3A0A2B1e5A4F27')
(10800690926373756722358, 30891687335, 22800662409,
˓→16642955874751891466129, 0, 0, 0, 0)
```
Registry.get rates (*pool: address*)  $\rightarrow$  uint256[8]: view

Get the exchange rates between coins and underlying coins within a pool, normalized to a  $1 \text{e}18$  precision.

For non-lending pools or non-lending coins within a lending pool, the rate is 1e18.

```
>>> registry.get_rates('0x79a8C46DeA5aDa233ABaFFD40F3A0A2B1e5A4F27')
(1039244956550111510, 1018479293504725874, 1024993895758183341,
˓→1015710454247817308, 0, 0, 0, 0)
```
Registry.**get\_virtual\_price\_from\_lp\_token**(*lp\_token: address*) → uint256: view Get the virtual price of a pool LP token.

```
>>> registry.get_virtual_price_from_lp_token(
˓→'0x3B3Ac5386837Dc563660FB6a0937DFAa5924333B')
1060673685385893596
```
#### **Pool Parameters**

Registry.**get\_A**(*pool: address*) → uint256: view

Get the current amplification coefficient for a pool.

```
>>> registry.get_A('0x79a8C46DeA5aDa233ABaFFD40F3A0A2B1e5A4F27')
500
```

```
Registry.get_fees(pool: address) → uint256[2]: view
     Get the fees for a pool.
```
Fees are expressed as integers with a  $1 \in 10$  precision. The first value is the total fee, the second is the percentage of the fee taken as an admin fee.

A typical return value here is (4000000, 5000000000) - a 0.04% fee, 50% of which is taken as an admin fee.

```
>>> registry.get_fees('0x79a8C46DeA5aDa233ABaFFD40F3A0A2B1e5A4F27')
(4000000, 5000000000)
```
Registry.**get\_parameters**(*pool: address*) → PoolParams: view Get all parameters for a given pool.

The return value is a struct, organized as follows:

```
struct PoolParams:
   A: uint256
   future_A: uint256
   fee: uint256
   admin_fee: uint256
   future_fee: uint256
   future_admin_fee: uint256
   future_owner: address
   initial_A: uint256
   initial_A_time: uint256
   future_A_time: uint256
```
Note that for older pools where initial<sub>A</sub> is not public, this value is set to 0.

```
>>> registry.get_parameters('0x79a8C46DeA5aDa233ABaFFD40F3A0A2B1e5A4F27').
˓→dict()
{
    'A': 500,
    'admin_fee': 5000000000,
   'fee': 4000000,
   'future_A': 500,
    'future_A_time': 0,
    'future_admin_fee': 5000000000,
    'future_fee': 4000000,
    'future_owner': "0x56295b752e632f74a6526988eaCE33C25c52c623",
    'initial_A': 0,
    'initial_A_time': 0
}
```
#### **Gas Estimates**

Registry.**estimate\_gas\_used**(*pool: address*, *\_from: address*, *\_to: address*) → uint256: view Get an estimate on the upper bound for gas used in an exchange.

#### **Pool Metadata**

Registry.**is\_meta**(*pool: address*) → bool: view Get a boolean identifying whether pool is a metapool.

```
>>> registry.is_meta('0x4f062658EaAF2C1ccf8C8e36D6824CDf41167956')
True
```
Registry.**get\_pool\_name**(*pool: address*) → String[64]: view Get the name given to a pool upon registration.

```
>>> registry.get_pool_name('0x4f062658EaAF2C1ccf8C8e36D6824CDf41167956')
'gusd'
```
Registry.**get\_pool\_asset\_type**(*pool: address*) → uint256: view Get the asset type of specific pool as an integer.

Note: The asset type of a pool is subject to modification, and is primarily of use to off-chain integrators.

```
>>> registry.get_pool_asset_type('0x4f062658EaAF2C1ccf8C8e36D6824CDf41167956')
```
Asset types are as follows:

• 0: USD

0

- 1: BTC
- 2: ETH
- 3: Other StableSwap
- 4: CryptoSwap

#### **16.2.3 Gauges**

Registry.**gauge\_controller**() → address: view

Get the address of the Curve DAO [GaugeController](https://github.com/curvefi/curve-dao-contracts/blob/master/contracts/GaugeController.vy) contract.

```
>>> registry.gauge_controller()
'0x2F50D538606Fa9EDD2B11E2446BEb18C9D5846bB'
```
Registry.**get\_gauges**(*pool: address*) → (address[10], int128[10]): view

Get a list of [LiquidityGauge](https://github.com/curvefi/curve-contract/tree/master/contracts/gauges) contracts associated with a pool, and their gauge types.

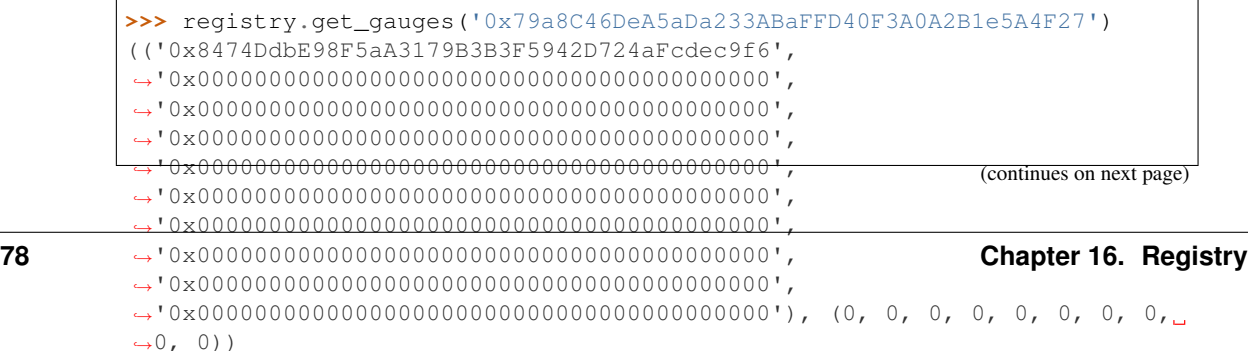

(continued from previous page)

### **16.2.4 Getting Coins and Coin Swap Complements**

<span id="page-84-0"></span>Registry.**coin\_count**()  $\rightarrow$  uint256: view

Get the total number of unique coins throughout all registered curve pools.

```
>>> registry.coin_count()
42
```
#### Registry.**get\_coin**(*i: uint256*) → address: view

Get the *ith* unique coin throughout all registered curve pools.

Returns 0x0000000000000000000000000000000000000000 for values of *i* greater than the return value of [Registry.coin\\_count](#page-84-0).

```
>>> registry.get_coin(0)
'0x6B175474E89094C44Da98b954EedeAC495271d0F'
```
Registry.**get\_coin\_swap\_count**(*coin: address*) → uint256: view Get the total number of unique swaps available for coin.

```
>>> registry.get_coin_swap_count(
˓→'0x6B175474E89094C44Da98b954EedeAC495271d0F')
12
```
Registry.**get\_coin\_swap\_complement**(*coin: address*, *i: uint256*) → address: view Get the *ith* unique coin available for swapping against coin across all registered curve pools.

```
>>> registry.get_coin_swap_complement(
˓→'0x6B175474E89094C44Da98b954EedeAC495271d0F', 0)
'0xA0b86991c6218b36c1d19D4a2e9Eb0cE3606eB48'
```
### **16.2.5 Registry Metadata**

Registry.last updated()  $\rightarrow$  uint256:: view

Get the epoch time of the last registry update.

Only successful state modifying functions (add\_pool, add\_metapool, set\_pool\_gas\_estimates, etc.) will update this return value.

```
>>> registry.last_updated()
1617850905
```
## **SEVENTEEN**

## **REGISTRY: POOL INFO**

PoolInfo contains aggregate getter methods for querying large data sets about a single pool. It is designed for off-chain use (not optimized for gas efficiency).

Source code for this contract is available on [Github.](https://github.com/curvefi/curve-pool-registry/blob/master/contracts/PoolInfo.vy)

# **17.1 Deployment Address**

The pool info contract is registered in the address provider with ID 1. To get the current address:

```
>>> provider = Contract('0x0000000022D53366457F9d5E68Ec105046FC4383')
>>> provider.get_address(1)
'0xe64608E223433E8a03a1DaaeFD8Cb638C14B552C'
```
# **17.2 View Functions**

```
PoolInfo.get_pool_coins(pool: address) → address[8], address[8], uint256[8], uint256[8]: view
     Get information about the coins in a pool.
```
The return data is structured as follows:

- address[8]: Coin addresses
- address[8]: Underlying coin addresses
- uint256[8]: Coin decimal places
- uint256[8]: Coin underlying decimal places

```
>>> pool_info.get_pool_coins('0x79a8C46DeA5aDa233ABaFFD40F3A0A2B1e5A4F27').dict()
{
    'coins': (
       "0xC2cB1040220768554cf699b0d863A3cd4324ce32",
       "0x26EA744E5B887E5205727f55dFBE8685e3b21951",
       "0xE6354ed5bC4b393a5Aad09f21c46E101e692d447",
       "0x04bC0Ab673d88aE9dbC9DA2380cB6B79C4BCa9aE",
       "0x0000000000000000000000000000000000000000",
       "0x0000000000000000000000000000000000000000",
       "0x0000000000000000000000000000000000000000",
       "0x0000000000000000000000000000000000000000"
    ),
    'decimals': (18, 6, 6, 18, 0, 0, 0, 0),
```
(continues on next page)

}

(continued from previous page)

```
'underlying_coins': (
    "0x6B175474E89094C44Da98b954EedeAC495271d0F",
    "0xA0b86991c6218b36c1d19D4a2e9Eb0cE3606eB48",
    "0xdAC17F958D2ee523a2206206994597C13D831ec7",
    "0x4Fabb145d64652a948d72533023f6E7A623C7C53",
    "0x0000000000000000000000000000000000000000",
    "0x0000000000000000000000000000000000000000",
    "0x0000000000000000000000000000000000000000",
    "0x0000000000000000000000000000000000000000"
),
'underlying_decimals': (18, 6, 6, 18, 0, 0, 0, 0)
```
PoolInfo.**get\_pool\_info**(*pool: address*) → PoolInfo: view Query information about a pool.

The return data is formatted using the following structs:

```
struct PoolInfo:
   balances: uint256[MAX_COINS]
    underlying_balances: uint256[MAX_COINS]
    decimals: uint256[MAX_COINS]
    underlying_decimals: uint256[MAX_COINS]
    rates: uint256[MAX_COINS]
    lp_token: address
    params: PoolParams
    is_meta: bool
    name: String[64]
# this struct is nested inside `PoolInfo`
struct PoolParams:
   A: uint256
    future_A: uint256
    fee: uint256
    admin_fee: uint256
    future_fee: uint256
    future_admin_fee: uint256
    future_owner: address
    initial_A: uint256
    initial_A_time: uint256
    future_A_time: uint256
```
An example query:

```
>>> pool_info.get_pool_info('0x79a8C46DeA5aDa233ABaFFD40F3A0A2B1e5A4F27').dict()
{
    'balances': (11428161394428689823275227, 47831326741306, 45418708932136,
˓→48777578907442492245548483, 0, 0, 0, 0),
    'decimals': (18, 6, 6, 18, 0, 0, 0, 0),
    'lp_token': "0x3B3Ac5386837Dc563660FB6a0937DFAa5924333B",
    'params': (500, 500, 4000000, 5000000000, 4000000, 5000000000,
˓→"0x56295b752e632f74a6526988eaCE33C25c52c623", 0, 0, 0),
    'rates': (1039246194444517276, 1018480818866816704, 1024994762508449404,
˓→1015710534981182027, 0, 0, 0, 0),
    'underlying_balances': (11876673238657763875985115,
˓→48715288826971602262153927, 46553938775335128958626025,
˓→49543900767165234117573778, 0, 0, 0, 0),
```
(continues on next page)

(continued from previous page)

```
'underlying_decimals': (18, 6, 6, 18, 0, 0, 0, 0),
'is_meta': False,
'name': 'busd'
```
}

## **EIGHTEEN**

## **REGISTRY: EXCHANGES**

The registry exchange contract is used to find pools and query exchange rates for token swaps. It also provides a unified exchange API that can be useful for on-chain integrators.

Source code for this contract is available on [Github.](https://github.com/curvefi/curve-pool-registry/blob/master/contracts/Swaps.vy)

# **18.1 Deployment Address**

The exchange contract is registered in the address provider with ID 2. To get the current address:

```
>>> provider = Contract('0x0000000022D53366457F9d5E68Ec105046FC4383')
>>> provider.get_address(2)
'0xD1602F68CC7C4c7B59D686243EA35a9C73B0c6a2'
```
## **18.2 Finding Pools and Swap Rates**

```
Swaps.get_best_rate(_from: address, _to: address, _amount: uint256, _exclude_pools: address[8])
                            \rightarrow (address, uint256): view
```
Find the pool offering the best rate for a given swap.

- $_\text{from:}$  Address of coin being sent.
- \_to: Address of coin being received.
- \_amount: Quantity of *\_from* being sent.
- exclude pools: [optional] A list of up to 8 addresses which should be excluded from the query.

Returns the address of the pool offering the best rate, and the expected amount received in the swap.

Swaps.**get\_exchange\_amount**(*\_pool: address*, *\_from: address*, *\_to: address*, *\_amount: uint256*) → uint256: view

Get the current number of coins received in an exchange.

- \_pool: Pool address.
- \_from: Address of coin to be sent.
- to: Address of coin to be received.
- \_amount: Quantity of \_from to be sent.

Returns the quantity of \_to to be received in the exchange.

# **18.3 Swapping Tokens**

Swaps.**exchange**(*\_pool: address*, *\_from: address*, *\_to: address*, *\_amount: uint256*, *\_expected: uint256*, *receiver: address = msg.sender*)  $\rightarrow$  uint256: payable

Perform an token exchange using a specific pool.

- pool: Address of the pool to use for the swap.
- <u>from:</u> Address of coin being sent.
- \_to: Address of coin being received.
- \_amount: Quantity of \_from being sent.
- expected: Minimum quantity of to received in order for the transaction to succeed.
- \_receiver: Optional address to transfer the received tokens to. If not specified, defaults to the caller.

Returns the amount of \_to received in the exchange.

```
Swaps.exchange_with_best_rate(_from: address, _to: address, _amount: uint256, _expected:
                                        uint256, _receiver: address = msg.sender) \rightarrow uint256: payable
```
Perform an exchange using the pool that offers the best rate.

- ${\leq}$  from: Address of coin being sent.
- $\pm$  to: Address of coin being received.
- \_amount: Quantity of *\_from* being sent.
- \_expected: Minimum quantity of \_to received in order for the transaction to succeed.
- \_receiver: Optional address to transfer the received tokens to. If not specified, defaults to the caller.

Returns the amount of \_to received in the exchange.

**Warning:** This function queries the exchange rate for every pool where a swap between  $\pm$ o and  $\pm$ from is possible. For pairs that can be swapped in many pools this will result in very significant gas costs!

## **NINETEEN**

# **METAPOOL FACTORY**

The metapool factory allows for permissionless deployment of Curve metapools.

Source code for factory contracts may be viewed on [Github.](https://github.com/curvefi/curve-factory)

# **19.1 Organization**

The metapool factory has several core components:

- The *[factory](#page-94-0)* is the main contract used to deploy new metapools. It also acts a registry for finding the deployed pools and querying information about them.
- *[Pools](#page-100-0)* are deployed via a proxy contract. The implementation contract targetted by the proxy is determined according to the base pool. This is the same technique used to create pools in Uniswap V1.
- *[Deposit contracts](#page-108-0)* ("zaps") are used for wrapping and unwrapping underlying assets when depositing into or withdrawing from pools.

## **TWENTY**

# <span id="page-94-0"></span>**METAPOOL FACTORY: DEPLOYER AND REGISTRY**

The Factory contract is used to deploy new Curve pools and to find existing ones. It is deployed to the mainnet at the following address:

[0x0959158b6040D32d04c301A72CBFD6b39E21c9AE](https://etherscan.io/address/0x0959158b6040D32d04c301A72CBFD6b39E21c9AE)

<span id="page-94-2"></span>Source code for this contract is may be viewed on [Github.](https://github.com/curvefi/curve-factory/blob/master/contracts/Factory.vy)

Warning: Please carefully review the *[limitations](#page-95-0)* of the factory prior to deploying a new pool. Deploying a pool using an incompatible token could result in permanent losses to liquidity providers and/or traders. Factory pools cannot be killed and tokens cannot be rescued from them!

# **20.1 Deploying a Pool**

<span id="page-94-1"></span>Factory.**deploy\_metapool**(*\_base\_pool: address*, *\_name: String[32]*, *\_symbol: String[10]*, *\_coin: address*, *\_A: uint256*, *\_fee: uint256*) → address: nonpayable

Deploys a new metapool.

- \_base\_pool: Address of the *[base pool](#page-95-1)* to use within the new metapool.
- \_name: Name of the new metapool.
- \_symbol: Symbol for the new metapool's LP token. This value will be concatenated with the base pool symbol.
- $\text{\_coin: Address of the coin being used in the metapool}$
- \_A: *[Amplification coefficient](#page-95-2)*
- \_fee: *[Trade fee](#page-96-0)*, given as an integer with 1e10 precision.

Returns the address of the newly deployed pool.

```
>>> factory = Contract('0x0959158b6040D32d04c301A72CBFD6b39E21c9AE')
>>> esd = Contract('0x36F3FD68E7325a35EB768F1AedaAe9EA0689d723')
>>> threepool = Contract('0xbEbc44782C7dB0a1A60Cb6fe97d0b483032FF1C7')
>>> tx = factory.deploy_metapool(threepool, "Empty Set Dollar", "ESD",
˓→esd, 10, 4000000, {'from': alice})
Transaction sent:
˓→0x2702cfc4b96be1877f853c246be567cbe8f80ef7a56348ace1d17c026bc31b68
 Gas price: 20 gwei Gas limit: 1100000 Nonce: 9
```
(continues on next page)

(continued from previous page)

```
>>> tx.return_value
"0xFD9f9784ac00432794c8D370d4910D2a3782324C"
```
Note: After deploying a pool, you must also *[add initial liquidity](#page-103-0)* before the pool can be used.

### <span id="page-95-0"></span>**20.1.1 Limitations**

- The token within the new pool must expose a decimals method and use a maximum of 18 decimal places.
- The token's transfer and transferFrom methods must revert upon failure.
- Successful token transfers must move exactly the specified number of tokens between the sender and receiver. Tokens that take a fee upon a successful transfer may cause the pool to break or act in unexpected ways.
- Token balances must not change without a transfer. Rebasing tokens are not supported!
- Pools deployed by the factory cannot be paused or killed.
- Pools deployed by the factory are not eligible for CRV rewards.

### <span id="page-95-1"></span>**20.1.2 Base Pools**

A metapool pairs a coin against the LP token of another pool. This other pool is referred to as the "base pool". By using LP tokens, metapools allow swaps against any asset within their base pool, without diluting the base pool's liquidity.

The factory allows deployment of metapools that use the following base pools:

- [3pool](https://www.curve.fi/3pool) (USD denominated assets): [0xbEbc44782C7dB0a1A60Cb6fe97d0b483032FF1C7](https://etherscan.io/address/0xbEbc44782C7dB0a1A60Cb6fe97d0b483032FF1C7)
- [sBTC](https://www.curve.fi/sbtc) (BTC denominated assets): [0x7fC77b5c7614E1533320Ea6DDc2Eb61fa00A9714](https://etherscan.io/address/0x7fC77b5c7614E1533320Ea6DDc2Eb61fa00A9714)

It is possible to enable additional base pools through a DAO vote.

## <span id="page-95-2"></span>**20.1.3 Choosing an Amplification Coefficient**

The amplification co-efficient ("A") determines a pool's tolerance for imbalance between the assets within it. A higher value means that trades will incure slippage sooner as the assets within the pool become imbalanced.

The appropriate value for A is dependent upon the type of coin being used within the pool. We recommend the following values:

- Uncollateralized algorithmic stablecoins: 5-10
- Non-redeemable, collateralized assets: 100
- Redeemable assets: 200-400

It is possible to modify the amplification coefficient for a pool after it has been deployed. However, it requires a vote within the Curve DAO and must reach a 15% quorum.

### <span id="page-96-0"></span>**20.1.4 Trade fees**

Curve pools charge a fee for token exchanges and when adding or removing liquidity in an imbalanced manner. 50% of the fees are given to liquidity providers, 50% are distributed to veCRV holders.

For factory pools, the size of the fee is set at deployment. The minimum fee is  $0.04\%$  (represented as 4000000). The maximum fee is 1% (100000000). The fee cannot be changed after a pool has been deployed.

# **20.2 Finding Pools**

The following getter methods are available for finding pools that were deployed via the factory:

```
Factory.pool_count() → uint256: view
```
Returns the total number of pools that have been deployed by the factory.

```
Factory.pool list (i: uint256) \rightarrow address: view
```
Returns the n'th entry in a zero-indexed array of deployed pools. Returns ZERO\_ADDRESS when i is greater than the number of deployed pools.

Note that because factory-deployed pools are not killable, they also cannot be removed from the registry. For this reason the ordering of pools within this array will never change.

```
Factory.find pool for coins (from: address, to: address, i: uint256 = 0) \rightarrow address: view
      Finds a pool that allows for swaps between {\bf \pm} from and {\bf \pm} co. You can optionally include {\bf i} to get the i-th pool,
      when multiple pools exist for the given pairing.
```
The order of  ${\leq}$  from and  ${\leq}$  to does not affect the result.

Returns ZERO\_ADDRESS when swaps are not possible for the pair or i exceeds the number of available pools.

```
>>> esd = Contract('0x36F3FD68E7325a35EB768F1AedaAe9EA0689d723')
>>> usdc = Contract('0xa0b86991c6218b36c1d19d4a2e9eb0ce3606eb48')
>>> factory.find_pool_for_coins(esd, usdc)
'0xFD9f9784ac00432794c8D370d4910D2a3782324C'
```
# **20.3 Getting Pool Info**

The factory has a similar API to that of the main Registry, which can be used to query information about existing pools.

## **20.3.1 Coins and Coin Info**

Factory.get n coins (*pool: address*)  $\rightarrow$  uint256[2]: view Get the number of coins and underlying coins within a pool.

> **>>>** factory.get\_n\_coins('0xFD9f9784ac00432794c8D370d4910D2a3782324C')  $(2, 4)$

```
Factory.get_coins(pool: address) → address[2]: view
     Get a list of the swappable coins within a pool.
```

```
>>> factory.get_coins('0xFD9f9784ac00432794c8D370d4910D2a3782324C')
("0x36F3FD68E7325a35EB768F1AedaAe9EA0689d723",
˓→"0x6c3F90f043a72FA612cbac8115EE7e52BDe6E490")
```
<span id="page-97-0"></span>Factory.**get\_underlying\_coins**(*pool: address*) → address[8]: view Get a list of the swappable underlying coins within a pool.

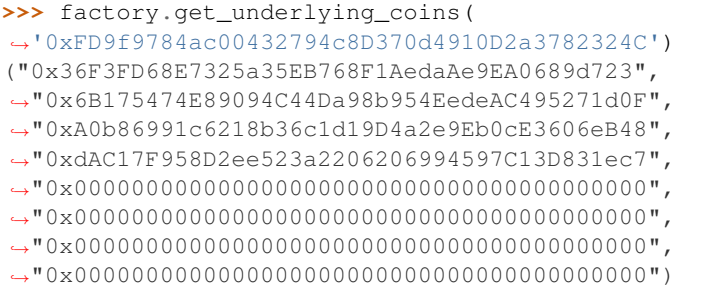

Factory.**get\_decimals**(*pool: address*) → uint256[8]: view Get a list of decimal places for each coin within a pool.

> **>>>** factory.get\_decimals('0xFD9f9784ac00432794c8D370d4910D2a3782324C') (18, 18, 0, 0, 0, 0, 0, 0)

Factory.**get underlying decimals** (*pool: address*)  $\rightarrow$  uint256[8]: view

Get a list of decimal places for each underlying coin within a pool.

For pools that do not involve lending, the return value is identical to  $Registry.get\_decimals$ . Nonlending coins that still involve querying a rate (e.g. renBTC) are marked as having 0 decimals.

```
>>> factory.get_underlying_decimals(
˓→'0xFD9f9784ac00432794c8D370d4910D2a3782324C')
(18, 18, 6, 6, 0, 0, 0, 0)
```
Factory.**get\_coin\_indices**(*pool: address*, *\_from: address*, *\_to: address*) → (int128, int128, bool):

view Convert coin addresses into indices for use with pool methods.

Returns the index of \_from, index of \_to, and a boolean indicating if the coins are considered underlying in the given pool.

```
>>> factory.get_coin_indices('0xFD9f9784ac00432794c8D370d4910D2a3782324C',
˓→ '0xdac17f958d2ee523a2206206994597c13d831ec7',
˓→'0xa0b86991c6218b36c1d19d4a2e9eb0ce3606eb48')
(2, 1, True)
```
Based on the above call, we know:

- the index of the coin we are swapping out of is 2
- the index of the coin we are swapping into is 1
- the coins are considred underlying, so we must call exchange\_underlying

From this information we can perform a token swap:

```
>>> swap = Contract('0xFD9f9784ac00432794c8D370d4910D2a3782324C')
>>> swap.exchange_underlying(2, 1, 1e18, 0, {'from': alice})
```
### **Balances and Rates**

Factory.**get\_balances**(*pool: address*) → uint256[2]: view Get available balances for each coin within a pool.

These values are not necessarily the same as calling Token.balanceOf(pool) as the total balance also includes unclaimed admin fees.

**>>>** factory.get\_balances('0xFD9f9784ac00432794c8D370d4910D2a3782324C') (11428161394428689823275227, 47831326741306)

Factory.**get\_underlying\_balances**(*pool: address*) → uint256[8]: view Get balances for each underlying coin within a pool.

```
>>> factory.get_underlying_balances(
˓→'0xFD9f9784ac00432794c8D370d4910D2a3782324C')
(11876658145799734093379928, 48715210997790596223520238,
˓→46553896776332824101242804, 49543896565857325657915396, 0, 0, 0, 0)
```
Factory.**get\_admin\_balances**(*pool: address*) → uint256[2]: view Get the current admin balances (uncollected fees) for a pool.

```
>>> factory.get_admin_balances('0xFD9f9784ac00432794c8D370d4910D2a3782324C
\leftrightarrow')
(10800690926373756722358, 30891687335)
```
Factory.**get\_rates**(*pool: address*) → uint256[2]: view

Get the exchange rates between coins and underlying coins within a pool, normalized to a  $1 \in 18$  precision.

**>>>** factory.get\_rates('0xFD9f9784ac00432794c8D370d4910D2a3782324C') (1000000000000000000, 1018479293504725874)

### **TWENTYONE**

## **METAPOOL FACTORY: POOLS**

<span id="page-100-0"></span>Factory pools are permissionless metapools that can be deployed by anyone. New pools are deployed using Factory.deploy metapool.

Source code for the implementation contracts may be viewed on [Github.](https://github.com/iamdefinitelyahuman/curve-factory/blob/master/contracts)

# **21.1 Implementation Contracts**

Each pool deployed by the factory is a thin proxy contract created with Vyper's create\_forwarder\_to. The implementation contract targetted by the proxy is determined based on the base pool used. This is the same technique that was used to create pools in Uniswap V1.

The implementation contracts used for pools are deployed to the mainnet at the following addresses:

- 3pool: [0x5F890841f657d90E081bAbdB532A05996Af79Fe6](https://etherscan.io/address/0x5F890841f657d90E081bAbdB532A05996Af79Fe6)
- sBTC: [0x2f956eee002b0debd468cf2e0490d1aec65e027f](https://etherscan.io/address/0x2f956eee002b0debd468cf2e0490d1aec65e027f)

When interacting with a factory pool you should use the ABI at the corresponding implementation address:

```
>>> implementation = Contract("0x5F890841f657d90E081bAbdB532A05996Af79Fe6")
>>> abi = implementation.abi
>>> pool = Contract.from_abi("ESD Pool",
˓→"0xFD9f9784ac00432794c8D370d4910D2a3782324C", abi)
```
# **21.2 Getting Pool Info**

<span id="page-100-1"></span>StableSwap.**coins** (*i: uint*256)  $\rightarrow$  address: view

Getter for the array of swappable coins within the pool. The last coin will always be the LP token of the base pool.

```
>>> pool.coins(0)
'0x36F3FD68E7325a35EB768F1AedaAe9EA0689d723'
```
StableSwap.**balances** (*i: uint*256)  $\rightarrow$  uint256: view

Getter for the pool balances array.

```
>>> pool.balances(0)
4898975297808622168122
```
StableSwap.**A**() → uint256: view

The *[amplification coefficient](#page-95-2)* for the pool.

**>>>** pool.A() 10

StableSwap.**get\_virtual\_price**() → uint256: view

The current price of the pool LP token relative to the underlying pool assets. Given as an integer with 1e18 precision.

```
>>> pool.get_virtual_price()
1006391979770742306
```
#### StableSwap.**fee**() → uint256: view

The pool swap fee, as an integer with 1e10 precision.

```
>>> pool.fee()
4000000
```
StableSwap.**admin\_fee**() → uint256: view

The percentage of the swap fee that is taken as an admin fee, as an integer with with 1e10 precision.

For factory pools this is hardcoded at 50% (5000000000).

```
>>> pool.admin_fee()
5000000000
```
## **21.3 Making Exchanges**

StableSwap.get\_dy(*i: int128, j: int128, dx: uint256*)  $\rightarrow$  uint256: view

Get the amount received ("dy") when performing a swap between two assets within the pool.

Index values can be found using the *[coins](#page-100-1)* public getter method, or  $get\_coints$  within the factory contract.

- i: Index value of the coin to send.
- $\exists$ : Index value of the coin to receive.
- dx: The amount of  $\pm$  being exchanged.

Returns the amount of  $\bar{1}$  received.

```
>>> pool.get_dy(0, 1, 10**18)
460306318211728896
```
StableSwap.**get\_dy\_underlying**(*i: int128*, *j: int128*, *dx: uint256*) → uint256: view Get the amount received ("dy") when swapping between two underlying assets within the pool.

Index values can be found using [get\\_underlying\\_coins](#page-97-0) within the factory contract.

- i: Index value of the token to send.
- $\exists$ : Index value of the token to receive.
- dx: The amount of  $\pm$  being exchanged.

Returns the amount of j received.

```
>>> pool.get_dy_underlying(0, 1, 10**18)
463415003137589177
```
StableSwap.**exchange**(*i: int128*, *j: int128*, *dx: uint256*, *min\_dy: uint256*, *\_receiver: address =*  $msg.sender) \rightarrow unit256: nonpayable$ 

Performs an exchange between two tokens.

Index values can be found using the  $\epsilon \circ \epsilon$  instant public getter method, or  $\epsilon \in \epsilon$  [coins](#page-100-1) within the factory contract.

- i: Index value of the token to send.
- $\exists$ : Index value of the token to receive.
- dx: The amount of i being exchanged.
- min\_dy: The minimum amount of j to receive. If the swap would result in less, the transaction will revert.
- \_receiver: An optional address that will receive j. If not given, defaults to the caller.

Returns the amount of  $\dot{\mathcal{I}}$  received in the exchange.

```
>>> expected = pool.get_dy(0, 1, 10**18) * 0.99
>>> pool.exchange(0, 1, 10**18, expected, {'from': alice})
```
StableSwap.**exchange\_underlying**(*i: int128*, *j: int128*, *dx: uint256*, *min\_dy: uint256*, *\_receiver:*  $address = msg.sender$ )  $\rightarrow$  uint256: nonpayable

Perform an exchange between two underlying coins.

Index values can be found using  $get\_underlying\_coints$  within the factory contract.

- i: Index value of the underlying token to send.
- $\bullet$   $\uparrow$ : Index value of the underlying token to receive.
- dx: The amount of i being exchanged.
- min\_dy: The minimum amount of j to receive. If the swap would result in less, the transaction will revert.
- $\_receiver$ : An optional address that will receive  $\dot{\uparrow}$ . If not given, defaults to the caller.

Returns the amount of  $\dot{\tau}$  received in the exchange.

```
\Rightarrow \Rightarrow expected = pool.get_dy_underlying(0, 3, 10**18) * 0.99
>>> pool.exchange_underlying(0, 3, 10**18, expected, {'from': alice})
```
## **21.4 Adding and Removing Liquidity**

Note that if you wish to add or remove liqudity using the underlying assets within the base pool, you must use a *[depositor contract](#page-108-0)*.

StableSwap.**calc\_token\_amount**(*\_amounts: uint256[2]*, *\_is\_deposit: [bool](https://docs.python.org/3.8/library/functions.html#bool)*) → uint256: view Estimate the amount of LP tokens minted or burned based on a deposit or withdrawal.

This calculation accounts for slippage, but not fees. It should be used as a basis for determining expected amounts when calling [add\\_liquidity](#page-103-0) or [remove\\_liquidity\\_imbalance](#page-103-1), but should not be considered to be precise!

- \_amounts: Amount of each coin being deposited. Amounts correspond to the tokens at the same index locations within [coins](#page-100-1).
- *\_is\_deposit: set True for deposits*, False for withdrawals.

Returns the expected amount of LP tokens minted or burned.

StableSwap.**calc\_withdraw\_one\_coin**(*\_burn\_amount: uint256*, *i: int128*) → uint256: view

Calculate the amount received when withdrawing and unwrapping in a single coin. Useful for setting max burn amount when calling remove liquidity one coin.

- $\_pool$ : Address of the pool to deposit into.
- token amount: Amount of LP tokens to burn in the withdrawal.
- i: Index value of the underlying coin to withdraw. Can be found using the  $\frac{1}{\cos \theta}$  getter method.

Returns the expected amount of coin received.

```
StableSwap.add_liquidity(_deposit_amounts: uint256[2], _min_mint_amount: uint256, _receiver:
                                  address = msg.sender) \rightarrow unit256: nonpayable
```
Deposits coins into to the pool and mints new LP tokens.

- deposit amounts: List of amounts of underlying coins to deposit. Amounts correspond to the tokens at the same index locations within [coins](#page-100-1).
- \_min\_mint\_amount: Minimum amount of LP tokens to mint from the deposit.
- \_receiver: Optional address that receives the LP tokens. If not specified, they are sent to the caller.

Returns the amount of LP tokens that were minted in the deposit.

```
>>> amounts = [1e18, 1e18]
>>> expected = pool.calc_token_amount(amounts, True) * 0.99
>>> pool.add_liquidity(amounts, expected, {'from': alice})
```
StableSwap.**remove\_liquidity**(*\_burn\_amount: uint256*, *\_min\_amounts: uint256[2]*, *\_receiver: ad* $dress = msg $.sender$ )  $\rightarrow$  uint256[2]: nonpayable$ 

Withdraws coins from the pool and burns LP tokens.

Withdrawal amounts are based on current deposit ratios. Withdrawals using this method do not incur a fee.

- burn amount: Quantity of LP tokens to burn in the withdrawal. Amounts correspond to the tokens at the same index locations within  $coins$ .
- min amounts: Minimum amounts of coins to receive.
- receiver: Optional address that receives the withdrawn coins. If not specified, the coins are sent to the caller.

Returns a list of the amounts of coins that were withdrawn.

```
>>> amount = pool.balanceOf(alice)
>>> pool.remove_liquidity(pool, amount, 0, {'from': alice})
```
<span id="page-103-1"></span>StableSwap.**remove\_liquidity\_imbalance**(*\_amounts: uint256[2]*, *\_max\_burn\_amount: uint256*,

*receiver: address = msg.sender*)  $\rightarrow$  uint256: nonpayable

Withdraw coins in an imbalanced amount.

- amounts: List of amounts of underlying coins to withdraw. Amounts correspond to the tokens at the same index locations within  $coins$ .
- \_max\_burn\_amount: Maximum number of LP token to burn in the withdrawal.
- \_receiver: Optional address that receives the withdrawn coins. If not specified, the coins are sent to the caller.

Returns the amount of the LP tokens burned in the withdrawal.

```
>>> amounts = [1e18, 1e18]
>>> expected = pool.calc_token_amount(amounts, False) * 1.01
>>> pool.remove liquidity imbalance(pool, amounts, expected, {'from':.
˓→alice})
```

```
StableSwap.remove_liquidity_one_coin(_burn_amount: uint256, i: int128, _min_received:
                                                 uint256, _receiver: address = msg.sender) \rightarrow uint256:
```
nonpayable

Withdraw a single asset from the pool.

- \_burn\_amount: Amount of LP tokens to burn in the withdrawal.
- i: Index value of the coin to withdraw. Can be found using the  $\c{c} \circ \sin s$  getter method.
- \_min\_amount: Minimum amount of the coin to receive
- \_receiver: Optional address that receives the withdrawn coin. If not specified, the coin is sent to the caller.

Returns the amount of the coin received in the withdrawal.

```
>>> amount = pool.balanceOf(alice)
>>> expected = pool.calc_withdraw_one_coin(pool, amount, 0) * 1.01
>>> pool.remove_liquidity_one_coin(amount, expected, 0, {'from': alice})
```
## **21.5 Claiming Admin Fees**

```
StableSwap.withdraw_admin_fees(): nonpayable
```
Transfer admin fees to the fee distributor, allowing the fees to be claimed by veCRV holders.

Anyone can call this method. The destination address for the fees is hardcoded. To simplify fee distribution, this method swaps the admin balance of the non-base pool LP token into the base pool LP token.

## **21.6 LP Tokens**

Factory pools differ from traditional Curve pools in that the pool contract is also the LP token. This improves gas efficiency and simplifies the factory *[deployment process](#page-94-2)*.

Pool contracts adhere to the [ERC-20 standard.](https://eips.ethereum.org/EIPS/eip-20) As such, the following methods are available:

### **21.6.1 Token Info**

StableSwap.**name**()  $\rightarrow$  String[64]: view The name of the pool / LP token.

```
StableSwap.symbol() → String[32]: view
     The token symbol.
```
StableSwap.**decimals**() → uint256: view The number of decimals for the token. Curve pool tokens always use 18 decimals.

```
StableSwap.totalSupply() → uint256: view
```
### **21.6.2 Balances and Allowances**

StableSwap.**balanceOf**(*\_addr: address*) → uint256: view Getter for the current balance of an account.

StableSwap.**allowance**(*\_owner: address*, *\_spender: address*) → uint256: view

Getter for the number of tokens \_owner has approve \_spender to transfer on their behalf.

 $2 \times 256 - 1$  it is considered infinite approval. The approval amount will not decrease when tokens are transferred.

## **21.6.3 Transfers and Approvals**

StableSwap.**approve**(*\_spender: address*, *\_value: uint256*) → bool: nonpayable Approve \_spender to transfer up to \_value tokens on behalf of the caller.

If an approval is given for  $2 \times \times 256 - 1$  it is considered infinite. The approval amount will not decrease when tokens are transferred, reducing gas costs.

- \_spender Address to set the approval for
- \_value Amount of the caller's tokens that \_spender is permitted to transfer

Returns True on success. Reverts on failure.

StableSwap.**transfer**(*\_to: address*, *\_value: uint256*) → bool: nonpayable Transfer tokens from the caller to the given address.

- \_to: Address receiving the tokens.
- \_value: Amount of tokens to be transferred.

Returns True on a successful call. Reverts on failure.

StableSwap.**transferFrom** (*from: address, to: address, value: uint256*)  $\rightarrow$  bool: nonpayable

Transfer tokens between two addresses. The caller must have been given approval to transfer tokens on behalf of \_from or the call will revert.

- \_from: The address to transfer the tokens from.
- $\pm$  to: Address receiving the tokens.
- \_value: mount of tokens to be transferred.

Returns True on a successful call. Reverts on failure.

## **TWENTYTWO**

# **METAPOOL FACTORY: ORACLES**

Factory contracts include Time-Weighted Average Price oracles. To understand these a bit better, you need to understand how Curve calculates price.

A curve pool is an array of balances of the tokens it holds. To provide a price, it calculates how much of  $x$  you can receive given amount y.

# **22.1 Time-Weighted Average Price oracles**

```
MetaPool.get price cumulative last () → uint256[N COINS]:
```
Returns the current time-weighted average price (TWAP). This will represent the underlying balances of the pool.

The value returned is the cumulative pool shifting balances over time

```
MetaPool.block_timestamp_last() → uint256:
     Returns the last timestamp that a TWAP reading was taken in unix time.
```
<span id="page-106-0"></span>MetaPool.**get\_twap\_balances**(*\_first\_balances: uint256[N\_COINS]*, *\_last\_balances:*

 $uint256[N\_CONS],$  *\_time\_elapsed: uint256*)  $\rightarrow$  uint256[N\_COINS]: Calculate the current effective TWAP balances given two snapshots over time, and the time elapsed between the two snapshots.

- \_first\_balances: First price\_cumulative\_last array that was snapshot via get price cumulative last
- last\_balances: Second price\_cumulative\_last array that was snapshot via get\_price\_cumulative\_last
- \_time\_elapsed: The elapsed time in seconds between \_first\_balances and \_last\_balances

Returns the balances of the TWAP value.

MetaPool.**get\_dy**(*i: int128*, *j: int128*, *dx: uint256*, *\_balances: uint256[N\_COINS] = [0, 0]*) → uint256:

Calculate the price for exchanging a token with index  $\pm$  to token with index  $\pm$  and amount dx given the \_balances provided.

- i: The index of the coin being sent to the pool, as it related to the metapool
- $\bullet$   $\uparrow$ : The index of the coin being received from the pool, as it relates to the metapool
- dx: The amount of i being sent to the pool
- \_balances: The array of balances to be used for purposes of calculating the output amount / exchange rate, this is the value returned in get twap balances

Returns the quote / price as dy given dx.

# **22.2 Security**

The Curve TWAP is greatly inspired by [Uniswap TWAP architecture,](https://uniswap.org/docs/v2/core-concepts/oracles/) in that the price is a cumulative value over time, which reduces balance shifts due to flash loans, but also records the balances based on the previous block, to avoid recording flashloan data.
# **CHAPTER TWENTYTHREE**

# **METAPOOL FACTORY: DEPOSIT CONTRACTS**

<span id="page-108-0"></span>Deposit contracts (also known as "zaps") allow users to add and remove liquidity from a pool using the pool's underlying tokens.

# **23.1 Deployment Addresses**

A single zap is used for all factory metapools targetting one base pool. The zaps are deployed to mainnet at the following addresses:

- 3pool: [0xA79828DF1850E8a3A3064576f380D90aECDD3359](https://etherscan.io/address/0xa79828df1850e8a3a3064576f380d90aecdd3359)
- sBTC: [0x7AbDBAf29929e7F8621B757D2a7c04d78d633834](https://etherscan.io/address/0x7abdbaf29929e7f8621b757d2a7c04d78d633834)

# **23.2 Calculating Expected Amounts**

DepositZap.**calc\_withdraw\_one\_coin**(*\_pool: address*, *\_token\_amount: uint256*, *i: int128*) →

uint256: view<br>Calculate the amount received when withdrawing and unwrapping in a single coin. Useful for setting \_max\_burn\_amount when calling [remove\\_liquidity\\_one\\_coin](#page-109-0).

- \_pool: Address of the pool to deposit into.
- token amount: Amount of LP tokens to burn in the withdrawal.
- i: Index value of the underlying coin to withdraw.

Returns the expected amount of coin received.

DepositZap.**calc\_token\_amount**(*\_pool: address*, *\_amounts: uint256[4]*, *\_is\_deposit: [bool](https://docs.python.org/3.8/library/functions.html#bool)*) →

uint256: view Calculate addition or reduction in token supply from a deposit or withdrawal.

This calculation accounts for slippage, but not fees. It should be used as a basis for determining expected amounts when calling [add\\_liquidity](#page-109-1) or [remove\\_liquidity\\_imbalance](#page-110-0), but should not be considered to be precise!

- $\Box$ pool: Address of the pool to deposit into.
- \_amounts: Amount of each underlying coin being deposited or withdrawn. Amounts correspond to the tokens at the same index locations within [Factory.get\\_underlying\\_coins](#page-97-0).
- *\_is\_deposit: set True for deposits, False for withdrawals.*

Returns the expected amount of LP tokens received.

# **23.3 Adding Liquidity**

<span id="page-109-1"></span>DepositZap.**add\_liquidity**(*\_pool: address*, *\_deposit\_amounts: uint256[4]*, *\_min\_mint\_amount:*  $uint256$ , *receiver: address = msg.sender*)  $\rightarrow$  uint256: nonpayable Wraps underlying coins and deposit them into \_pool.

- pool: Address of the pool to deposit into.
- \_deposit\_amounts: List of amounts of underlying coins to deposit. Amounts correspond to the tokens at the same index locations within [Factory.get\\_underlying\\_coins](#page-97-0).
- \_min\_mint\_amount: Minimum amount of LP tokens to mint from the deposit.
- $\bullet$  receiver: Optional address that receives the LP tokens. If not specified, they are sent to the caller.

Returns the amount of LP tokens that were minted in the deposit.

```
>>> zap = Contract('0x7AbDBAf29929e7F8621B757D2a7c04d78d633834')
>>> pool = Contract('0xFD9f9784ac00432794c8D370d4910D2a3782324C')
>>> amounts = [1e18, 1e18, 1e6, 1e6]
>>> expected = zap.calc_token_amount(pool, amounts, True) * 0.99
>>> zap.add_liquidity(pool, amounts, expected, {'from': alice})
```
## **23.4 Removing Liquidity**

DepositZap.**remove\_liquidity**(*\_pool: address*, *\_burn\_amount: uint256*, *\_min\_amounts: uint256[4]*,

```
\_receiver: address = msg.sender) \rightarrow unit256[4]: nonpayableWithdraw underlying coins from _pool.
```
Withdrawal amounts are based on current deposit ratios. Withdrawals using this method do not incur a fee.

- pool: Address of the pool to withdraw from.
- burn amount: Quantity of LP tokens to burn in the withdrawal. Amounts correspond to the tokens at the same index locations within [Factory.get\\_underlying\\_coins](#page-97-0).
- \_min\_amounts: Minimum amounts of underlying coins to receive.
- receiver: Optional address that receives the withdrawn coins. If not specified, the coins are sent to the caller.

Returns a list of the amounts of underlying coins that were withdrawn.

```
>>> zap = Contract('0x7AbDBAf29929e7F8621B757D2a7c04d78d633834')
>>> pool = Contract('0xFD9f9784ac00432794c8D370d4910D2a3782324C')
>>> amount = pool.balanceOf(alice)
>>> zap.remove_liquidity(pool, amount, 0, {'from': alice})
```
<span id="page-109-0"></span>DepositZap.**remove\_liquidity\_one\_coin**(*\_pool: address*, *\_burn\_amount: uint256*, *i: int128*, *\_min\_amount: uint256*, *\_receiver: address =*  $msg.sender) \rightarrow unit256: nonpayable$ 

Withdraw from \_pool in a single coin.

- \_pool: Address of the pool to withdraw from.
- \_burn\_amount: Amount of LP tokens to burn in the withdrawal
- i: Index value of the coin to withdraw. Can be found using  $Factory.get$  underlying coins.
- min amount: Minimum amount of underlying coin to receive
- \_receiver: Optional address that receives the withdrawn coin. If not specified, the coin is sent to the caller.

Returns the amount of the underlying coin received in the withdrawal.

```
>>> zap = Contract('0x7AbDBAf29929e7F8621B757D2a7c04d78d633834')
>>> pool = Contract('0xFD9f9784ac00432794c8D370d4910D2a3782324C')
>>> amount = pool.balanceOf(alice)
>>> expected = zap.calc_withdraw_one_coin(pool, amount, 2) * 1.01
>>> zap.remove_liquidity_one_coin(pool, amount, expected, 2, {'from':
˓→alice})
```
<span id="page-110-0"></span>DepositZap.**remove\_liquidity\_imbalance**(*\_pool: address*, *\_amounts: uint256[N\_ALL\_COINS]*, *\_max\_burn\_amount: uint256*, *\_receiver: address =*

 $msg.sender) \rightarrow unit256: nonpayable$ 

Withdraw coins from pool in an imbalanced amount.

- \_pool: Address of the pool to withdraw from.
- \_amounts: List of amounts of underlying coins to withdraw. Amounts correspond to the tokens at the same index locations within [Factory.get\\_underlying\\_coins](#page-97-0).
- max burn amount: Maximum number of LP token to burn in the withdrawal.
- \_receiver: Optional address that receives the withdrawn coins. If not specified, the coins are sent to the caller.

Returns the amount of the LP tokens burned in the withdrawal.

```
>>> zap = Contract('0x7AbDBAf29929e7F8621B757D2a7c04d78d633834')
>>> pool = Contract('0xFD9f9784ac00432794c8D370d4910D2a3782324C')
>>> amounts = [1e18, 1e18, 1e6, 1e6]
>>> expected = zap.calc_token_amount(pool, amounts, False) * 1.01
>>> zap.remove_liquidity_imbalance(pool, amounts, expected, {'from':
˓→alice})
```
Note: The deposit contract must be approved to transfer max burn amount LP tokens from the caller or the transaction will fail.

**CHAPTER TWENTYFOUR**

# **METAPOOL FACTORY: LIQUIDITY MIGRATOR**

The PoolMigrator contract is used for migrating liquidity between Curve factory pools. It is deployed to the mainnet at the following address:

[0xd6930b7f661257DA36F93160149b031735237594](https://etherscan.io/address/0xd6930b7f661257DA36F93160149b031735237594)

Source code for this contract is may be viewed on [Github.](https://github.com/curvefi/curve-factory/blob/master/contracts/PoolMigrator.vy)

## **24.1 Migrating Liquidity between Pools**

Factory.**migrate\_to\_new\_pool**(*\_old\_pool: address*, *\_new\_pool: address*, *\_amount: uint256*) → uint256:

Migrate liquidity between two pools.

Each pool must be deployed by the curve factory (v1 or v2) and contain identical assets. Depending on the imbalance of each pool, the migration may incur slippage or provide a bonus.

Prior to calling this method, the caller must have given approval for the migrator to transfer up to \_amount LP tokens from \_old\_pool.

- $\Box$ old\_pool: Address of the pool to migrate from
- \_new\_pool: Address of the pool to migrate into
- \_amount: Number of \_old\_pool LP tokens to migrate

Returns the number of \_new\_pool LP tokens received in the migration.

```
>>> migrator = Contract('0xd6930b7f661257DA36F93160149b031735237594')
>>> old_pool = Contract('0x36F3FD68E7325a35EB768F1AedaAe9EA0689d723')
>>> new_pool = Contract('0x83D2944d5fC10A064451Dc5852f4F47759F249B6')
>>> balance = old_pool.balanceOf(alice)
>>> old_pool.approve(migrator, balance, {'from': alice})
Transaction sent:
˓→0x8fc0dc0844ccbbed63d9cb7f2820087db5f70b320efea7ef4ce6b4a678e3cd45
 Gas price: 20 gwei Gas limit: 1100000 Nonce: 9
>>> migrator.migrate_to_new_pool(old_pool, new_pool, balance, {'from':
˓→alice})
Transaction sent:
˓→0xd65182491c13b2620f84fe2d501ace5c8ab1cda1b9ea54d40f4f2351cccd52b6
 Gas price: 20 gwei Gas limit: 1100000 Nonce: 10
```
# **CHAPTER TWENTYFIVE**

# **CONTRIBUTOR GUIDE**

Curve is open-source and consists of a number of repositories [on Github.](https://github.com/curvefi/) Contributions are welcome!

On-chain contracts are spread across different Curve repositories as such:

- [curve-contract:](https://github.com/curvefi/curve-contract) contracts for Curve stable swap pools
- [curve-dao-contracts:](https://github.com/curvefi/curve-dao-contracts) contracts owned by DAO (e.g., liquidity gauges, burners and fee distributor)
- [curve-pool-registry:](https://github.com/curvefi/curve-pool-registry) contracts for on-chain information on pools and swaps

In order to make contributing to Curve as seamless as possible, please read thoroughly through these contribution guidelines.

## **CHAPTER**

## **TWENTYSIX**

## **GENERAL**

## **26.1 Commit Messages**

Contributors should adhere to the following standards and best practices when making commits to be merged into the Curve codebase.

## **26.1.1 Conventional Commits**

Commit messages should adhere to the [Conventional Commits](https://www.conventionalcommits.org/) standard. A conventional commit message is structured as follows:

```
<type>[optional scope]: <description>
[optional body]
[optional footer]
```
The commit contains the following elements, to communicate intent to the consumers of your library:

- fix: a commit of the *type* fix patches a bug in your codebase (this correlates with PATCH in semantic versioning).
- feat: a commit of the *type* feat introduces a new feature to the codebase (this correlates with MINOR in semantic versioning).
- BREAKING CHANGE: a commit that has the text BREAKING CHANGE: at the beginning of its optional body or footer section introduces a breaking API change. A BREAKING CHANGE can be part of commits of any *type*.

The use of commit types other than  $fix:$  and  $feat:$  is recommended. For example:  $does:$ ,  $style:$ , refactor:, test:, chore:, or improvement:.

## **26.1.2 Best Practices**

We **recommend** the following best practices for commit messages (taken from [How To Write a Commit Message:](https://chris.beams.io/posts/git-commit/)

- Limit the subject line to 50 characters.
- Use imperative, present tense in the subject line.
- Capitalize the subject line.
- Do not end the subject line with a period.
- Separate the subject from the body with a blank line.
- Wrap the body at 72 characters.
- Use the body to explain what and why vs. how.

## **26.2 Github Standard Fork and Pull Request Workflow**

#### *Original version: https://gist.github.com/Chaser324/ce0505fbed06b947d962*

Whether you're trying to give back to the open source community or collaborating on your own projects, knowing how to properly fork and generate pull requests is essential. Unfortunately, it's quite easy to make mistakes or not know what you should do when you're initially learning the process. I know that I certainly had considerable initial trouble with it, and I found a lot of the information on GitHub and around the internet to be rather piecemeal and incomplete - part of the process described here, another there, common hangups in a different place, and so on.

In an attempt to coallate this information for myself and others, this short tutorial is what I've found to be fairly standard procedure for creating a fork, doing your work, issuing a pull request, and merging that pull request back into the original project.

## **26.2.1 Creating a Fork**

Just head over to the GitHub page and click the "Fork" button. It's just that simple. Once you've done that, you can use your favorite git client to clone your repo or just head straight to the command line:

```
# Clone your fork to your local machine
git clone git@github.com:USERNAME/FORKED-PROJECT.git
```
## **26.2.2 Keeping Your Fork Up to Date**

While this isn't an absolutely necessary step, if you plan on doing anything more than just a tiny quick fix, you'll want to make sure you keep your fork up to date by tracking the original "upstream" repo that you forked. To do this, you'll need to add a remote:

```
# Add 'upstream' repo to list of remotes
git remote add upstream https://github.com/UPSTREAM-USER/ORIGINAL-PROJECT.git
# Verify the new remote named 'upstream'
git remote -v
```
Whenever you want to update your fork with the latest upstream changes, you'll need to first fetch the upstream repo's branches and latest commits to bring them into your repository:

```
# Fetch from upstream remote
git fetch upstream
# View all branches, including those from upstream
git branch -va
```
Now, checkout your own master branch and merge the upstream repo's master branch:

```
# Checkout your master branch and merge upstream
git checkout master
git merge upstream/master
```
If there are no unique commits on the local master branch, git will simply perform a fast-forward. However, if you have been making changes on master (in the vast majority of cases you probably shouldn't be), you may have to deal with conflicts. When doing so, be careful to respect the changes made upstream.

Now, your local master branch is up-to-date with everything modified upstream.

### **26.2.3 Doing Your Work**

#### **Create a Branch**

Whenever you begin work on a new feature or bugfix, it's important that you create a new branch. Not only is it proper git workflow, but it also keeps your changes organized and separated from the master branch so that you can easily submit and manage multiple pull requests for every task you complete.

To create a new branch and start working on it:

```
# Checkout the master branch - you want your new branch to come from master
git checkout master
# Create a new branch named newfeature (give your branch its own simple informative
\rightarrowname)
git branch newfeature
# Switch to your new branch
git checkout newfeature
```
Now, go to town hacking away and making whatever changes you want to.

### **26.2.4 Submitting a Pull Request**

#### **Cleaning Up Your Work**

Prior to submitting your pull request, you might want to do a few things to clean up your branch and make it as simple as possible for the original repo's maintainer to test, accept, and merge your work.

If any commits have been made to the upstream master branch, you should rebase your development branch so that merging it will be a simple fast-forward that won't require any conflict resolution work.

```
# Fetch upstream master and merge with your repo's master branch
git fetch upstream
git checkout master
git merge upstream/master
# If there were any new commits, rebase your development branch
git checkout newfeature
git rebase master
```
Now, it may be desirable to squash some of your smaller commits down into a small number of larger more cohesive commits. You can do this with an interactive rebase:

```
# Rebase all commits on your development branch
git checkout
git rebase -i master
```
This will open up a text editor where you can specify which commits to squash.

#### **Submitting**

Once you've committed and pushed all of your changes to GitHub, go to the page for your fork on GitHub, select your development branch, and click the pull request button. If you need to make any adjustments to your pull request, just push the updates to GitHub. Your pull request will automatically track the changes on your development branch and update.

## **26.2.5 Accepting and Merging a Pull Request**

Take note that unlike the previous sections which were written from the perspective of someone that created a fork and generated a pull request, this section is written from the perspective of the original repository owner who is handling an incoming pull request. Thus, where the "forker" was referring to the original repository as *upstream*, we're now looking at it as the owner of that original repository and the standard *origin* remote.

#### **Checking Out and Testing Pull Requests**

Open up the .git/config file and add a new line under [remote "origin"]:

 $fetch = +refs/pull/*/head:refs/pull/or igin/*$ 

Now you can fetch and checkout any pull request so that you can test them:

```
# Fetch all pull request branches
git fetch origin
# Checkout out a given pull request branch based on its number
git checkout -b 999 pull/origin/999
```
Keep in mind that these branches will be read only and you won't be able to push any changes.

#### **Automatically Merging a Pull Request**

In cases where the merge would be a simple fast-forward, you can automatically do the merge by just clicking the button on the pull request page on GitHub.

#### **Manually Merging a Pull Request**

To do the merge manually, you'll need to checkout the target branch in the source repo, pull directly from the fork, and then merge and push.

```
# Checkout the branch you're merging to in the target repo
git checkout master
# Pull the development branch from the fork repo where the pull request development
˓→was done.
git pull https://github.com/forkuser/forkedrepo.git newfeature
# Merge the development branch
git merge newfeature
# Push master with the new feature merged into it
git push origin master
```
Now that you're done with the development branch, you're free to delete it.

`shell git branch -d newfeature `

# **26.3 Creating A New Repository**

For some contributions it may be required to create a new Curve repository. The [Curve repositories](https://github.com/curvefi) aim to employ a consistent code style. In order to make new repositories adhere to this style, there exists a *Curve repository template*, which should be used.

The template repository can be found [here.](https://github.com/curvefi/curve-base-repo) This template already contains dependencies and formatting rules in line with the Curve style guidelines.

#### Copyright

Copyright 2017, Chase Pettit

MIT License, <http://www.opensource.org/licenses/mit-license.php>

#### Additional Reading

• [Atlassian - Merging vs. Rebasing](https://www.atlassian.com/git/tutorials/merging-vs-rebasing)

#### Sources

- [GitHub Fork a Repo](https://help.github.com/articles/fork-a-repo)
- [GitHub Syncing a Fork](https://help.github.com/articles/syncing-a-fork)
- [GitHub Checking Out a Pull Request](https://help.github.com/articles/checking-out-pull-requests-locally)

# **CHAPTER TWENTYSEVEN**

# **TESTING**

Curve development follows a strong testing methodology. While testing Ethereum-based protocols can be challenging, the Curve test suite is a powerful tool that shall be used by contributors to help facilitate this task. While the repositories curve-contract, curve-dao-contracts and curve-pool-registry are all stand alone repositories where each repo employs its own test suite, the test suite designs are very similar.

This section outlines how the test suite should be used most effectively for the curve-contracts repository.

## **27.1 Curve Contracts**

Test cases for Curve pools are organized across the following [subdirectories:](https://github.com/curvefi/curve-contract/tree/master/tests)

- forked: Tests designed for use in a forked mainnet
- fixtures: [Pytest fixtures](https://docs.pytest.org/en/latest/fixture.html)
- pools: Tests for pool contracts
- token: Tests for LP token contracts
- zaps: Tests for deposit contracts

#### Other files:

- [conftest.py:](https://github.com/curvefi/curve-contract/blob/master/tests/conftest.py) Base configuration file for the test suite.
- [simulation.py:](https://github.com/curvefi/curve-contract/blob/master/tests/simulation.py) A python model of the math used within Curve's contracts. Used for testing expected outcomes with actual results.

## **27.1.1 Organization**

- Tests are organized by general category, then split between unitary and integration tests.
- Common tests for all pools are located in tests/pools/common, for zaps in tests/zaps/common.
- Common metapool tests are located at tests/pools/meta, for zaps in tests/zaps/meta.
- Valid pool names are the names of the subdirectories within contracts/pools.
- For pool templates, prepend template- to the subdirectory names within contracts/ pool-templates. For example, the base template is template-base.

#### **Pool Type Tests**

Note that the test suite targets tests also on a *pool type* basis. A Curve pool may be of one or more types. The supported pool types are:

- arate: These are aToken-style pools (interest accrues as balance increases)
- crate: These are cToken-style pools (interest accrues as rate increases)
- eth: These are pools that have ETH as one of their tokens
- meta: These are metapools

An example of a pool of a single type would be the aave pool, which is of type arate.

An example of a pool of multiple types would be the steth pool, which is of the types eth and arate.

The type of a pool is given by the key value pair " $pool\_types$ ":  $[**PROOL_TYPE**>, ...]$  in a pool's pooldata.json file. If no type is specified, the pool is by default a template-base-style pool.When running tests, the test suit targets pool type-specific tests if they exist. To add a pool type-specific test, place the new test into the *pool type subdirectory* (e.g., *meta* for metapool tests).

#### **Pool-specific Tests**

There may be pools for which it is required to write multiple tests, which are not applicable to other pools. Rather than using decorators to *skip* (see below) other pools on an individual or type basis, a new subdirectory named after the pool can be created to contain the pool-specific tests.

When the test suite is started, for a given pool, all tests for the pool's type get run, as well as any existing pool-specific tests.

For example, assuming there exists a new metapool called foo, specifying "pool\_types": ["meta"] in the pool's pooldata.json would ensure that all metapool tests get run. Let's assume there is a token in the pool, which has behavior that is currently not captured by any of the meta or common tests that get currently run for the foo pool. To ensure we test the foo pool's behavior thoroughly, new tests should be created and added in a newly created tests/pools/foo/ subdirectory.

## **27.1.2 Running the tests**

To run the entire suite:

```
brownie test
```
Note that this executes over 10,000 tests and may take a significant amount of time to finish.

#### **Test Collection Filters**

The test suite is divided into several logical categories. Tests may be filtered using one or more flags:

- --pool <POOL NAME>: only run tests against a specific pool
- $--interaction: only run integration tests (tests within an integration / subdirectory)$
- --unitary: only run unit tests (tests NOT found in an integration/ subdirectory)

For example, to only run the unit tests for 3pool:

brownie test --pool 3pool --unitary

#### **Testing against a forked mainnet**

To run the test suite against a forked mainnet:

```
brownie test --network mainnet-fork
```
In this mode, the actual underlying and wrapped coins are used for testing. Note that forked mode can be *very slow*, especially if you are running against a public node.

## **27.1.3 Fixtures**

Test fixtures are located within the [tests/fixture](https://github.com/curvefi/curve-contract/tree/master/tests/fixtures) subdirectory. New fixtures should be added here instead of within the base [conftest.py.](https://github.com/curvefi/curve-contract/blob/master/tests/conftest.py)

All fixtures are [documented](fixtures/README.md) within the fixtures subdirectory readme.

## **27.1.4 Markers**

We use the following custom [markers](https://docs.pytest.org/en/stable/example/markers.html) to parametrize common tests across different pools:

#### **skip\_pool(\*pools)**

Exclude one or more pools from the given test.

```
@pytest.mark.skip_pool("compound", "usdt", "y")
def test_only_some_pools(swap):
    ...
```
#### **skip\_pool\_type(\*pool\_types)**

Exclude specific pool types from the given test.

```
@pytest.mark.skip_pool_type("meta", "eth")
def test_not_metapools(swap):
    ...
```
#### **target\_pool(\*pools)**

Only run the given test against one or more pools specified in the marker.

```
@pytest.mark.target_pool("ren", "sbtc")
def test_btc_pools(swap):
    ...
```
#### **skip\_meta**

Exclude metapools from the given test.

```
@pytest.mark.skip_meta
def test_not_metapools(swap):
    ...
```
#### **lending**

Only run the given test against pools that involve lending.

```
@pytest.mark.lending
def test_underlying(swap):
    ...
```
#### **zap**

Only run the given test against pools that use a deposit contract.

```
@pytest.mark.zap
def test_deposits(zap):
    ...
```
#### **itercoins(\*arg, underlying=False)**

Parametrizes each of the given arguments with a range of numbers equal to the total number of coins for the given pool. When multiple arguments are given, each argument has a unique value for every generated test.

For example, itercoins ("send", "recv") with a pool of 3 coins will parametrize with the sequence  $[(0, 0, 1)]$ 1),  $(0, 2)$ ,  $(1, 0)$ ,  $(1, 2)$ ,  $(2, 0)$ ,  $(2, 1)$ ].

If underlying is set as True, the upper bound of iteration corresponds to the true number of underlying coins. This is useful when testing metapools.

```
@pytest.mark.itercoins("send", "recv"):
def test_swap(accounts, swap, send, recv):
    swap.exchange(send, recv, 0, 0, {'from': accounts[0]})
```
# **CHAPTER TWENTYEIGHT**

# **CODE STYLE**

## **28.1 Vyper Style Guide**

This document outlines the Vyper code style, structure and practices followed by the Curve development team.

Note that this guide is still under development. Do not hesitate to ask if anything is missing or unclear.

## **28.1.1 Project Organization**

Contracts should be structured so that components are logically grouped together. Maintaining a consistent order makes it easier for the reader to locate code.

Each logical section should be separated by two blank lines. Within each section, multi-line statements should be seperated by one blank line. Single-line statements should have no blank lines between them, except to denote a logical seperation.

Content should be ordered as follows:

- 1. [Import statements](https://vyper.readthedocs.io/en/stable/interfaces.html#importing-interfaces)
- 2. [Implements statements](https://vyper.readthedocs.io/en/stable/interfaces.html#implementing-an-interface)
- 3. [Inlined interfaces](https://vyper.readthedocs.io/en/stable/interfaces.html#declaring-and-using-interfaces)
- 4. [Events](https://vyper.readthedocs.io/en/stable/event-logging.html#declaring-events)
- 5. [Structs](https://vyper.readthedocs.io/en/stable/types.html#structs)
- 6. [Constants](https://vyper.readthedocs.io/en/stable/constants-and-vars.html#custom-constants)
- 7. [Storage variables](https://vyper.readthedocs.io/en/stable/structure-of-a-contract.html#state-variables)
- 8. [Constructor function](https://vyper.readthedocs.io/en/stable/control-structures.html#the-init-function)
- 9. [Fallback function](https://vyper.readthedocs.io/en/stable/control-structures.html#the-default-function)
- 10. [Regular functions](https://vyper.readthedocs.io/en/stable/control-structures.html#functions)

#### **Imports and Interfaces**

Contracts must be self contained. Import statements may only be used for built-in interfaces. Other interfaces are always inlined. This aids readability and simplifies the process of source verification on Etherscan.

Inlined interfaces should only include required functions (those that are called within the contract). Interfaces and the functions within should be sorted alphabetically. Each interface should be seperated by one blank line.

#### **Events and Structs**

Events and structs should be sorted alphabetically. Each definition should be seperated by one blank line, with two blank lines between the last event and the first struct.

#### **Constants and Storage Variables**

Constants should always be defined before storage variables, except when there is a logical reason to group them otherwise. Variable definitions should not be seperated by blank lines, but a single blank line can be used to create logical groupings.

#### **Functions**

The constructor function must always be first, followed by the fallback function (if the contract includes one). Regular functions should be logically grouped. Each function should be seperated by two blank lines.

## **28.1.2 Naming Conventions**

Names adhere to [PEP 8](https://www.python.org/dev/peps/pep-0008/#prescriptive-naming-conventions) naming conventions:

- Events, interfaces and structs use the CapWords convention.
- Function names are lowercase, with words separated by underscores when it improves readability. The only exception when adhering to a common interface such as ERC20.
- Constants use all capital letters with underscores separating words.
- Variables follow the same conventions as functions.

#### **Leading Underscores**

A single leading underscore marks an object as private or immutable.

- For functions, a leading underscore indicates that the function is internal.
- For variables, a leading underscore is used to indicate that the variable exists in calldata.

#### **Booleans**

- Boolean values should be prefixed with is\_.
- Booleans must not represent *negative* properties, (e.g. is\_not\_set). This can result in double-negative evaluations which are not intuitive for readers.

## **28.1.3 Code Style**

As Vyper is syntactically similar to Python, all code should conform to the [PEP 8](https://www.python.org/dev/peps/pep-0008) style guide with the following exceptions:

• Maximum line length of 100

In general, we try to mimick the same linting process as would be applied by [black](https://github.com/psf/black/blob/master/docs/the_black_code_style.md) if the code were Python.

#### **Decorators**

Function decorators should be ordered according to [mutability,](https://vyper.readthedocs.io/en/stable/control-structures.html#mutability) [visibility,](https://vyper.readthedocs.io/en/stable/control-structures.html#visibility) [re-entrancy:](https://vyper.readthedocs.io/en/stable/control-structures.html#re-entrancy-locks)

```
@view
@external
@nonreentrant('lock')
def foo():
```
#### **Function Inputs**

All input variables should be prepended with a single leading underscore to denote their immutability. The only exception is if the variable name is a single letter (such as *i* and *j* for the swap contract exchange methods).

Where possible, the entire function signature should be kept on a single line:

```
def foo(_goo: address, _bar: uint256, _baz: uint256) -> bool:
```
If this line would exceed 100 characters, each input argument should instead be placed on a new line and indented:

```
def multiline_foo(
    _goo: address,
    _bar: uint256,
    _baz: uint256,
  \rightarrow bool:
```
#### **Revert Strings**

Revert strings **must not** exceed a maximum length of 32 characters. They should only be used in functions that are expected to be frequently called by average users. For other situations you should use a [dev revert comment.](https://eth-brownie.readthedocs.io/en/stable/tests-pytest-intro.html#developer-revert-comments)

# **PYTHON STYLE GUIDE**

This document outlines the Python code style, structure and practices followed by the Curve development team.

Note that this guide is still under development. Do not hesitate to ask if anything is missing or unclear.

# **29.1 Linting and Pre-Commit Hooks**

We use [pre-commit](https://pre-commit.com/) hooks to simplify linting and ensure consistent formatting among contributors. Use of pre-commit is not a requirement, but is highly recommended.

Install pre-commit locally from the brownie root folder:

```
pip install pre-commit
pre-commit install
```
Commiting will now automatically run the local hooks and ensure that your commit passes all lint checks.

## **29.1.1 Naming Conventions**

Names must adhere to [PEP 8 naming conventions:](https://www.python.org/dev/peps/pep-0008/#prescriptive-naming-conventions)

- Modules have short, all-lowercase names. Underscores can be used in the module name if it improves readability.
- Class names use the CapWords convention.
- Exceptions follow the same conventions as other classes.
- Function names are lowercase, with words separated by underscores when it improves readability.
- Method names and instance variables follow the same conventions as functions.
- Constants use all capital letters with underscores separating words.

#### **Leading Underscores**

A single leading underscore marks an object as private.

- Classes and functions with one leading underscore are only used in the module where they are declared. They must not be imported.
- Class attributes and methods with one leading underscore must only be accessed by methods within the same class.

#### **Booleans**

- Boolean values should be prefixed with is\_.
- Booleans must not represent *negative* properties, (e.g. is\_not\_set). This can result in double-negative evaluations which are not intuitive for readers.
- Methods that return a single boolean should use the *@property* decorator.

#### **Methods**

The following conventions should be used when naming functions or methods. Consistent naming provides logical consistency throughout the codebase and makes it easier for future readers to understand what a method does (and does not) do.

- get\_: For simple data retrieval without any side effects.
- fetch\_: For retreivals that may have some sort of side effect.
- build\_: For creation of a new object that is derived from some other data.
- set\_: For adding a new value or modifying an existing one within an object.
- add\_: For adding a new attribute or other value to an object. Raises an exception if the value already exists.
- replace\_: For mutating an object. Should return None on success or raise an exception if something is wrong.
- compare\_: For comparing values. Returns True or False, does not raise an exception.
- validate\_: Returns None or raises an exception if something is wrong.
- from: For class methods that instantiate an object based on the given input data.

For other functionality, choose names that clearly communicate intent without being overly verbose. Focus on *what* the method does, not on *how* the method does it.

## **29.1.2 Code Style**

All code must conform to the [PEP 8 style guide](https://www.python.org/dev/peps/pep-0008) with the following exceptions:

• Maximum line length of 100

We handle code formatting with [black.](https://github.com/psf/black) This ensures a consistent style across the project and saves time by not having to be opinionated.

### **Imports**

Import sequencing is handled with [isort.](https://github.com/timothycrosley/isort) We follow these additional rules:

## **Standard Library Imports**

Standard libraries should be imported absolutely and without aliasing. Importing the library aids readability, as other users may be familiar with that library.

```
# Good
import os
os.stat('.')
# Bad
from os import stat
stat('.')
```
### **Strings**

Strings substitutions should be performed via [formatted string literals](https://docs.python.org/3/reference/lexical_analysis.html#formatted-string-literals) rather than the *str.format* method or other techniques.

## **CHAPTER**

**THIRTY**

# **DEPLOYMENT ADDRESSES**

Here is a list of all current contract deployments within the Curve protocol.

Note: If you find an address which is missing or incorrect, feel free to create a pull request as specified [here.](https://github.com/curvefi/curve-docs)

# **30.1 Base Pools**

Base pools in Curve contain two or more tokens and implement the [Curve stable swap exchange mechanism.](https://www.curve.fi/stableswap-paper.pdf) Note that for a single base or meta pool there are multiple deployed contracts, which are of the following formats:

- StableSwap<pool>.vy: Curve stablecoin AMM contract
- Deposit<pool>.vy: contract used to wrap underlying tokens prior to depositing them into the pool (not always required)
- CurveContract<version>.vy: LP token contract for the pool

Here is a list of all base pool contracts currently in use:

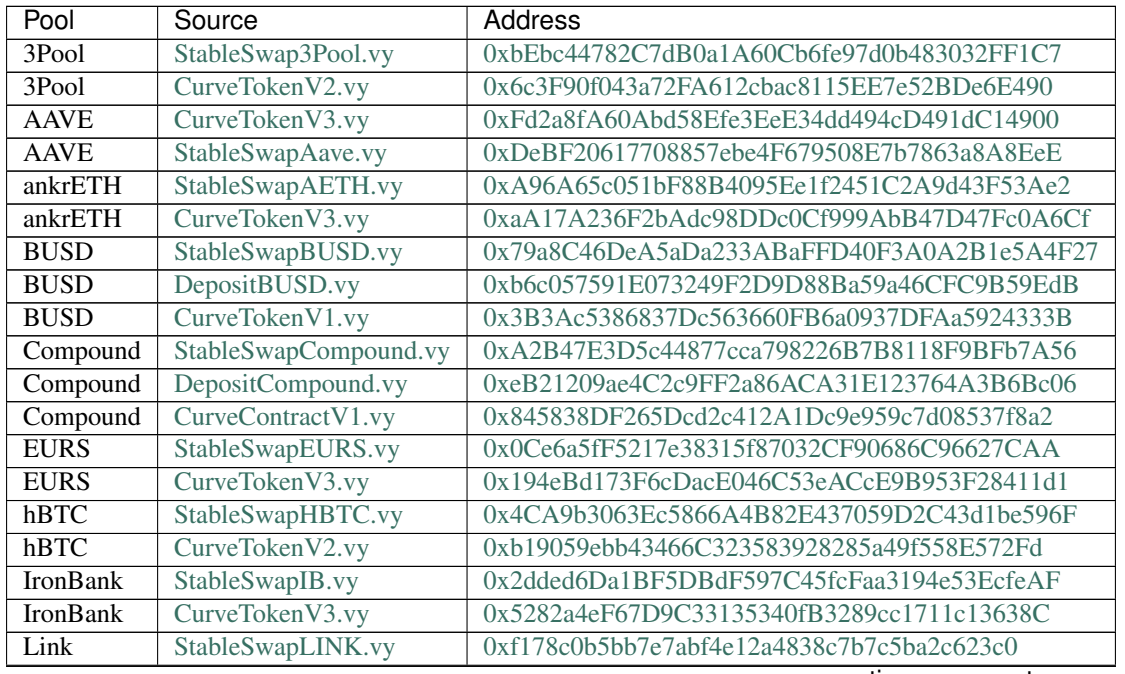

continues on next page

| Pool                  | Source             | Address                                    |
|-----------------------|--------------------|--------------------------------------------|
| Link                  | CurveTokenV3.vy    | 0xcee60cfa923170e4f8204ae08b4fa6a3f5656f3a |
| <b>PAX</b>            | DepositPax.vy      | 0xA50cCc70b6a011CffDdf45057E39679379187287 |
| <b>PAX</b>            | StableSwapPax.vy   | 0x06364f10B501e868329afBc005b3492902d6C763 |
| <b>PAX</b>            | CurveTokenV1.vy    | 0xD905e2eaeBe188fc92179b6350807D8bd91Db0D8 |
| renBTC                | StableSwapRen.vy   | 0x93054188d876f558f4a66B2EF1d97d16eDf0895B |
| renBTC                | CurveTokenV1.vy    | 0x49849C98ae39Fff122806C06791Fa73784FB3675 |
| rETH                  | StableSwapRETH.vy  | 0xF9440930043eb3997fc70e1339dBb11F341de7A8 |
| rETH                  | CurveTokenV3.vy    | 0x53a901d48795C58f485cBB38df08FA96a24669D5 |
| sAAVE                 | StableSwapSAAVE.vy | 0xEB16Ae0052ed37f479f7fe63849198Df1765a733 |
| sAAVE                 | CurveTokenV3.vy    | 0x02d341CcB60fAaf662bC0554d13778015d1b285C |
| <b>sBTC</b>           | StableSwapSBTC.vy  | 0x7fC77b5c7614E1533320Ea6DDc2Eb61fa00A9714 |
| <b>sBTC</b>           | CurveTokenV1.vy    | 0x075b1bb99792c9E1041bA13afEf80C91a1e70fB3 |
| <b>sETH</b>           | StableSwapSETH.vy  | 0xc5424B857f758E906013F3555Dad202e4bdB4567 |
| sETH                  | CurveTokenV3.vy    | 0xA3D87FffcE63B53E0d54fAa1cc983B7eB0b74A9c |
| stETH                 | StableSwapSTETH.vy | 0xDC24316b9AE028F1497c275EB9192a3Ea0f67022 |
| stETH                 | CurveTokenV3.vy    | 0x06325440D014e39736583c165C2963BA99fAf14E |
| sUSD                  | DepositSUSD.vy     | 0xFCBa3E75865d2d561BE8D220616520c171F12851 |
| sUSD                  | StableSwapSUSD.vy  | 0xA5407eAE9Ba41422680e2e00537571bcC53efBfD |
| sUSD                  | CurveTokenV1.vy    | 0xC25a3A3b969415c80451098fa907EC722572917F |
| TriCrypto             | CurveCryptoSwap.vy | 0x80466c64868E1ab14a1Ddf27A676C3fcBE638Fe5 |
| TriCrypto             | DepositZap.vy      | 0x331aF2E331bd619DefAa5DAc6c038f53FCF9F785 |
| TriCrypto             | CurveTokenV4.vy    | 0xcA3d75aC011BF5aD07a98d02f18225F9bD9A6BDF |
| <b>USDT</b>           | DepositUSDT.vy     | 0xac795D2c97e60DF6a99ff1c814727302fD747a80 |
| <b>USDT</b>           | StableSwapUSDT.vy  | 0x52EA46506B9CC5Ef470C5bf89f17Dc28bB35D85C |
| <b>USDT</b>           | CurveTokenV1.vy    | 0x9fC689CCaDa600B6DF723D9E47D84d76664a1F23 |
| $\overline{\text{Y}}$ | DepositY.vy        | 0xbBC81d23Ea2c3ec7e56D39296F0cbB648873a5d3 |
| $\overline{Y}$        | StableSwapY.vy     | 0x45F783CCE6B7FF23B2ab2D70e416cdb7D6055f51 |
| $\overline{Y}$        | CurveTokenV1.vy    | 0xdF5e0e81Dff6FAF3A7e52BA697820c5e32D806A8 |
| $\overline{Yv2}$      | StableSwapYv2.vy   | 0x8925D9d9B4569D737a48499DeF3f67BaA5a144b9 |
| Yv2                   | CurveTokenV3.vy    | 0x571FF5b7b346F706aa48d696a9a4a288e9Bb4091 |

Table 1 – continued from previous page

## **30.2 MetaPools**

Metapools allow for one token to seemingly trade with another underlying base pool. For instance, the GUSD metapool ([GUSD, [3Pool]]) contains GUSD and LP tokens of the 3pool (3CRV). This allows for trades between GUSD and any of the three tokens from the 3Pool (DAI, USDC and USDT).

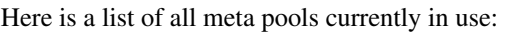

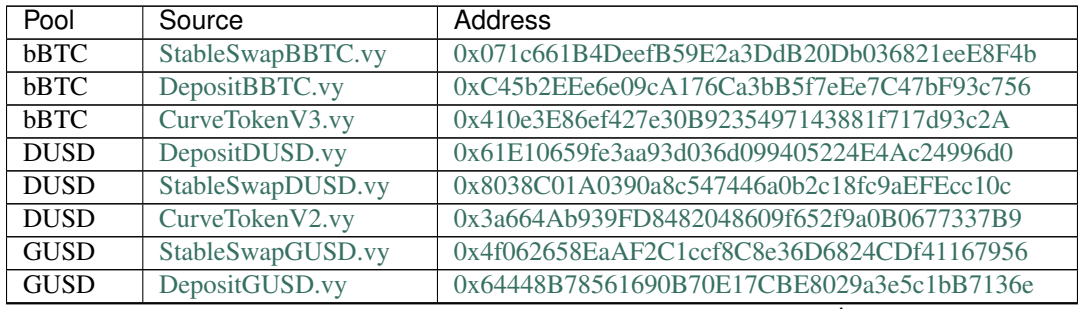

continues on next page

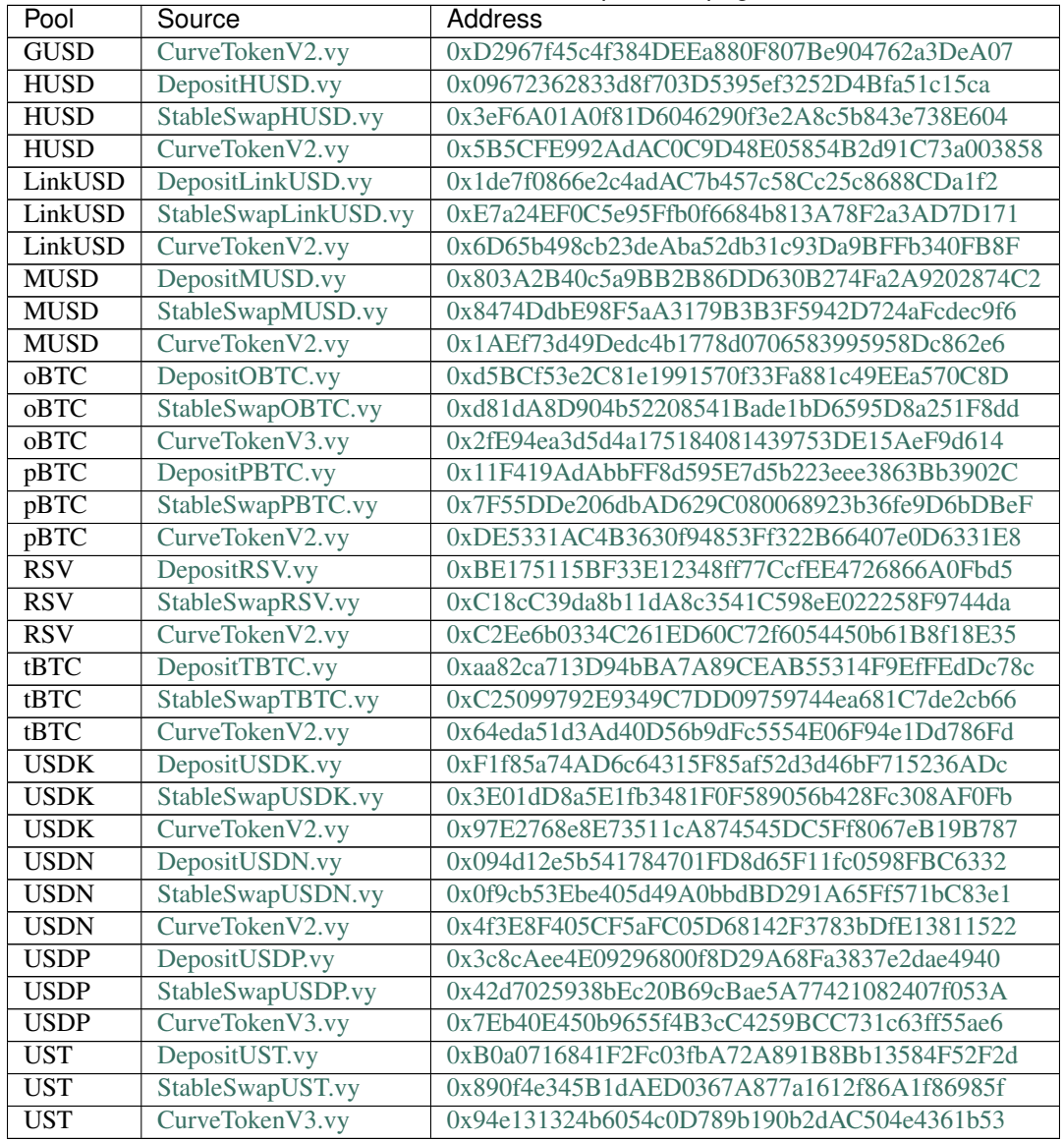

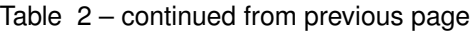

# **30.3 Liquidity Gauges**

Liquidity Gauges are used to stake LP tokens and handle distribution of the CRV governance token and are part of the Curve DAO.

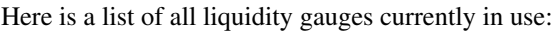

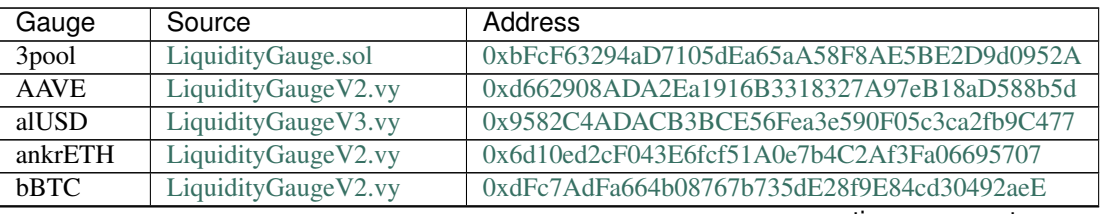

continues on next page

| Gauge                   | Source                  | Address                                    |
|-------------------------|-------------------------|--------------------------------------------|
| <b>BUSD</b>             | LiquidityGauge.vy       | 0x69Fb7c45726cfE2baDeE8317005d3F94bE838840 |
| Compound                | LiquidityGauge.sol      | 0x7ca5b0a2910B33e9759DC7dDB0413949071D7575 |
| <b>DUSD</b>             | LiquidityGaugeReward.vy | 0xAEA6c312f4b3E04D752946d329693F7293bC2e6D |
| <b>EURS</b>             | LiquidityGaugeV2.vy     | 0x90Bb609649E0451E5aD952683D64BD2d1f245840 |
| <b>FRAX</b>             | LiquidityGaugeV2.vy     | 0x72e158d38dbd50a483501c24f792bdaaa3e7d55c |
| <b>GUSD</b>             | LiquidityGauge.vy       | 0xC5cfaDA84E902aD92DD40194f0883ad49639b023 |
| hBTC                    | LiquidityGauge.vy       | 0x4c18E409Dc8619bFb6a1cB56D114C3f592E0aE79 |
| <b>HUSD</b>             | LiquidityGauge.vy       | 0x2db0E83599a91b508Ac268a6197b8B14F5e72840 |
| <b>MUSD</b>             | LiquidityGaugeReward.vy | 0x5f626c30EC1215f4EdCc9982265E8b1F411D1352 |
| oBTC                    | LiquidityGaugeV2.vy     | 0x11137B10C210b579405c21A07489e28F3c040AB1 |
| <b>PAX</b>              | LiquidityGauge.vy       | 0x64E3C23bfc40722d3B649844055F1D51c1ac041d |
| IronBank                | LiquidityGaugeV2.vy     | 0xF5194c3325202F456c95c1Cf0cA36f8475C1949F |
| Link                    | LiquidityGaugeV2.vy     | 0xFD4D8a17df4C27c1dD245d153ccf4499e806C87D |
| pBTC                    | LiquidityGaugeV2.vy     | 0xd7d147c6Bb90A718c3De8C0568F9B560C79fa416 |
| renBTC                  | LiquidityGauge.vy       | 0xB1F2cdeC61db658F091671F5f199635aEF202CAC |
| $\overline{\text{RSV}}$ | LiquidityGaugeReward.vy | 0x4dC4A289a8E33600D8bD4cf5F6313E43a37adec7 |
| sAAVE                   | LiquidityGaugeV2.vy     | 0x462253b8F74B72304c145DB0e4Eebd326B22ca39 |
| sBTC                    | LiquidityGaugeReward.vy | 0x705350c4BcD35c9441419DdD5d2f097d7a55410F |
| sETH                    | LiquidityGaugeV2.vy     | 0x3C0FFFF15EA30C35d7A85B85c0782D6c94e1d238 |
| stETH                   | LiquidityGaugeV2.vy     | 0x182B723a58739a9c974cFDB385ceaDb237453c28 |
| sUSDv2                  | LiquidityGaugeReward.vy | 0xA90996896660DEcC6E997655E065b23788857849 |
| rETH                    | LiquidityGaugeV3.vy     | 0x824F13f1a2F29cFEEa81154b46C0fc820677A637 |
| tBTC                    | LiquidityGaugeReward.vy | 0x6828bcF74279eE32f2723eC536c22c51Eed383C6 |
| TriCrypto               | LiquidityGaugeV3.vy     | 0x6955a55416a06839309018A8B0cB72c4DDC11f15 |
| <b>USDK</b>             | LiquidityGauge.vy       | 0xC2b1DF84112619D190193E48148000e3990Bf627 |
| <b>USDN</b>             | LiquidityGauge.vy       | 0xF98450B5602fa59CC66e1379DFfB6FDDc724CfC4 |
| <b>USDP</b>             | LiquidityGaugeV2.vy     | 0x055be5DDB7A925BfEF3417FC157f53CA77cA7222 |
| <b>USDT</b>             | LiquidityGauge.vy       | 0xBC89cd85491d81C6AD2954E6d0362Ee29fCa8F53 |
| <b>UST</b>              | LiquidityGaugeV2.vy     | 0x3B7020743Bc2A4ca9EaF9D0722d42E20d6935855 |
| $\overline{\text{Y}}$   | LiquidityGauge.vy       | 0xFA712EE4788C042e2B7BB55E6cb8ec569C4530c1 |
| $\overline{Yv2}$        | LiquidityGaugeV2.vy     | 0x8101E6760130be2C8Ace79643AB73500571b7162 |

Table 3 – continued from previous page

# **30.4 Curve DAO**

Curve DAO consists of multiple smart contracts connected by [Aragon.](https://github.com/aragon/aragonOS) Interaction with Aragon occurs through a [modified implementation](https://github.com/curvefi/curve-aragon-voting) of the [Aragon Voting App.](https://github.com/aragon/aragon-apps/tree/master/apps/voting) Aragon's standard one token, one vote method is replaced with a weighting system based on locking tokens. Curve DAO has a token (CRV) which is used for both governance and value accrual.

View the [documentation](https://github.com/curvefi/curve-dao-contracts/blob/master/doc/readme.pdf) for an in-depth overview of how the Curve DAO works.

Here is a list of contract deployments that are used in the Curve DAO:

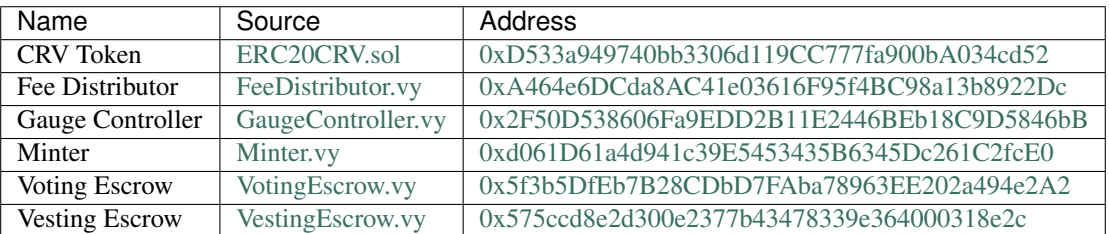

## **30.4.1 Ownership Proxies**

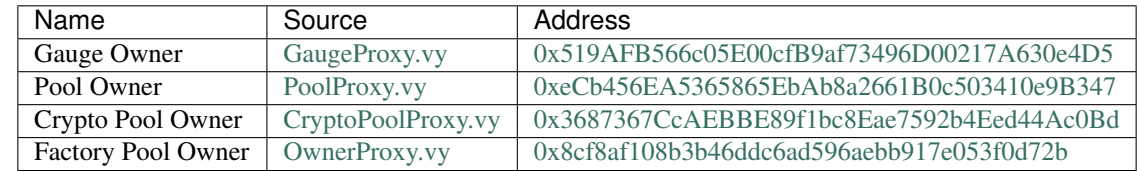

The following contracts allow DAO ownership of the core Curve AMM contracts:

## **30.4.2 Aragon**

Main documentation: *[Curve DAO: Governance](#page-66-0)*

## **Voting App**

Aragon [Voting App](https://wiki.aragon.org/archive/dev/apps/voting/) deployments are the main entry points used to create new votes, vote, checking the status of a vote, and execute a successful vote.

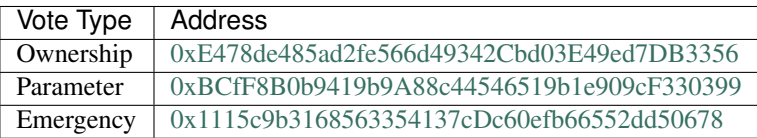

### **Agent**

Aragon [Agent](https://hack.aragon.org/docs/guides-use-agent) deployments correspond to the different owner accounts within the DAO. Contract calls made as a result of a successful vote will execute from these addresses. When deploying new contracts, these addresses should be given appropriate access to admin functionality.

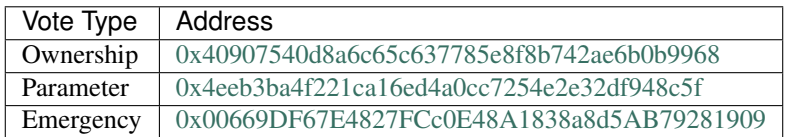

### **Tokens**

The following token addresses are used for determining voter weights within Curve's Aragon DAOs.

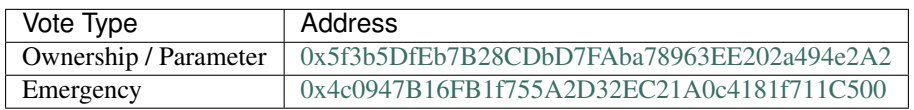

## **30.4.3 Fee Burners**

Burners are a fundamental component of the fee payout mechanism in Curve. A burner converts collected pool fees to an asset which can be converted to USDC. Ultimately, the exchanged for USDC is deposited to the 3Pool, as fees are paid out in 3CRV to veCRV holders. Depending on which tokens a pool contains, a specific burner implementation is used.

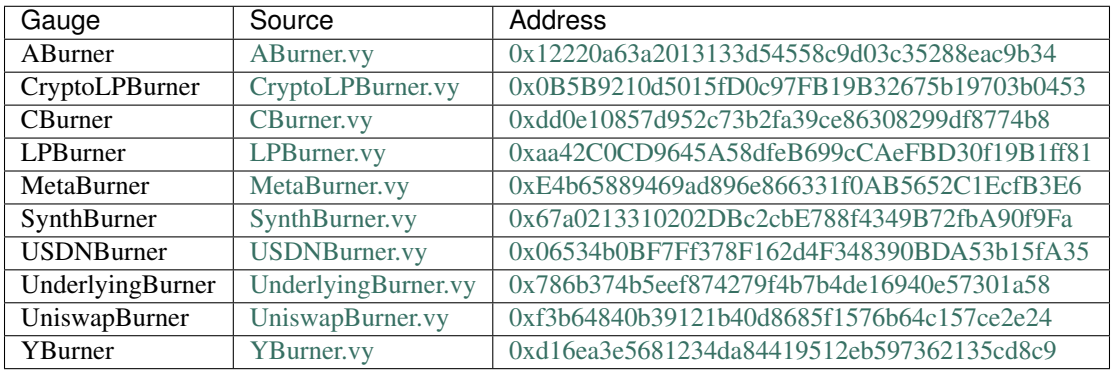

Here is a list of all burner contracts currently in use:

# **30.5 Pool Registry**

The pool registry serves as an on-chain information hub about the current state of Curve pools. For instance, on-chain integrators can fetch the current address of a Curve pool and query information about it.

Here is a list of all components of the pool registry currently in use:

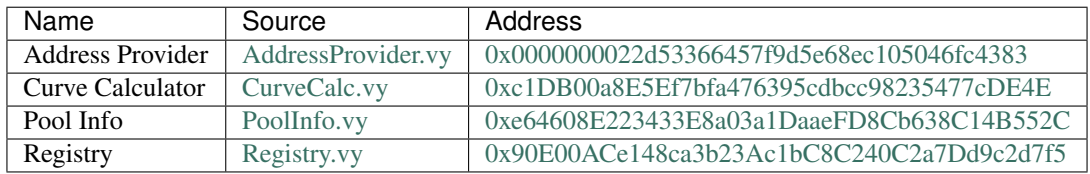

## **30.6 MetaPool Factory**

The metapool factory allows for the permissionless deployment of Curve metapools. As discussed *[here](#page-92-0)*, the metapool factory has the following core components:

- The *[factory](#page-94-0)* is the main contract used to deploy new metapools. It also acts a registry for finding the deployed pools and querying information about them.
- *[Pools](#page-100-0)* are deployed via a proxy contract. The implementation contract targetted by the proxy is determined according to the base pool. This is the same technique used to create pools in Uniswap V1.
- *[Deposit contracts](#page-108-0)* ("zaps") are used for wrapping and unwrapping underlying assets when depositing into or withdrawing from pools.

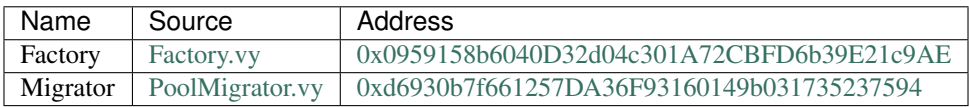

## **30.6.1 Implementation Contracts**

The implementation contracts used for factory metapools are deployed to the mainnet at the following addresses:

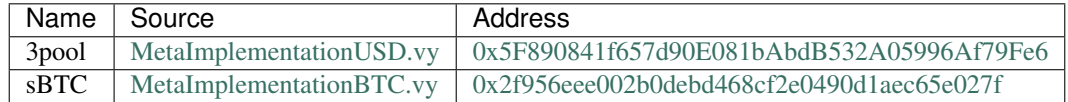

## **30.6.2 Deposit Zaps**

Deposit zaps for factory metapools are deployed to the mainnet at the following addresses:

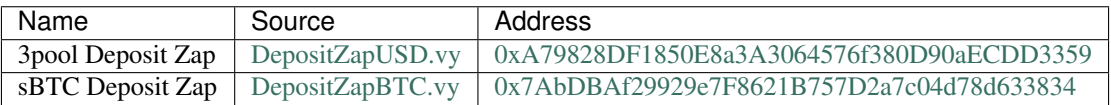

## **30.6.3 Promoted Factory Pools**

Factory metapools which have been promoted to the flagship Curve UI.

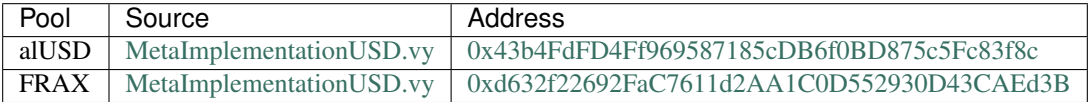

# **30.7 Other Chains**

## **30.7.1 Polygon**

Curve has several contracts deployed on [Polygon.](https://polygon.technology/) UI for these contracts is available at [polygon.curve.fi.](https://polygon.curve.fi)

## **Pools and Gauges**

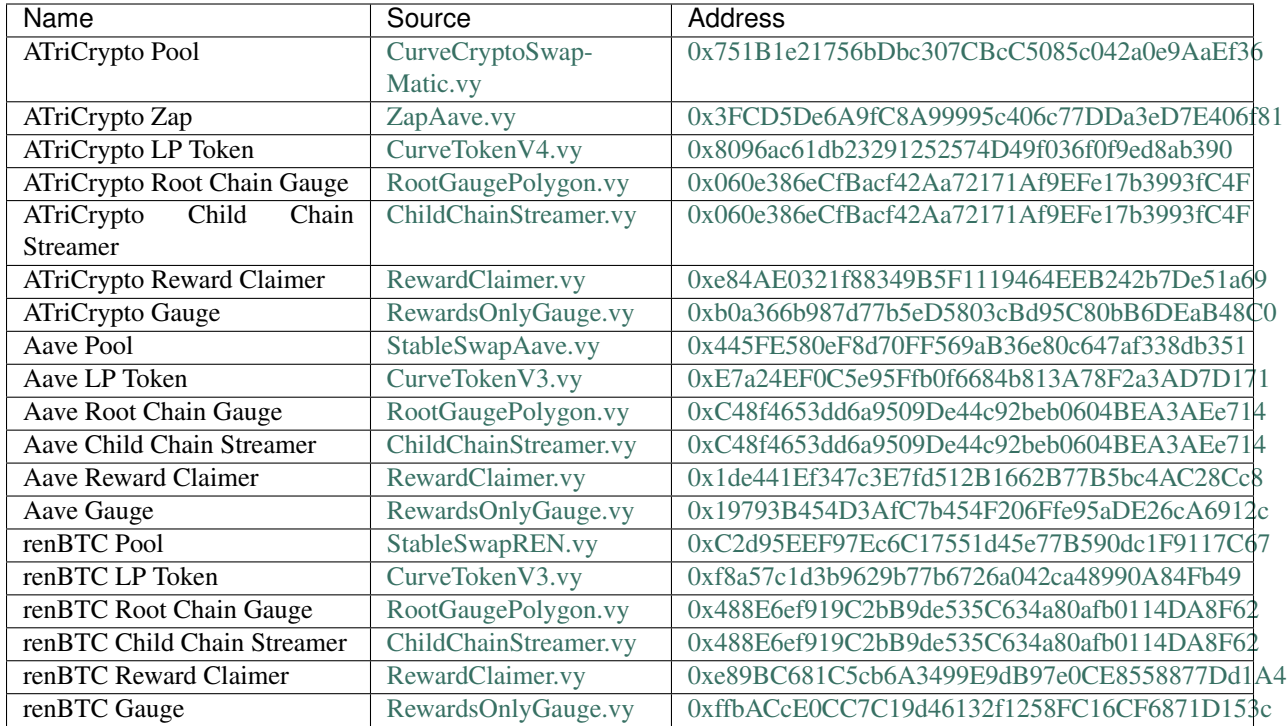

## **Rewards and Admin Fees**

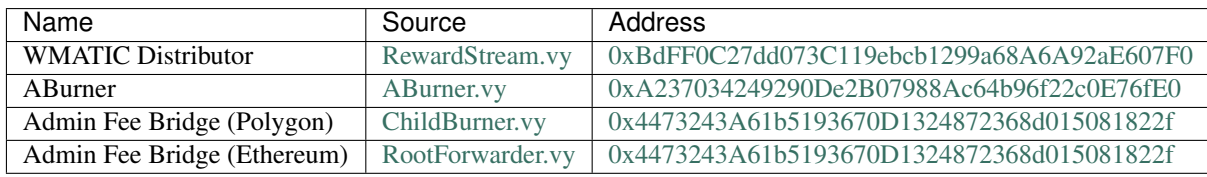

## **30.7.2 Fantom**

Curve has several contracts deployed on [Fantom.](https://fantom.foundation/) UI for these contracts is available at [ftm.curve.fi.](https://ftm.curve.fi)

## **Pools and Gauges**

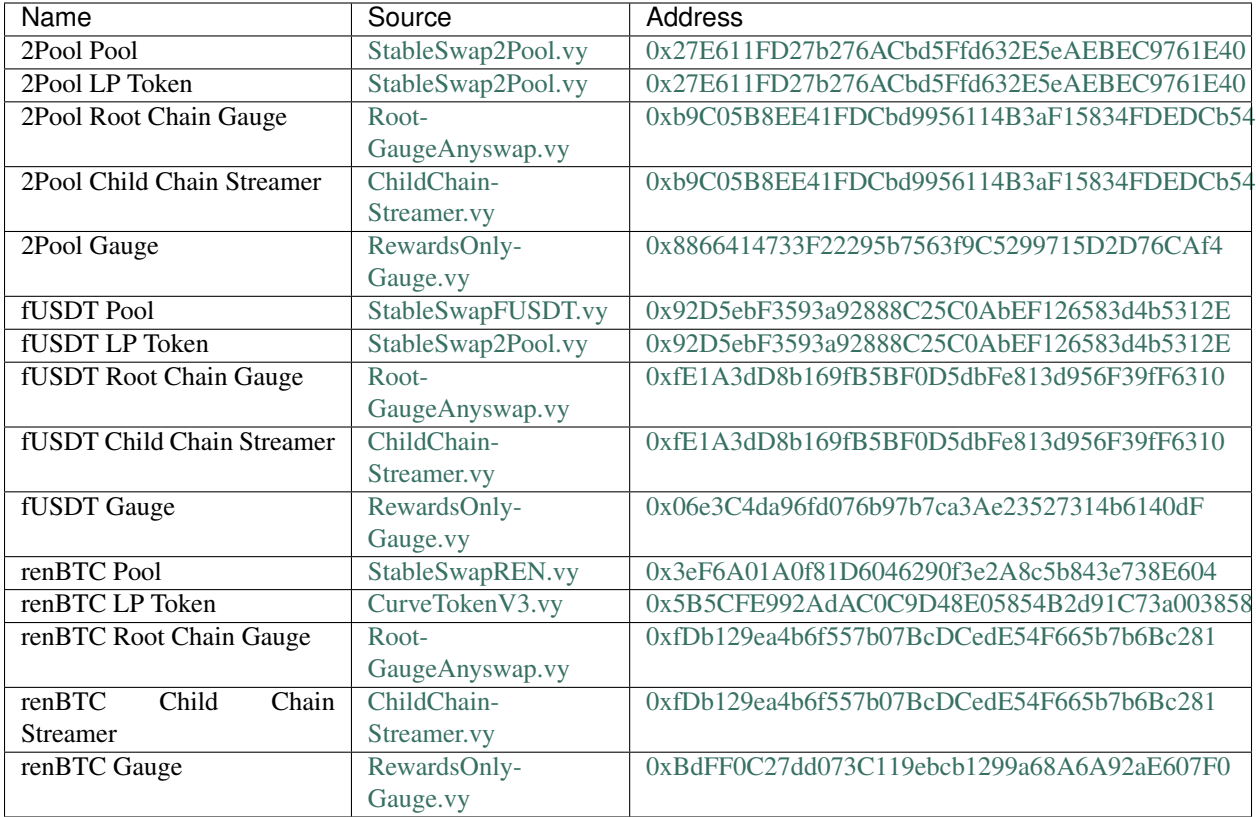

## **30.7.3 XDai**

Curve has several contracts deployed on [XDai.](https://www.xdaichain.com//) UI for these contracts is available at [xdai.curve.fi.](https://xdai.curve.fi)

## **Pools and Gauges**

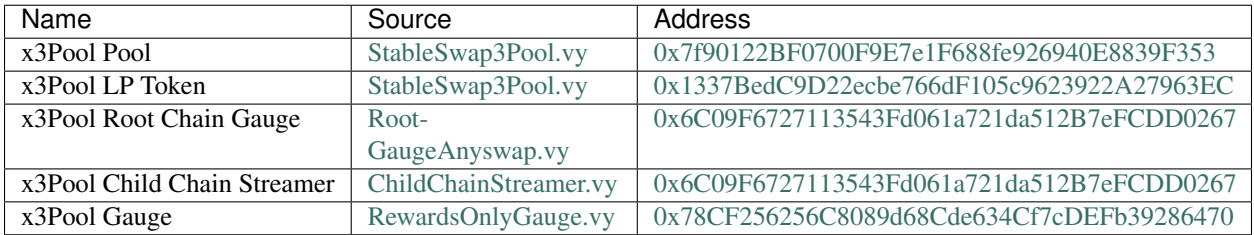
#### **GLOSSARY OF TERMS**

This glossary of terms contains definitions of commonly used terms within the Curve documentation.

<span id="page-144-0"></span>This section is a work in progress - if a term is missing, feel free to [open a pull request](https://github.com/curvefi/curve-docs) to add it.

- Automated Market Maker (AMM) A decentralized asset trading pool that allows participants to buy or sell cryptocurrencies.
- Base Pool The pool issuing the LP token that is used by a metapool.
- Burning The process of withdrawing admin fees from the excahange contracts and distributing them to veCRV holders.
- ERC20 A technical standard for implementing tokens within Ethereum. Often used interchangeably with the term token. The standard is viewable [here.](https://eips.ethereum.org/EIPS/eip-20)
- LP Token Short for Liquidity Provider token. An ER20 token which represents a deposit into a Curve exchange contract, or other *[AMM](#page-144-0)*.
- <span id="page-144-1"></span>Metapool A Curve pool where one of the tradeable assets is the *[LP token](#page-144-1)* for another pool (base pool). Metapools are used to prevent liquidity fragmentation.
- <span id="page-144-3"></span>Pool See *[automated market maker](#page-144-0)*.
- Synth Short for "synthetic asset" a derivative which tracks the price of another asset, offering exposure to price movements without requiring the user to hold the actual asset.
- Underlying Coin An ERC20 token that has been deposited into a protocol and where the deposit is represented by another token. The other token (the "*[wrapped coin](#page-144-2)*") may be used to claim back this original token.
- <span id="page-144-2"></span>veCRV Short for "vote-escrowed CRV". CRV that has been locked in the *[voting contract](#page-66-0)*.
- Wrapped Coin An ERC20 token used to represent the deposit of another token within a protocol. The original token has been "wrapped" in this new token. The originial token is referred to as the "*[underlying coin](#page-144-3)*".

#### **INDEX**

### A

```
AddressProvider.get_address()
   built-in function, 71
AddressProvider.get_id_info()
   built-in function, 72
AddressProvider.get_registry()
   built-in function, 71
AddressProvider.max_id()
   built-in function, 72
```
## B

```
built-in function
   AddressProvider.get_address(), 71
   AddressProvider.get_id_info(), 72
   AddressProvider.get_registry(), 71
   AddressProvider.max_id(), 72
   CurveToken.allowance(), 18
   CurveToken.approve(), 18
   CurveToken.balanceOf(), 17
   CurveToken.burn(), 19
   CurveToken.burnFrom(), 19, 20
   CurveToken.decimals(), 17
   CurveToken.decreaseAllowance(), 20
   CurveToken.increaseAllowance(), 20
   CurveToken.mint(), 19, 20
   CurveToken.minter(), 19
   CurveToken.name(), 17
   CurveToken.set_minter(), 19
   CurveToken.set_name(), 19
   CurveToken.symbol(), 17
   CurveToken.totalSupply(), 18
   CurveToken.transfer(), 18
   CurveToken.transferFrom(), 18
   DepositZap.add_liquidity(), 22, 24, 25,
       104
   DepositZap.base_coins(), 25
   DepositZap.base_pool(), 25
   DepositZap.calc_token_amount(), 26,
       103
   DepositZap.calc_withdraw_one_coin(),
       23, 26, 103
   DepositZap.coins(), 22, 23, 25
```
DepositZap.curve(), [22,](#page-27-0) [23](#page-28-0) DepositZap.lp\_token(), [23](#page-28-0) DepositZap.pool(), [25](#page-30-0) DepositZap.remove\_liquidity(), [22,](#page-27-0) [24,](#page-29-0) [25,](#page-30-0) [104](#page-109-0) DepositZap.remove\_liquidity\_imbalance(), [22,](#page-27-0) [24,](#page-29-0) [26,](#page-31-0) [105](#page-110-0) DepositZap.remove\_liquidity\_one\_coin(), [23–](#page-28-0)[25,](#page-30-0) [104](#page-109-0) DepositZap.token(), [22,](#page-27-0) [25](#page-30-0) DepositZap.underlying\_coins(), [22,](#page-27-0) [23](#page-28-0) DepositZap.withdraw\_donated\_dust(),  $23$ Factory.deploy\_metapool(), [89](#page-94-0) Factory.find\_pool\_for\_coins(), [91](#page-96-0) Factory.get\_admin\_balances(), [93](#page-98-0) Factory.get\_balances(), [93](#page-98-0) Factory.get\_coin\_indices(), [92](#page-97-0) Factory.get\_coins(), [91](#page-96-0) Factory.get\_decimals(), [92](#page-97-0) Factory.get\_n\_coins(), [91](#page-96-0) Factory.get rates(), [93](#page-98-0) Factory.get\_underlying\_balances(), [93](#page-98-0) Factory.get\_underlying\_coins(), [92](#page-97-0) Factory.get\_underlying\_decimals(), [92](#page-97-0) Factory.migrate\_to\_new\_pool(), [107](#page-112-0) Factory.pool\_count(), [91](#page-96-0) Factory.pool\_list(), [91](#page-96-0) FeeDistributor.claim(), [59](#page-64-0) FeeDistributor.claim\_many(), [59](#page-64-0) GaugeController.change\_type\_weight(), [49](#page-54-0) GaugeController.gauge\_relative\_weight(), [49](#page-54-0) GaugeController.gauge\_types(), [48](#page-53-0) GaugeController.get\_gauge\_weight(), [48](#page-53-0) GaugeController.get\_total\_weight(), [48](#page-53-0) GaugeController.get\_type\_weight(),

```
48
50
   48
GaugeController.last_user_vote(), 48
GaugeController.vote_user_power(),
   48
GaugeController.vote_user_slopes(),
   48
LiquidityGauge.approved_to_deposit(),
   43
LiquidityGauge.balanceOf(), 42
LiquidityGauge.claimable_tokens(),
   42
LiquidityGauge.integrate_fraction(),
   42LiquidityGauge.is_killed(), 43
LiquidityGauge.lp_token(), 41
42
LiquidityGauge.working_balances(),
   42LiquidityGauge.working_supply(), 41
LiquidityGaugeReward.claimable_reward(),
Registry.get_lp_token(), 74
   44
77
   44
LiquidityGaugeReward.is_claiming_rewardsR¢gistry.get_pool_from_lp_token(),
   44
78
   44
LiquidityGaugeReward.rewarded_token(),
   44
LiquidityGaugeV2.approve(), 45
LiquidityGaugeV2.claimable_reward(),
   45
LiquidityGaugeV2.reward contract(),
   45
LiquidityGaugeV2.rewarded tokens(),
   45
LiquidityGaugeV2.transfer(), 45
LiquidityGaugeV2.transferFrom(), 45
LiquidityGaugeV3.claimable_reward(),
   48
9,12,98
   48
LiquidityGaugeV3.claimed_reward(),
   47
LiquidityGaugeV3.last_claim(), 47
LiquidityGaugeV3.rewards_receiver(),
   47
LPBurner.set_swap_data(), 56
MetaPool.block_timestamp_last(), 101
MetaPool.get_dy(), 101
MetaPool.get_price_cumulative_last(),
   101
                                     101
                                     81
                                     PoolInfo.get_pool_info(), 82
                                     PoolProxy.burners(), 64
                                     Registry.coin_count(), 79
                                     Registry.estimate_gas_used(), 78
                                     Registry.find_pool_for_coins(), 74
                                     Registry.gauge_controller(), 78
                                     Registry.get_A(), 76
                                     Registry.get_admin_balances(), 76
                                     Registry.get_balances(), 76
                                     Registry.get_coin(), 79
                                     Registry.get_coin_indices(), 75
                                     Registry.get_coin_swap_complement(),
                                        79
                                     Registry.get_coin_swap_count(), 79
                                     Registry.get_coins(), 74
                                     Registry.get_decimals(), 75
                                     Registry.get_fees(), 76
                                     Registry.get_gauges(), 78
                                     Registry.get_n_coins(), 74
                                     Registry.get_pool_asset_type(), 78
                                        73
                                     Registry.get_rates(), 76
                                     Registry.get_underlying_balances(),
                                        76
                                     Registry.get_underlying_coins(), 74
                                     Registry.get_underlying_decimals(),
                                        75
                                     Registry.get virtual price from lp token(),
                                        76
                                     Registry.is_meta(), 78
                                     Registry.last_updated(), 79
                                     Registry.pool_count(), 73
                                     Registry.pool_list(), 73
                                     StableSwap.A(), 8, 95
                                     StableSwap.A_precise(), 8
                                     StableSwap.admin_balances(), 15
                                     StableSwap.admin_fee(), 8, 96
                                     StableSwap.allowance(), 100
                                     StableSwap.apply_new_fee(), 15
                                     StableSwap.apply_transfer_ownership(),
                                        14
                                     StableSwap.approve(), 100
                                     StableSwap.balanceOf(), 100
                                     StableSwap.balances(), 8, 95
                                     StableSwap.base_cache_update(), 13
                                     StableSwap.base_coins(), 12
```

```
13
StableSwap.base_virtual_price(), 13
9,97
StableSwap.calc_withdraw_one_coin(),
   10, 97
StableSwap.coins(), 8, 13, 95
15
StableSwap.commit_transfer_ownership(),
   14
StableSwap.decimals(), 99
StableSwap.donate_admin_fees(), 15
StableSwap.exchange(), 9, 13, 96
StableSwap.exchange_underlying(), 11,
   14, 97
StableSwap.fee(), 8, 96
StableSwap.get_dy(), 9, 96
StableSwap.get_dy_underlying(), 96
stableSwap.get_estimated_swap_amount(\Omega,
   29
StableSwap.get_swap_from_synth_amount(),
built-in function, 18
   29
StableSwap.get_swap_into_synth_amount(),
built-in function, 18
   29
8,96
16
StableSwap.lp_token(), 8
StableSwap.name(), 99
StableSwap.owner(), 8
StableSwap.ramp_A(), 15
StableSwap.remove_liquidity(), 9, 98
StableSwap.remove_liquidity_imbalance(urveToken.decreaseAllowance()
   10, 98
StableSwap.remove_liquidity_one_coin(durveToken.increaseAllowance()
   10, 99
StableSwap.revert_new_parameters(),
   15
StableSwap.revert_transfer_ownership(durveToken.minter()
   14
StableSwap.settle(), 32
StableSwap.stop_ramp_A(), 15
31
StableSwap.swap_into_synth(), 30
StableSwap.swappable_synth(), 28
StableSwap.symbol(), 99
StableSwap.synth_pools(), 28
StableSwap.token_info(), 31
StableSwap.totalSupply(), 99
StableSwap.transfer(), 100
StableSwap.transferFrom(), 100
StableSwap.underlying_coins(), 11
StableSwap.unkill_me(), 16
StableSwap.withdraw(), 31
15
Swaps.exchange(), 86
                                      86
                                      Swaps.get_best_rate(), 85
                                      85
                                      SynthBurner.add_synths(), 57
                                      57
                                      UnderlyingBurner.execute(), 58
                                      VotingEscrow.balanceOf(), 35
                                      VotingEscrow.balanceOfAt(), 36
                                      VotingEscrow.create_lock(), 37
                                      VotingEscrow.increase_amount(), 37
                                      VotingEscrow.increase_unlock_time(),
                                         37
                                      VotingEscrow.locked(), 36
                                      VotingEscrow.totalSupply(), 36
                                      VotingEscrow.totalSupplyAt(), 36
                                      VotingEscrow.withdraw(), 37
                                   CurveToken.allowance()
                                   CurveToken.approve()
                                   CurveToken.balanceOf()
                                      built-in function, 17
                                   CurveToken.burn()
                                      built-in function, 19
                                   CurveToken.burnFrom()
                                      built-in function, 19, 20
                                   CurveToken.decimals()
                                      built-in function, 17
                                      built-in function, 20
                                      built-in function, 20
                                   CurveToken.mint()
                                      built-in function, 19, 20
                                      built-in function, 19
                                   CurveToken.name()
                                      built-in function, 17
                                   CurveToken.set_minter()
                                      built-in function, 19
                                   CurveToken.set_name()
                                      built-in function, 19
                                   CurveToken.symbol()
                                      built-in function, 17
                                   CurveToken.totalSupply()
                                      built-in function, 18
                                   CurveToken.transfer()
                                      built-in function, 18
                                   CurveToken.transferFrom()
                                      built-in function, 18
```
#### D

DepositZap.add\_liquidity() built-in function, [22,](#page-27-0) [24,](#page-29-0) [25,](#page-30-0) [104](#page-109-0) DepositZap.base\_coins() built-in function, [25](#page-30-0) DepositZap.base\_pool() built-in function, [25](#page-30-0) DepositZap.calc\_token\_amount() built-in function, [26,](#page-31-0) [103](#page-108-0) DepositZap.calc\_withdraw\_one\_coin() built-in function, [23,](#page-28-0) [26,](#page-31-0) [103](#page-108-0) DepositZap.coins() built-in function, [22,](#page-27-0) [23,](#page-28-0) [25](#page-30-0) DepositZap.curve() built-in function, [22,](#page-27-0) [23](#page-28-0) DepositZap.lp\_token() built-in function, [23](#page-28-0) DepositZap.pool() built-in function, [25](#page-30-0) DepositZap.remove\_liquidity() built-in function, [22,](#page-27-0) [24,](#page-29-0) [25,](#page-30-0) [104](#page-109-0) DepositZap.remove\_liquidity\_imbalance() GaugeController.get\_gauge\_weight() built-in function, [22,](#page-27-0) [24,](#page-29-0) [26,](#page-31-0) [105](#page-110-0) DepositZap.remove\_liquidity\_one\_coin() built-in function, [23](#page-28-0)[–25,](#page-30-0) [104](#page-109-0) DepositZap.token() built-in function, [22,](#page-27-0) [25](#page-30-0) DepositZap.underlying\_coins() built-in function, [22,](#page-27-0) [23](#page-28-0) DepositZap.withdraw\_donated\_dust() built-in function, [23](#page-28-0)

## F

Factory.deploy\_metapool() built-in function, [89](#page-94-0) Factory.find\_pool\_for\_coins() built-in function, [91](#page-96-0) Factory.get\_admin\_balances() built-in function, [93](#page-98-0) Factory.get\_balances() built-in function, [93](#page-98-0) Factory.get\_coin\_indices() built-in function, [92](#page-97-0) Factory.get\_coins() built-in function, [91](#page-96-0) Factory.get\_decimals() built-in function, [92](#page-97-0) Factory.get\_n\_coins() built-in function, [91](#page-96-0) Factory.get\_rates() built-in function, [93](#page-98-0) Factory.get\_underlying\_balances() built-in function, [93](#page-98-0) Factory.get\_underlying\_coins()

built-in function, [92](#page-97-0) Factory.get\_underlying\_decimals() built-in function, [92](#page-97-0) Factory.migrate\_to\_new\_pool() built-in function, [107](#page-112-0) Factory.pool\_count() built-in function, [91](#page-96-0) Factory.pool\_list() built-in function, [91](#page-96-0) FeeDistributor.claim() built-in function, [59](#page-64-0) FeeDistributor.claim\_many() built-in function, [59](#page-64-0)

### G

GaugeController.change\_type\_weight() built-in function, [49](#page-54-0) GaugeController.gauge\_relative\_weight() built-in function, [49](#page-54-0) GaugeController.gauge\_types() built-in function, [48](#page-53-0) built-in function, [48](#page-53-0) GaugeController.get\_total\_weight() built-in function, [48](#page-53-0) GaugeController.get\_type\_weight() built-in function, [48](#page-53-0) GaugeController.get\_weights\_sum\_per\_type() built-in function, [48](#page-53-0) GaugeController.last\_user\_vote() built-in function, [48](#page-53-0) GaugeController.vote\_user\_power() built-in function, [48](#page-53-0) GaugeController.vote\_user\_slopes() built-in function, [48](#page-53-0)

### L

LiquidityGauge.approved\_to\_deposit() built-in function, [43](#page-48-0) LiquidityGauge.balanceOf() built-in function, [42](#page-47-0) LiquidityGauge.claimable\_tokens() built-in function, [42](#page-47-0) LiquidityGauge.integrate\_fraction() built-in function, [42](#page-47-0) LiquidityGauge.is\_killed() built-in function, [43](#page-48-0) LiquidityGauge.lp\_token() built-in function, [41](#page-46-0) LiquidityGauge.user\_checkpoint() built-in function, [42](#page-47-0) LiquidityGauge.working\_balances() built-in function, [42](#page-47-0) LiquidityGauge.working\_supply()

built-in function, [41](#page-46-0) LiquidityGaugeReward.claimable\_reward() built-in function, [44](#page-49-0) LiquidityGaugeReward.claimed\_rewards\_forRegistry.coin\_count() built-in function, [44](#page-49-0) LiquidityGaugeReward.is\_claiming\_rewardsRegistry.estimate\_gas\_used() built-in function, [44](#page-49-0) LiquidityGaugeReward.reward\_contract() built-in function, [44](#page-49-0) LiquidityGaugeReward.rewarded\_token() built-in function, [44](#page-49-0) LiquidityGaugeV2.approve() built-in function, [45](#page-50-0) LiquidityGaugeV2.claimable\_reward() built-in function, [45](#page-50-0) LiquidityGaugeV2.reward\_contract() built-in function, [45](#page-50-0) LiquidityGaugeV2.rewarded\_tokens() built-in function, [45](#page-50-0) LiquidityGaugeV2.transfer() built-in function, [45](#page-50-0) LiquidityGaugeV2.transferFrom() built-in function, [45](#page-50-0) LiquidityGaugeV3.claimable\_reward() built-in function, [48](#page-53-0) LiquidityGaugeV3.claimable\_reward\_write(Registry.get\_coins() built-in function, [48](#page-53-0) LiquidityGaugeV3.claimed\_reward() built-in function, [47](#page-52-0) LiquidityGaugeV3.last\_claim() built-in function, [47](#page-52-0) LiquidityGaugeV3.rewards\_receiver() built-in function, [47](#page-52-0) LPBurner.set\_swap\_data() built-in function, [56](#page-61-0)

## M

```
MetaPool.block_timestamp_last()
   built-in function, 101
MetaPool.get_dy()
   built-in function, 101
MetaPool.get_price_cumulative_last()
   built-in function, 101
MetaPool.get_twap_balances()
   built-in function, 101
Minter.allowed_to_mint_for()
   built-in function, 50
```
## P

PoolInfo.get\_pool\_coins() built-in function, [81](#page-86-0) PoolInfo.get\_pool\_info() built-in function, [82](#page-87-0) PoolProxy.burners()

built-in function, [64](#page-69-0) R built-in function, [79](#page-84-0) built-in function, [78](#page-83-0) Registry.find\_pool\_for\_coins() built-in function, [74](#page-79-0) Registry.gauge\_controller() built-in function, [78](#page-83-0) Registry.get\_A() built-in function, [76](#page-81-0) Registry.get\_admin\_balances() built-in function, [76](#page-81-0) Registry.get\_balances() built-in function, [76](#page-81-0) Registry.get\_coin() built-in function, [79](#page-84-0) Registry.get\_coin\_indices() built-in function, [75](#page-80-0) Registry.get\_coin\_swap\_complement() built-in function, [79](#page-84-0) Registry.get\_coin\_swap\_count() built-in function, [79](#page-84-0) built-in function, [74](#page-79-0) Registry.get\_decimals() built-in function, [75](#page-80-0) Registry.get\_fees() built-in function, [76](#page-81-0) Registry.get\_gauges() built-in function, [78](#page-83-0) Registry.get\_lp\_token() built-in function, [74](#page-79-0) Registry.get\_n\_coins() built-in function, [74](#page-79-0) Registry.get\_parameters() built-in function, [77](#page-82-0) Registry.get\_pool\_asset\_type() built-in function, [78](#page-83-0) Registry.get\_pool\_from\_lp\_token() built-in function, [73](#page-78-0) Registry.get\_pool\_name() built-in function, [78](#page-83-0) Registry.get\_rates() built-in function, [76](#page-81-0) Registry.get\_underlying\_balances() built-in function, [76](#page-81-0) Registry.get\_underlying\_coins() built-in function, [74](#page-79-0) Registry.get\_underlying\_decimals() built-in function, [75](#page-80-0)

Registry.get\_virtual\_price\_from\_lp\_token()

```
built-in function, 76
Registry.is_meta()
   built-in function, 78
Registry.last_updated()
   built-in function, 79
Registry.pool_count()
   built-in function, 73
Registry.pool_list()
   built-in function, 73
```
### S

StableSwap.A() built-in function, [8,](#page-13-0) [95](#page-100-0) StableSwap.A\_precise() built-in function, [8](#page-13-0) StableSwap.add\_liquidity() built-in function, [9,](#page-14-0) [12,](#page-17-0) [98](#page-103-0) StableSwap.admin\_balances() built-in function, [15](#page-20-0) StableSwap.admin\_fee() built-in function, [8,](#page-13-0) [96](#page-101-0) StableSwap.allowance() built-in function, [100](#page-105-0) StableSwap.apply\_new\_fee() built-in function, [15](#page-20-0) StableSwap.apply\_transfer\_ownership() built-in function, [14](#page-19-0) StableSwap.approve() built-in function, [100](#page-105-0) StableSwap.balanceOf() built-in function, [100](#page-105-0) StableSwap.balances() built-in function, [8,](#page-13-0) [95](#page-100-0) StableSwap.base\_cache\_update() built-in function, [13](#page-18-0) StableSwap.base\_coins() built-in function, [12](#page-17-0) StableSwap.base\_pool() built-in function, [13](#page-18-0) StableSwap.base\_virtual\_price() built-in function, [13](#page-18-0) StableSwap.calc\_token\_amount() built-in function, [9,](#page-14-0) [97](#page-102-0) StableSwap.calc\_withdraw\_one\_coin() built-in function, [10,](#page-15-0) [97](#page-102-0) StableSwap.coins() built-in function, [8,](#page-13-0) [13,](#page-18-0) [95](#page-100-0) StableSwap.commit\_new\_fee() built-in function, [15](#page-20-0) StableSwap.commit\_transfer\_ownership() built-in function, [14](#page-19-0) StableSwap.decimals() built-in function, [99](#page-104-0) StableSwap.donate\_admin\_fees()

built-in function, [15](#page-20-0) StableSwap.exchange() built-in function, [9,](#page-14-0) [13,](#page-18-0) [96](#page-101-0) StableSwap.exchange\_underlying() built-in function, [11,](#page-16-0) [14,](#page-19-0) [97](#page-102-0) StableSwap.fee() built-in function, [8,](#page-13-0) [96](#page-101-0) StableSwap.get\_dy() built-in function, [9,](#page-14-0) [96](#page-101-0) StableSwap.get\_dy\_underlying() built-in function, [96](#page-101-0) StableSwap.get\_estimated\_swap\_amount() built-in function, [29](#page-34-0) StableSwap.get\_swap\_from\_synth\_amount() built-in function, [29](#page-34-0) StableSwap.get\_swap\_into\_synth\_amount() built-in function, [29](#page-34-0) StableSwap.get virtual price() built-in function, [8,](#page-13-0) [96](#page-101-0) StableSwap.kill\_me() built-in function, [16](#page-21-0) StableSwap.lp\_token() built-in function, [8](#page-13-0) StableSwap.name() built-in function, [99](#page-104-0) StableSwap.owner() built-in function, [8](#page-13-0) StableSwap.ramp\_A() built-in function, [15](#page-20-0) StableSwap.remove\_liquidity() built-in function, [9,](#page-14-0) [98](#page-103-0) StableSwap.remove\_liquidity\_imbalance() built-in function, [10,](#page-15-0) [98](#page-103-0) StableSwap.remove\_liquidity\_one\_coin() built-in function, [10,](#page-15-0) [99](#page-104-0) StableSwap.revert\_new\_parameters() built-in function, [15](#page-20-0) StableSwap.revert\_transfer\_ownership() built-in function, [14](#page-19-0) StableSwap.settle() built-in function, [32](#page-37-0) StableSwap.stop\_ramp\_A() built-in function, [15](#page-20-0) StableSwap.swap\_from\_synth() built-in function, [31](#page-36-0) StableSwap.swap\_into\_synth() built-in function, [30](#page-35-0) StableSwap.swappable\_synth() built-in function, [28](#page-33-0) StableSwap.symbol() built-in function, [99](#page-104-0) StableSwap.synth\_pools() built-in function, [28](#page-33-0) StableSwap.token\_info()

```
built-in function, 31
StableSwap.totalSupply()
   built-in function, 99
StableSwap.transfer()
   built-in function, 100
StableSwap.transferFrom()
   built-in function, 100
StableSwap.underlying_coins()
   built-in function, 11
StableSwap.unkill_me()
   built-in function, 16
StableSwap.withdraw()
   built-in function, 31
StableSwap.withdraw_admin_fees()
   built-in function, 15
Swaps.exchange()
   built-in function, 86
Swaps.exchange with best rate()
   built-in function, 86
Swaps.get_best_rate()
   built-in function, 85
Swaps.get_exchange_amount()
   built-in function, 85
SynthBurner.add_synths()
   built-in function, 57
SynthBurner.set_swap_for()
   built-in function, 57
```
## U

UnderlyingBurner.execute() built-in function, [58](#page-63-0)

# $\mathsf{V}$

```
VotingEscrow.balanceOf()
   built-in function, 35
VotingEscrow.balanceOfAt()
   built-in function, 36
VotingEscrow.create_lock()
   built-in function, 37
VotingEscrow.increase_amount()
   built-in function, 37
VotingEscrow.increase_unlock_time()
   built-in function, 37
VotingEscrow.locked()
   built-in function, 36
VotingEscrow.totalSupply()
   built-in function, 36
VotingEscrow.totalSupplyAt()
   built-in function, 36
VotingEscrow.withdraw()
   built-in function, 37
```